# **ARVUSÜSTEEMID**

meenutame Diskreetsest Matemaatikast :

arvu numbrid asuvad kindlatel asukohtadel — *arvujärkudes* **<sup>a</sup>** *<sup>i</sup>* :

**....**  $a_5$   $a_4$   $a_3$   $a_2$   $a_1$   $a_0$   $a_{-1}$   $a_{-2}$   $a_{-3}$   $a_{-4}$   $\dots$   $a_i$   $\dots$ 

arvusüsteemi **alus** ; järgu**kaal** arvusüsteemi täisarvuline **alus p** . Igal järgul  $\mathbf{a}_i$  on **kaal**  $\mathbf{p}_i$ , mis arvutub arvusüsteemi aluse **p** täisarvastmena:  $\mathbf{p}_i = \mathbf{p}^i$ **EXECUTE 10.1** and **a EXECUTE 10.1** and **a EXECUTE 10.1** and **a EXECUTE 10.1** and **a EXECUTE 10.1** and **EXECUTE 10.1** and **EXECUTE 10.1** and **EXECUTE 10.1** and **EXECUTE 10.1** and **EXECUTE 10.1** and **EXECUTE 10.1**

Järgukaalud: ....  $p^5$   $p^4$   $p^3$   $p^2$   $p^1$   $p^0$   $p^{-1}$   $p^{-2}$   $p^{-3}$   $p^{-4}$  ....  $p^i$  ....

Kui alus **p = 10** , siis on **kümnendsüsteem** , kus järkude kaaludeks on:  $\dots$  **10<sup>3</sup> 10<sup>2</sup> 10<sup>1</sup> 10<sup>0</sup> 10<sup>-1</sup> 10<sup>-2</sup> 10<sup>-3</sup> ... . . . . 100 10 1 0.1 0.01 . . . .** *täisosa murdosa* **Argukaalud:** ....  $\mathbf{p}^5$   $\mathbf{p}^4$   $\mathbf{p}^3$   $\mathbf{p}^2$   $\mathbf{p}^1$   $\mathbf{p}^0$   $\mathbf{p}^1$   $\mathbf{p}^2$   $\mathbf{p}^3$   $\mathbf{p}^4$  ....  $\mathbf{p}^i$   $\mathbf{p}^i$   $\mathbf{p}^j$   $\mathbf{p}^k$   $\mathbf{p}^k$   $\mathbf{p}^k$   $\mathbf{p}^l$   $\mathbf{p}^l$ 

*kõrgemad järgud madalamad järgud*

*Koma* näitab, kus lähevad täisarvulised järgukaalud üle murdarvulisteks (ehk kus lõppeb täisosa ja algab murdosa).

Igas järgus **<sup>a</sup>** *<sup>i</sup>* saab olla **p** erinevat *numbrimärki* ehk järguväärtust.

Kui **p** = **10**, siis  $a_i \in \{0, 1, 2, 3, 4, 5, 6, 7, 8, 9\}$ 

Igal 10ndnumbril on tema traditsiooniline *väärtus* 0 ..... 9. *Järgu väärtus* on selles arvujärgus asuva *numbri* väärtus. *Arv* koosneb *numbritest.* **Example also sa ja algab murdosa).**<br> **Institute also algab murdosa** algab murdosa).<br> **IVENETIES** and a perinevat numbrimarki ehk järguväärtust.<br> **IVENETIES** algab murdosa algab murdosa algab murdosa algab murdosa algab m

*näide:* arv **1024** koosneb neljast *numbrist:* '**1**' '**0**' '**2**' '**4**'

Mistahes positsioonilises arvusüsteemis (ehk iga aluse **p** korral) avaldub arvu **väärtus N** järgneva **korrutiste summana** :

 $N = \ldots + a_3 \cdot p^3 + a_2 \cdot p^2 + a_1 \cdot p^1 + a_0 \cdot p^0 + a_1 \cdot p^1 + a_2 \cdot p^2 + \ldots$ 

/¯¯ *näide:* ¯¯¯¯¯¯¯¯¯¯¯¯¯¯¯¯¯¯¯¯¯¯¯¯¯¯¯¯¯¯¯¯¯¯¯¯¯¯¯¯¯¯¯¯¯¯¯¯¯¯¯¯¯¯¯¯¯¯¯¯¯¯¯¯¯¯¯¯¯¯¯¯ \

10ndsüsteemne arv **123**10 on väärtusega "*sada kakskümmend kolm*" ainult sellepärast, et järgnev tehe annab sellise tulemuse:

 $123_{10} = 1 \cdot 100 + 2 \cdot 10 + 3 \cdot 1 = 123_{10}$ |\_\_\_\_\_\_\_\_\_\_\_\_\_\_\_\_\_\_\_\_\_\_\_\_\_\_\_\_\_\_\_\_\_\_\_\_\_\_\_\_\_\_\_\_\_\_\_\_\_\_\_\_\_\_\_\_\_\_\_\_\_\_\_\_\_\_\_\_\_\_\_\_\_\_\_\_\_\_\_\_\_\_\_\_ |

Mõiste "*arvu väärtus*" on eranditult seotud ainult 10ndsüsteemiga. "*Väärtuse leidmine*" ja "*10ndsüsteemi teisendamine*" on sünonüümid.

Pole olemas "*kahendsüsteemset väärtust*" ega "*kaheksandsüsteemset väärtust*"; on olemas 2ndsüsteemne **esitus** ja 8ndsüsteemne **esitus**.

# "kasutamata" arvujärgud a<sub>i</sub> on täidetud 0-dega:

Täisosa ees ja murdosa järel asuvad '**0**'-d ei mõjuta arvu väärtust:

**123.45**<sub>10</sub> **=** .... 00000**123.45**0000000 .... 10

### **Tüvenumbrid**

Arvu *tüvenumbrid* on arvu numbrid alates kõrgeimast mittenullisest numbrist kuni madalaima mittenullise numbrini.

Kuigi madalaim ja kõrgeim tüvenumber pole kumbki 0 , võivad nende "vahel" olla tüvenumbriteks ka '0'-d.

*näide:* arvus **0.0000120003000** on tüvenumbriteks **120003** .

Üleskirjutatud arvu süsteemikuuluvuse täpsustamiseks lisame talle süsteemi näitava indeksi: **372**8 ei ole mitte *"kolmsada seitsekümmend kaks"* vaid on 8ndsüsteemne arv *"kolm-seitse-kaks"*

I *nüüd lahkume 10ndsüsteemist ja siseneme muudesse arvusüsteemidesse*

#### **Arvu väärtus**

Asendades harjumuspärase arvusüsteemi aluse **p = 10** alusega **2** koos kõigi sellega kaasnevate tagajärgedega, saame **kahendsüsteemi**:

# **KAHENDSÜSTEEM**

*Kahendsüsteem* on lihtsaim võimalik positsiooniline arvusüsteem:

 $p = 2$   $a_i \in \{0, 1\}$ 

Kuna positsioonilises arvusüsteemis peab olema tema alusega võrdne arv numbrimärke, siis kahendsüsteemsed arvud koosnevad ainult kahest numbrist: **0** ja **1**. Kuna positsioonilises arvusüsteemis peab olema tema alusega võrdne arv<br>
numbrimärke, siis kahendsüsteemsed arvud koosnevad ainult kahest<br>
numbrist: 0 ja 1.<br>
Arvusüsteemi aluse muutmisega kaasneb ka *järgukaalude* muutus,

Arvusüsteemi aluse muutmisega kaasneb ka *järgukaalude* muutus, mis kahendsüsteemis on arvu 10 astmete asemel arvu **2** täisarvastmed:

**2nd**süsteemi **järgukaalud**: **. . . 25 24 23 22 21 20 2-1 2-2 2-3 . . . 32 16 8 4 2 1 0.5 0.25 0.125**

Järgnevalt on loetletud kõik kuni 6-järgulised kahendarvud (ehk 2ndarvud väärtusega **0** kuni **63** ) :

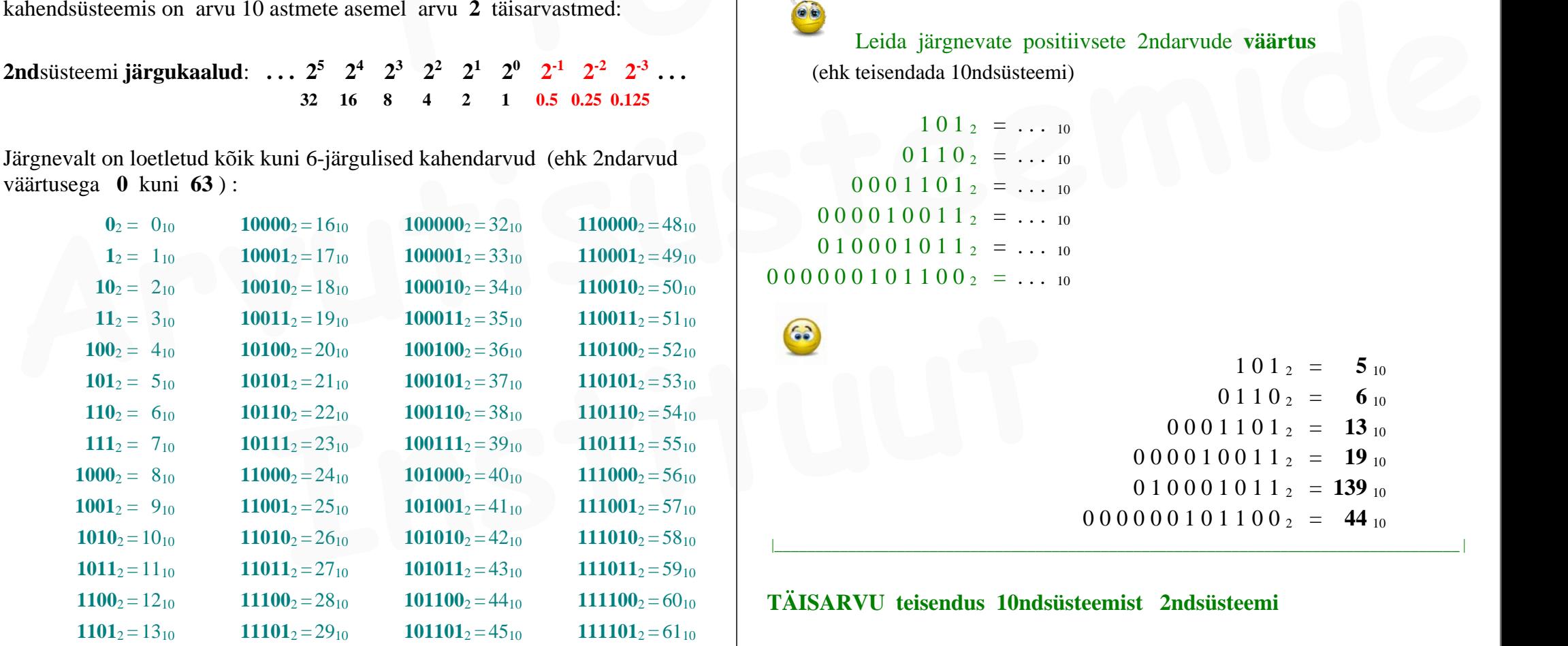

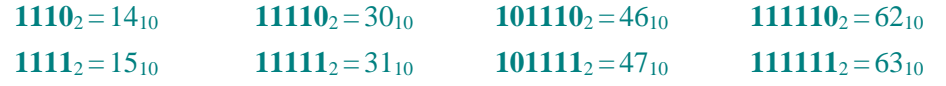

( ) arvu **väärtuse <sup>N</sup>** leidmine osutub **2nd**arvude jaoks eriti lihtsaks: teisendus lihtsustub nende järgukaalude summeerimiseks, kus asub järguväärtus **1**:

*näide:*

**101011**<sub>2</sub> =  $1 \times 2^5$  +  $0 \times 2^4$  +  $1 \times 2^3$  +  $0 \times 2^2$  +  $1 \times 2^1$  +  $1 \times 2^0$  = **= 32 + 8 + 2 + 1 = 43**<sup>10</sup>

/¯¯ *ülesanne:* ¯¯¯¯¯¯¯¯¯¯¯¯¯¯¯¯¯¯¯¯¯¯¯¯¯¯¯¯¯¯¯¯¯¯¯¯¯¯¯¯¯¯¯¯¯¯¯¯¯¯¯¯¯¯¯¯¯¯¯¯¯¯¯¯¯¯¯¯ \

Leida järgnevate positiivsete 2ndarvude **väärtus**  (ehk teisendada 10ndsüsteemi)

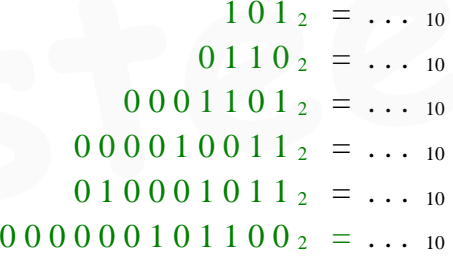

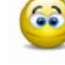

 $1 \t0 \t1_{2} = 5 \t1_{0}$  $0 1 1 0$   $= 6$  10  $0\ 0\ 0\ 1\ 1\ 0\ 1\ 2\ \ =\ \ 13\ 10$  $0\ 0\ 0\ 0\ 1\ 0\ 0\ 1\ 1\ 1\ 2\ \ =\ \ 19\ 10$  $0 1 0 0 0 1 0 1 1_2 = 139_{10}$  $0000000101100_2 = 44_{10}$ 

**TÄISARVU teisendus 10ndsüsteemist 2ndsüsteemi**

|\_\_\_\_\_\_\_\_\_\_\_\_\_\_\_\_\_\_\_\_\_\_\_\_\_\_\_\_\_\_\_\_\_\_\_\_\_\_\_\_\_\_\_\_\_\_\_\_\_\_\_\_\_\_\_\_\_\_\_\_\_\_\_\_\_\_\_\_\_\_\_\_\_\_\_\_\_\_\_\_\_\_\_\_ |

**Täisarvu** teisendus ühest arvusüsteemist teise toimub **uue alusega jagamise teel** kus jagamine on *täisarvuline*: murdarvu asemel saame *jagatise* ja *jäägi:* 

 $7 : 2 = 3$  (iääk 1)

Väärtuse **N** leidmise suhtes vastupidine teisendus ehk 10ndsüsteemse täisarvu teisendamine 2ndsüsteemi toimub **2**-ga jagamise teel, kusjuures (täisarvulise) jagamise jäägid (0 ja 1) on saadava 2ndarvu järkude väärtusteks.

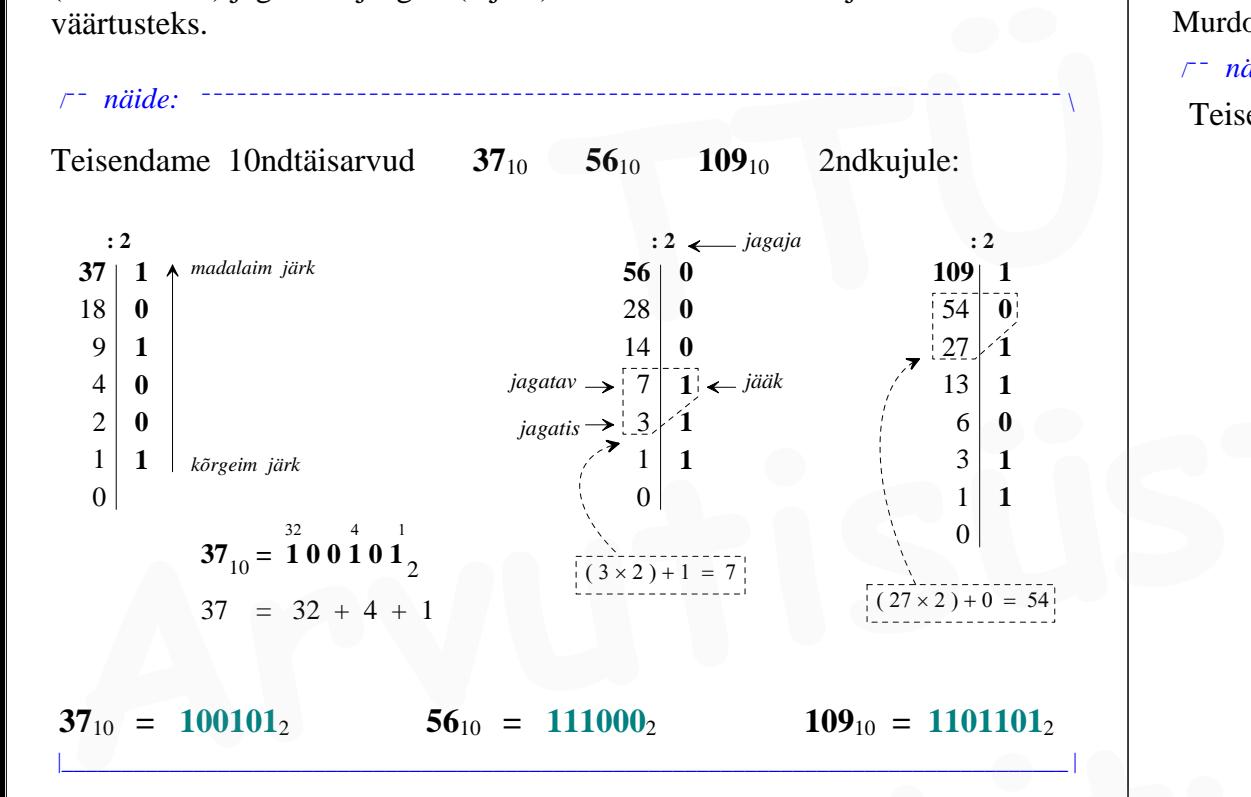

( ) väikeste **2ndarvude kiirkoostamine <sup>1</sup>**de "**sobitamise**" **teel õigetesse järkudesse**:

Vajaliku arvu kahendkuju saab koostada ka järguväärtuste **1** paigutamise teel vajalikesse 2ndjärkudesse :

$$
\ldots \ldots \quad 64 \quad 32 \quad 16 \quad 8 \quad 4 \quad 2 \quad 1
$$

 peast arvutades täidame (kõrgeimast järgust alates) vajalikud järgud "*ühtedega*" nii, et **1**-ga täidetud järkude kaalude summa võrduks soovitud 10ndarvuga.

Arvu *murdosa* teisendusmeetod erineb oluliselt *täisarvu* teisendusest.

# **MURDARVU (arvu murdosa) teisendus 10ndsüsteemist 8ndsüsteemi**

Murdosa teisendatakse uue alusega **korrutamise** teel.

/¯¯ *näide:* ¯¯¯¯¯¯¯¯¯¯¯¯¯¯¯¯¯¯¯¯¯¯¯¯¯¯¯¯¯¯¯¯¯¯¯¯¯¯¯¯¯¯¯¯¯¯¯¯¯¯¯¯¯¯¯¯¯¯¯¯¯¯¯¯¯¯¯¯¯¯¯¯ \ Teisendame 10ndmurdosa **0.15**<sup>10</sup> **8nd**kujule: **0.15**<sup>10</sup> **<sup>=</sup> 0.???**<sup>8</sup>

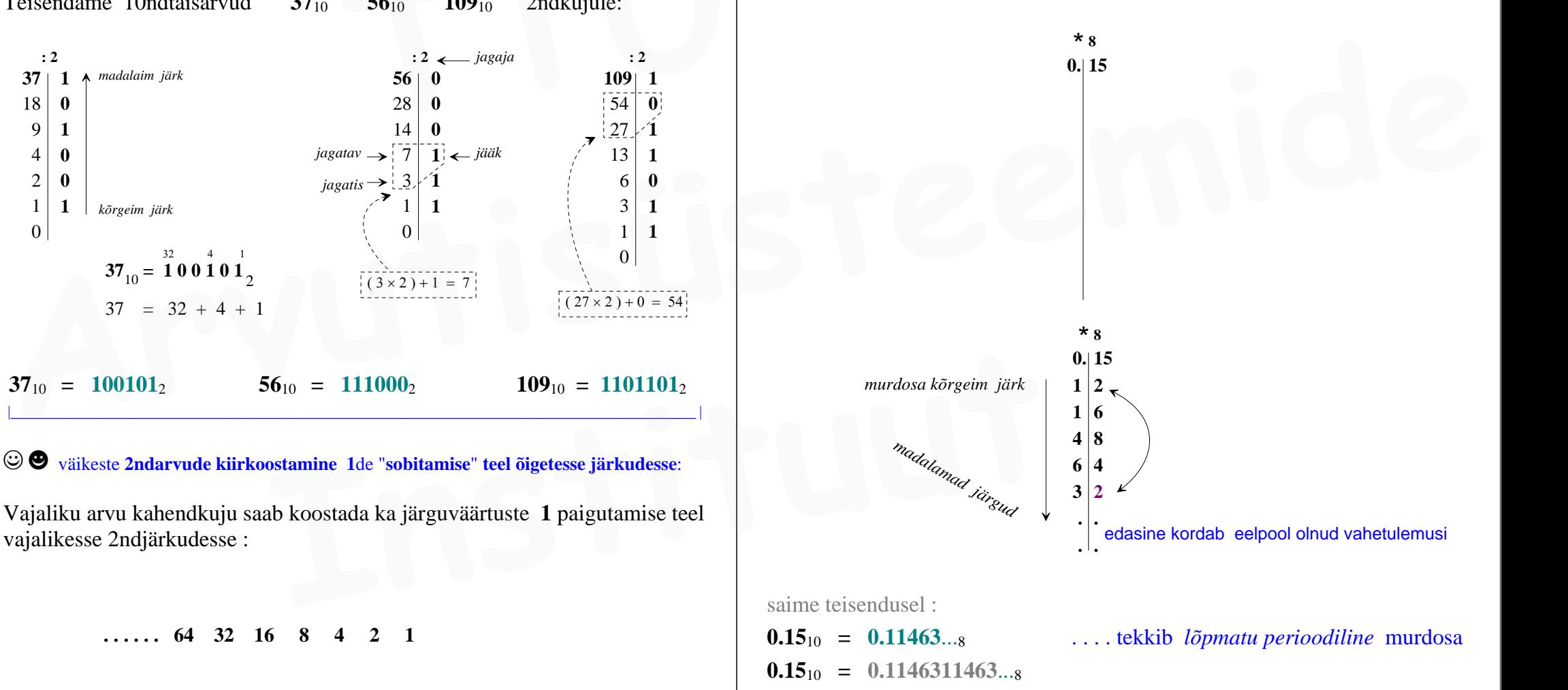

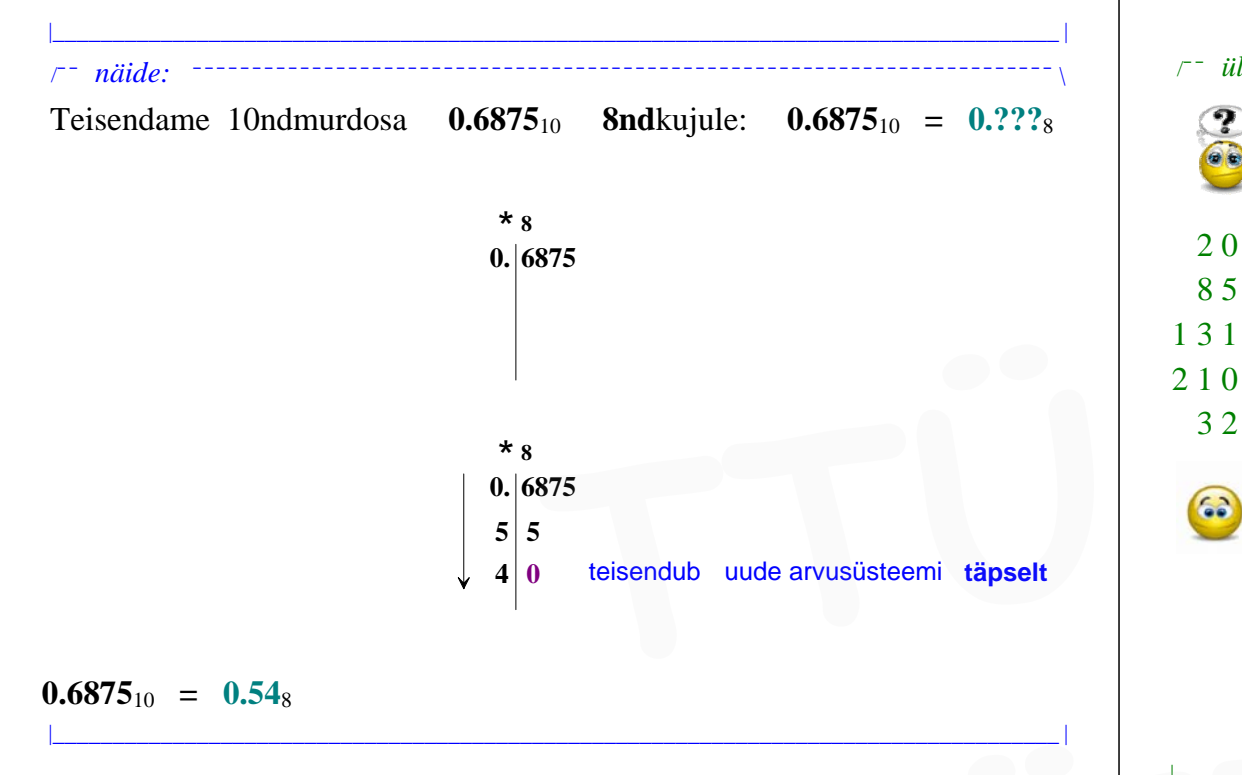

```
\textbf{0.6875}_{10} = \textbf{0.54}_{8}
```
### **Murdosa** teisendus lõppeb, kui

— ilmneb järkude (lõpmatult) kordumajääv osa ehk *periood* või

— saame vahetulemuseks **0** millega edaspidi korrutades tuleksid ka kõik järgnevad madalamad järgud 0 ; (seljuhul teisendus murdosa **täpselt** )

|\_\_\_\_\_\_\_\_\_\_\_\_\_\_\_\_\_\_\_\_\_\_\_\_\_\_\_\_\_\_\_\_\_\_\_\_\_\_\_\_\_\_\_\_\_\_\_\_\_\_\_\_\_\_\_\_\_\_\_\_\_\_\_\_\_\_\_\_\_\_\_\_\_\_\_\_\_\_\_\_\_\_\_\_ |

#### "**puhtmurdarv**"

kui arvul on olemas ainult murdosa (ehk **täisosa** on arvul **0** ) siis sellist arvu nimetame **puhtmurdarvuks**. **19. Instituut Arrow Communisty** Communisty Communisty Communisty Communisty Communisty interactions a single strengthenum and the set of the set of the set of the set of the set of the set of the set of the set of the

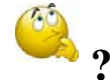

### kuidas teisendada arvu, millel on olemas nii **täisosa** kui ka **murdosa ?**

. . . . ehk kuidas teisendada nn. üldist / tavalist **murdarvu** :

kui teisendataval arvul on olemas nii *täisosa* kui ka *murdosa*, siis **täisosa** teisendatakse eraldi ja **murdosa** teisendatakse eraldi.

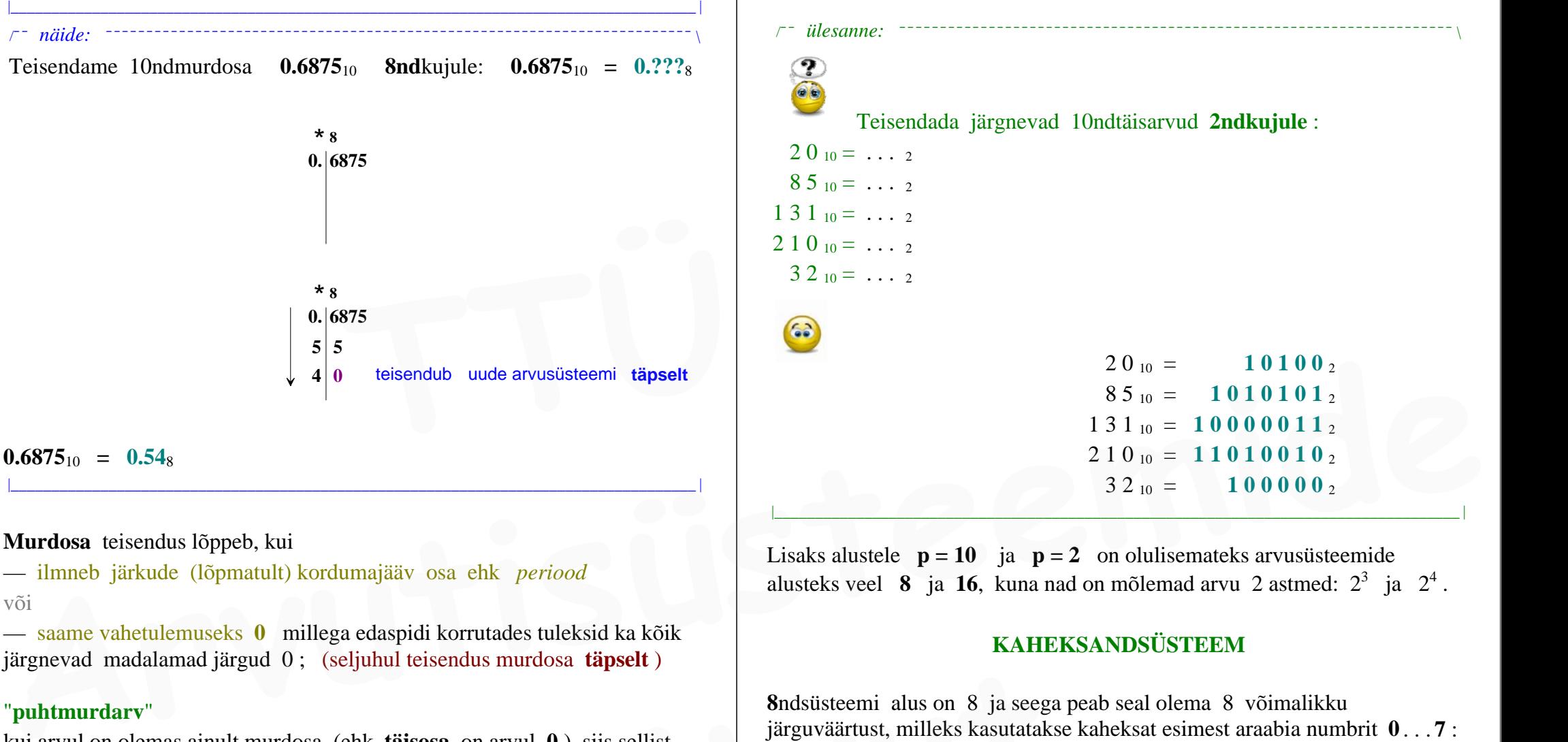

Lisaks alustele  $p = 10$  ja  $p = 2$  on olulisemateks arvusüsteemide alusteks veel **<sup>8</sup>** ja **16**, kuna nad on mõlemad arvu 2 astmed: 23 ja 24 .

# **KAHEKSANDSÜSTEEM**

**8**ndsüsteemi alus on 8 ja seega peab seal olema 8 võimalikku järguväärtust, milleks kasutatakse kaheksat esimest araabia numbrit **0** . . . **7** :

```
p = 8 a i \in \{0, 1, 2, 3, 4, 5, 6, 7\}8ndsüsteemi järgukaalud: . . . 84 83 82 81 80 8-1 8-2 8-3. . .
                         4096 512 64 8 1 0.125
```
Kaheksandarve nimetatakse ka *oktaalarvudeks*.

/¯¯ *ülesanne:* ¯¯¯¯¯¯¯¯¯¯¯¯¯¯¯¯¯¯¯¯¯¯¯¯¯¯¯¯¯¯¯¯¯¯¯¯¯¯¯¯¯¯¯¯¯¯¯¯¯¯¯¯¯¯¯¯¯¯¯¯¯¯¯¯¯¯¯¯ \

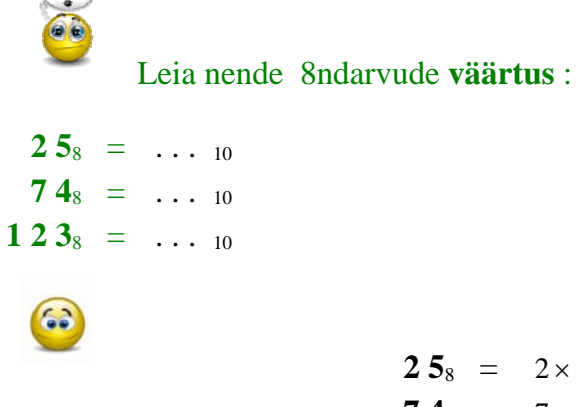

 $25_8 = 2 \times 8^1 + 5 \times 8^0 = 21_{10}$ **7 4**<sub>8</sub> =  $7 \times 8^1$  +  $4 \times 8^0$  = **60**<sub>10</sub> **1 2 3**<sub>8</sub> =  $1 \times 8^2$  +  $2 \times 8^1$  +  $3 \times 8^0$  = **83**<sub>10</sub> **12**  $5_8 = 2 \times 8^1 + 5 \times 8^0 = 21_{10}$ <br> **12**  $3_8 = 1 \times 8^2 + 4 \times 8^0 = 60_{10}$ <br> **12**  $3_8 = 1 \times 8^2 + 2 \times 8^1 + 3 \times 8^0 = 83_{10}$ <br> **16nds**<br> **16nds**<br> **16ndn**<br> **16ndn**<br> **16ndn**<br> **16ndn**<br> **16ndn**<br> **16ndn**<br> **16ndn**<br> **16ndn**<br> **16ndn**<br>

#### **Teisendus 10ndsüsteemist 8ndsüsteemi**

10ndtäisarvude teisendus 8ndsüsteemi toimub 8-ga jagamise teel, kusjuures igal jagamissammul saadakse jäägina arvu järgmine 8ndnumber **0** . . . . **7**.

|\_\_\_\_\_\_\_\_\_\_\_\_\_\_\_\_\_\_\_\_\_\_\_\_\_\_\_\_\_\_\_\_\_\_\_\_\_\_\_\_\_\_\_\_\_\_\_\_\_\_\_\_\_\_\_\_\_\_\_\_\_\_\_\_\_\_\_\_\_\_\_\_\_\_\_\_\_\_\_\_\_\_\_\_ |

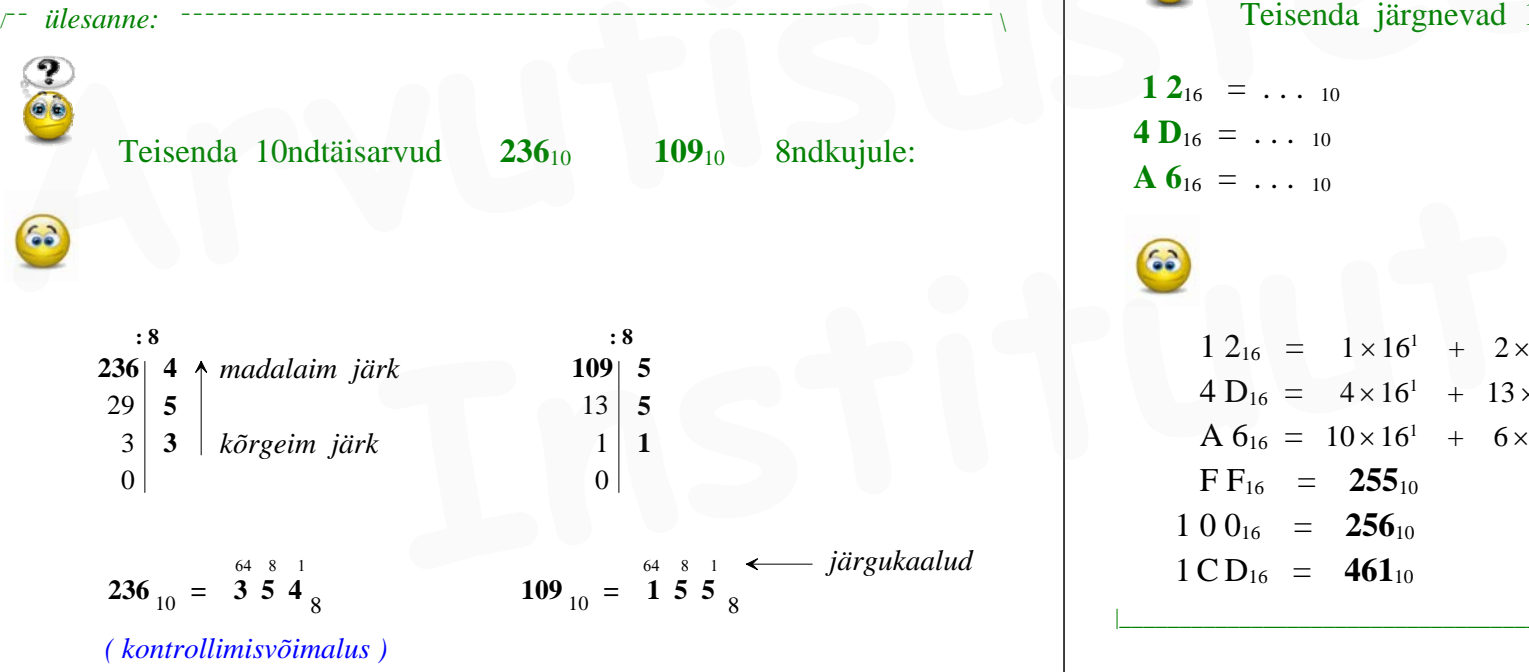

# **KUUETEISTKÜMNENDSÜSTEEM**

|\_\_\_\_\_\_\_\_\_\_\_\_\_\_\_\_\_\_\_\_\_\_\_\_\_\_\_\_\_\_\_\_\_\_\_\_\_\_\_\_\_\_\_\_\_\_\_\_\_\_\_\_\_\_\_\_\_\_\_\_\_\_\_\_\_\_\_\_\_\_\_\_\_\_\_\_\_\_\_\_\_\_\_\_ |

*hexadecimal* (*hex*)

Kuna **16**ndsüsteemis on arvusüsteemi alus 16, siis peab seal olema ka 16 võimalikku järguväärtust ja sellest tulenevalt ka 16 numbrimärki nende esitamiseks.

Lisaks 10-le araabia numbrile 0 . . . 9 on ülejäänud kuueks numbrimärgiks võetud ladina tähestiku algustähed A . . . F :

 $p = 16$  **a**  $i \in \{0 \ 1 \ 2 \ 3 \ 4 \ 5 \ 6 \ 7 \ 8 \ 9 \ A \ B \ C \ D \ E \ F\}$ 

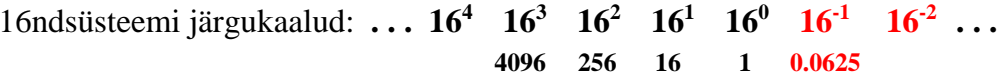

**16nd**numbrid **A** . . . **F** omavad järgnevaid väärtusi:  $A = 10$  **B** = 11 **C** = 12 **D** = 13 **E** = 14 **F** = 15 /¯¯ *ülesanne:* ¯¯¯¯¯¯¯¯¯¯¯¯¯¯¯¯¯¯¯¯¯¯¯¯¯¯¯¯¯¯¯¯¯¯¯¯¯¯¯¯¯¯¯¯¯¯¯¯¯¯¯¯¯¯¯¯¯¯¯¯¯¯¯¯¯¯¯¯ \ Teisenda järgnevad 16ndarvud **10ndkujule** (ehk leia väärtus) : **1 2**<sub>16</sub> = ... 10 **F F**<sub>16</sub> = ... 10 **4 D**<sub>16</sub> = ... 10 **10**  $\mathbf{0}_{16}$  = ... 10 **A**  $\mathbf{6}_{16} = \dots$  10 **1 C D**<sub>16</sub> =  $\dots$  10 **Arvutisisis and article in the CE 12**<br> **Arvutisisisteemide teisendus Sndsüsteemi toimub 8-ga jagamise teel, kusjuures**<br> **Arvutisisarvude teisenda arvutisüsteemi toimub 8-ga jagamise teel, kusjuures**<br> **Arvutisisarvude teis** 

|\_\_\_\_\_\_\_\_\_\_\_\_\_\_\_\_\_\_\_\_\_\_\_\_\_\_\_\_\_\_\_\_\_\_\_\_\_\_\_\_\_\_\_\_\_\_\_\_\_\_\_\_\_\_\_\_\_\_\_\_\_\_\_\_\_\_\_\_\_\_\_\_\_\_\_\_\_\_\_\_\_\_\_\_ |

$$
12_{16} = 1 \times 16^{1} + 2 \times 16^{0} = 18_{10}
$$
\n
$$
4 D_{16} = 4 \times 16^{1} + 13 \times 16^{0} = 77_{10}
$$
\n
$$
A 6_{16} = 10 \times 16^{1} + 6 \times 16^{0} = 166_{10}
$$
\n
$$
FF_{16} = 255_{10}
$$
\n
$$
1 0 0_{16} = 256_{10}
$$
\n
$$
1 CD_{16} = 461_{10}
$$

16ndsüsteem on "suurim" praktiliselt kasutatav arvusüsteem. Võimalik on koostada arvusüsteeme ka suurema alusega kui 16 , kuid selliseid suuremaid arvusüsteeme pole vaja.

#### **Teisendus 10ndsüsteemist 16ndsüsteemi**

10ndtäisarvude teisendus 16ndsüsteemi toimub **16**-ga jagamise teel, kusjuures igal jagamissammul saadakse jäägina arvu järgmine 16ndnumber **0** . . . . **F**.

/¯¯ *ülesanne:* ¯¯¯¯¯¯¯¯¯¯¯¯¯¯¯¯¯¯¯¯¯¯¯¯¯¯¯¯¯¯¯¯¯¯¯¯¯¯¯¯¯¯¯¯¯¯¯¯¯¯¯¯¯¯¯¯¯¯¯¯¯¯¯¯¯¯¯¯ \

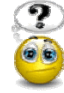

Teisendada järgnevad 10ndarvud **16ndkujule** :

```
77_{10} = . . . . 163.2_{10} = . . . . 162.56_{10} = ...Transformation of the contract of the contract of the contract of the contract of the contract of the contract of the contract of the contract of the contract of the contract of the contract of the contract of the contrac
```
 $77_{10} = 4D_{16}$  $3\ 2\ 10 = 2\ 0_{16}$  $2.56_{10} = 100_{16}$ 

Edaspidi vajame nendest arvusüsteemidest kõige rohkem *kahendsüsteemi*.

|\_\_\_\_\_\_\_\_\_\_\_\_\_\_\_\_\_\_\_\_\_\_\_\_\_\_\_\_\_\_\_\_\_\_\_\_\_\_\_\_\_\_\_\_\_\_\_\_\_\_\_\_\_\_\_\_\_\_\_\_\_\_\_\_\_\_\_\_\_\_\_\_\_\_\_\_\_\_\_\_\_\_\_\_ |

#### **Teisendus 2ndsüsteemist 8ndsüsteemi või 16ndsüsteemi**

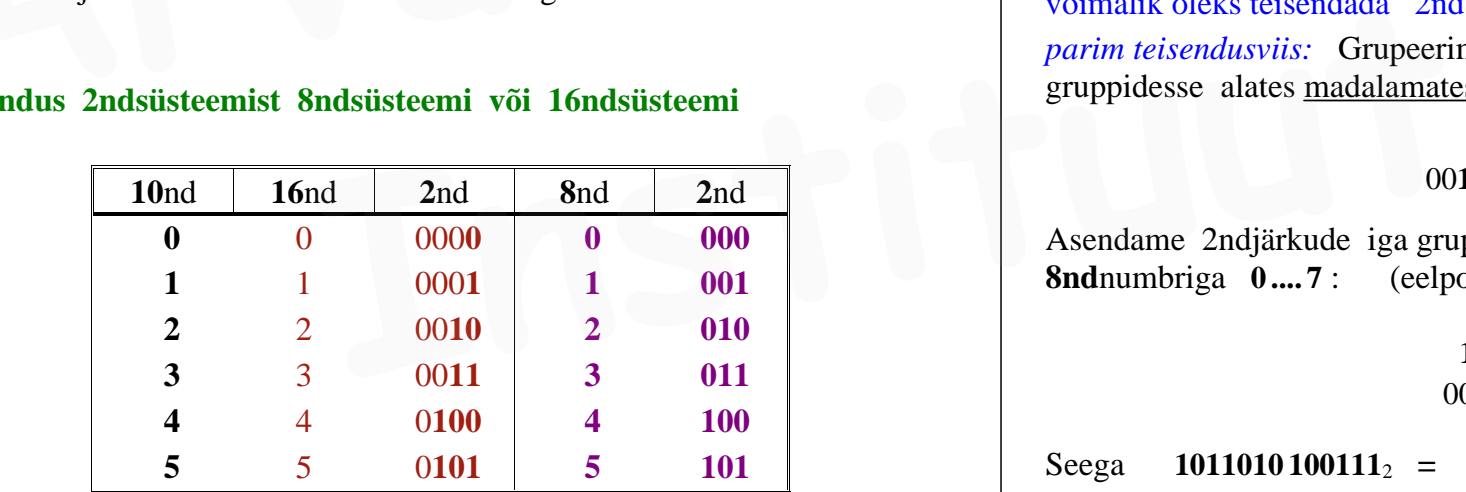

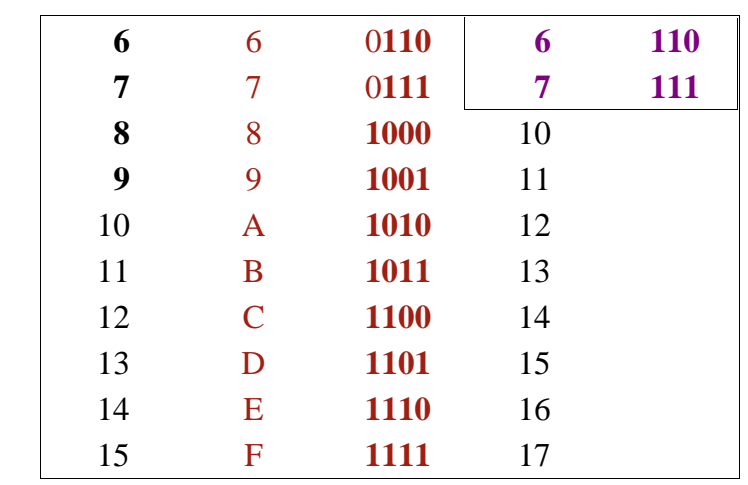

**2nd**süsteemi, **8nd**süsteemi ja **16nd**süsteemi alused on arvu **2** täisarvastmed: **<sup>2</sup>1 23 24** . See annab neile kasuliku lisaomaduse, võimaldades nende süsteemide omavahelisi arvuteisendusi teha ka **numbrimärkide asendamise teel** ehk ilma "uue alusega" jagamata.

2ndarvu on võimalik teisendada (ümber kirjutada) tema 8ndkujule, asendades (alates 2ndarvu madalamatest järkudest) iga tema järkudekolmiku **000** .... **111** vastava 8ndnumbriga **0** .... **7** .

 Võtame suvalise 2ndarvu: **1011010 100111**2 eesmärgiga viia see arv **8nd**kujule ja seejärel ka **16nd**kujule.

/¯¯ *näide:* ¯¯¯¯¯¯¯¯¯¯¯¯¯¯¯¯¯¯¯¯¯¯¯¯¯¯¯¯¯¯¯¯¯¯¯¯¯¯¯¯¯¯¯¯¯¯¯¯¯¯¯¯¯¯¯¯¯¯¯¯¯¯¯¯¯¯¯¯¯¯¯¯ \

võimalik oleks teisendada  $2$ nd  $\rightarrow$  10nd  $\rightarrow$  8nd kuid see oleks asjatu töö *parim teisendusviis:* Grupeerime 2ndarvu järgud 3-järgulistesse gruppidesse alates madalamatest järkudest, lisades vajadusel arvu ette 0-lle: 77  $u_0 = ...$  16<br>  $32 u_0 = ...$  16<br>
<br>
Article of the strength state of the strength strength in the strength of the strength of the strength of the strength of the strength of the strength of the strength of the strength of the

#### 00**1**| **011**| **010** |**100** |**111**

Asendame 2ndjärkude iga grupeeritud kolmiku temaga väärtuselt võrdse **8nd**numbriga **0 .... 7** : (eelpoolne vastavustabel **000** kuni **111**; **0** kuni **7** )

> **1 3 2 4 7** 00**1**| **011**| **010** |**100** |**111**

Seega **1011010 100111**<sup>2</sup> **<sup>=</sup> 13247**<sup>8</sup>

Järgnevalt viime sellesama 2ndarvu ka **16nd**kujule.

Selleks grupeerime 2ndarvu järgud 4 järgu kaupa alates madalamatest järkudest ja asendame iga 2ndjärkude neliku temaga väärtuselt võrdse 16ndnumbriga 0....F:

# **1 0 1 1 0 1 0 1 0 0 1 1 1**<sup>2</sup>

# **1 6 A 7** 000**1**| **0110** |**1010** | **0111**

|\_\_\_\_\_\_\_\_\_\_\_\_\_\_\_\_\_\_\_\_\_\_\_\_\_\_\_\_\_\_\_\_\_\_\_\_\_\_\_\_\_\_\_\_\_\_\_\_\_\_\_\_\_\_\_\_\_\_\_\_\_\_\_\_\_\_\_\_\_\_\_\_\_\_\_\_\_\_\_\_\_\_\_\_ |

Seega **1011010 100111**<sup>2</sup> **<sup>=</sup> 16A7**<sup>16</sup>

/¯¯ *ülesanne:* ¯¯¯¯¯¯¯¯¯¯¯¯¯¯¯¯¯¯¯¯¯¯¯¯¯¯¯¯¯¯¯¯¯¯¯¯¯¯¯¯¯¯¯¯¯¯¯¯¯¯¯¯¯¯¯¯¯¯¯¯¯¯¯¯¯¯¯¯ \

Leia eelmise näite **2nd**arvu, **8nd**arvu ja **16nd**arvu **väärtused** :  $\begin{array}{r|l}\n & 0.001 \mid 0110 \mid 0110 \mid 0111\n\end{array}$  **Example:** 1011010100111<sub>2</sub> = 16A7<sub>16</sub><br>
<br> **16nds**<br>
<br> **16nds**<br>
<br> **16nds**<br>
<br> **16nds**<br>
<br> **16nds**<br>
<br> **16nds**<br>
<br> **16nds**<br>
<br> **16nds**<br>
<br> **16nds**<br>
<br> **16nds**<br>
<br> **16nds**<br>
<br> **16nds**<br>
<br>

```
1011010100111<sub>2</sub> = ... 10
          13247_8 = ... 10
          16A7_{16} = ..._{10}
```

```
101101010111<sub>2</sub> = 2^{12} + 2^{10} + 2^9 + 2^7 + 2^5 + 2^2 + 2^1 + 2^0 = \ldots 10
                13247<sub>8</sub> = 1 \times 8^4 + 3 \times 8^3 + 2 \times 8^2 + 4 \times 8^1 + 7 \times 8^0 = .... 10
                  16A7<sub>16</sub> = 1 \times 16^3 + 6 \times 16^2 + 10 \times 16^1 + 7 \times 16^0 = .... 10
101101010111<sub>2</sub> = 2^{12} + 2^{10} + 2^9 + 2^7 + 2^5 + 2^2 + 2^1 + 2^0 = 5799_{10}13247<sub>8</sub> = 1 \times 8^4 + 3 \times 8^3 + 2 \times 8^2 + 4 \times 8^1 + 7 \times 8^0 = 5799<sub>10</sub>
                  16A7<sub>16</sub> = 1 \times 16^3 + 6 \times 16^2 + 10 \times 16^1 + 7 \times 16^0 = 5799<sub>10</sub>
Example.<br>
Leia eclmise näite 2ndarvu, 8ndarvu ja 16ndarvu väärtused:<br>
1011010100111<sub>2</sub> = ... 10<br>
13247<sub>8</sub> = ... 10<br>
16A7<sub>16</sub> = ... 10<br>
16A7<sub>16</sub> = ... 10<br>
16A7<sub>16</sub> = ... 10<br>
16A7<sub>16</sub> = ... 10<br>
16A7<sub>16</sub> = ... 10<br>
101101
          10 100111<sub>2</sub> = 2^{12} + 2^{10} + 2^9 + 2^7 + 2^5 + 2^2 + 2^1 + 2^0 = \dots 10<br>
13247<sub>8</sub> = 1 \times 8^4 + 3 \times 8^3 + 2 \times 8^2 + 4 \times 8^1 + 7 \times 8^0 = \dots 10<br>
16A7<sub>16</sub> = 1 \times 16^3 + 6 \times 16^2 + 10 \times 16^1 + 7 \times 16^0 = \dots 10<br>
10 100111<sub>2</sub> = 2^{12} +
```
( kõik 3 arvu on **võrdsed** )

Numbrite **vastupidise** asendamisega kahendjärkude kolmikuteks või nelikuteks saab arvu **8nd**kujult või **16nd**kujult kergesti üle minna tema **2nd**kujule.

|\_\_\_\_\_\_\_\_\_\_\_\_\_\_\_\_\_\_\_\_\_\_\_\_\_\_\_\_\_\_\_\_\_\_\_\_\_\_\_\_\_\_\_\_\_\_\_\_\_\_\_\_\_\_\_\_\_\_\_\_\_\_\_\_\_\_\_\_\_\_\_\_\_\_\_\_\_\_\_\_\_\_\_\_ |

Sarnast arvujärkude asendamist saab rakendada ka 4ndsüsteemiga tegeledes, sest arvusüsteemi alus  $4 = 2^2$ .

4ndsüsteem ei ole oluline arvusüsteem ja praktikas teda ei kasutata.

### **16ndsüsteemi tähtsus**

Arvutimälus hoitakse andmeid **baitides**, mis on **8**-järgulised kahendkoodid. 16ndsüsteem võimaldab esitada (näidata) baitide sisu ( ja üldse igasuguseid kahendkoode) palju kompaktsemalt võrreldes nende "vahetu" esitamisega kahendkujul.

vaatleme kõikvõimalikke koode mis saavad olla *baidis* :

> **. .**

01111001<sub>2</sub> 01111010<sub>2</sub> **011110112** 01111100<sub>2</sub>

**.**

**111111012 11111110**<sub>2</sub> **111111112**

jaotame baidi kõrgemaks ja madalamaks **poolbaidiks** :

**00000000**<sub>2</sub> **000000012 000000102 000000112**  $\begin{array}{l} 00000001_2 \\ 00000001_2 \\ 00000001_2 \\ \text{00000001}_2 \\ \text{01111001}_2 \\ 0111101_2 \\ 01111011_2 \\ 1 \end{array}$ 

**011110012 01111010**<sup>2</sup> **011110112**

> **. .**

> **. .**

**111111012 111111102 111111112**

Mõlema *poolbaidi* saab asendada vastava **16ndnumbriga 0** . . . . **F** :

 $\begin{bmatrix} 00000000_2 \end{bmatrix} = 00_{16}$  $00000001_2 = 01_{16}$  $00000010_2 = 02_{16}$  $00000011_2 = 03_{16}$ 

**.**

 $01111001_2 = 79_{16}$  $01111010_2 = 7A_{16}$  $01111011_2 = 7B_{16}$ 

> **. .**

> **.**

 $253_{10} = 11111101_2 = FD_{16} = 253_{10}$  $11111110_2$  = FE<sub>16</sub>  $11111111_2$  = FF<sub>16</sub>

*Baidi* mistahes võimalikku sisu / koodi saab seega esitada **kahejärgulise 16ndarvuna**: ( *suvalised juhuslikud näitebaidid* )

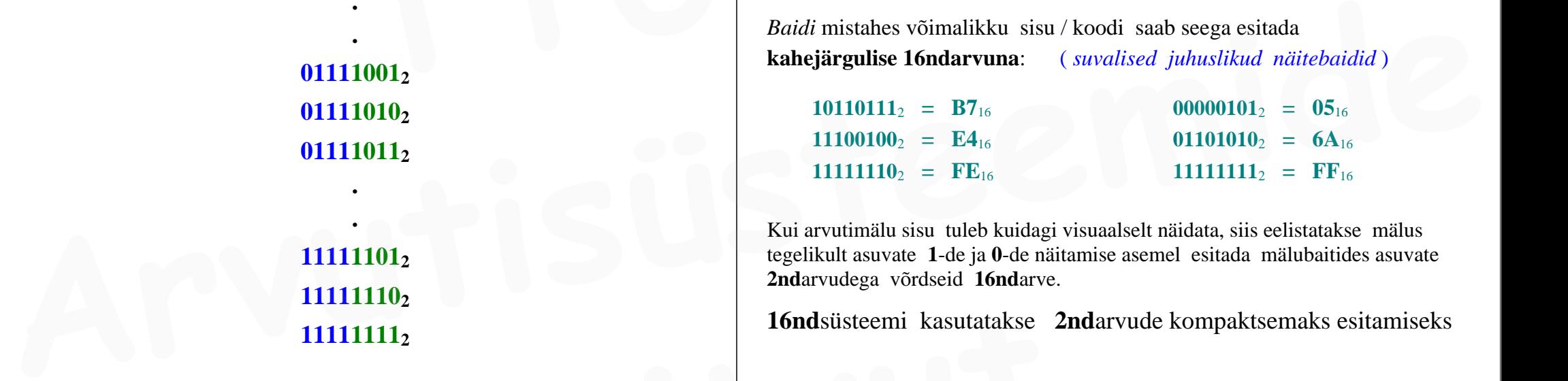

Kui arvutimälu sisu tuleb kuidagi visuaalselt näidata, siis eelistatakse mälus tegelikult asuvate **1**-de ja **0**-de näitamise asemel esitada mälubaitides asuvate **2nd**arvudega võrdseid **16nd**arve.

**16nd**süsteemi kasutatakse **2nd**arvude kompaktsemaks esitamiseks

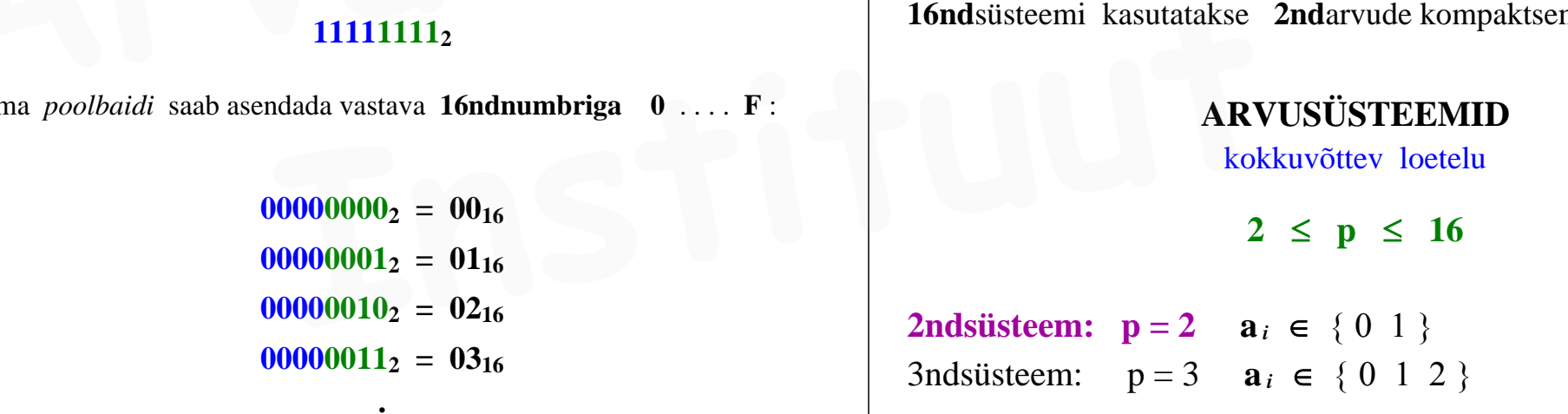

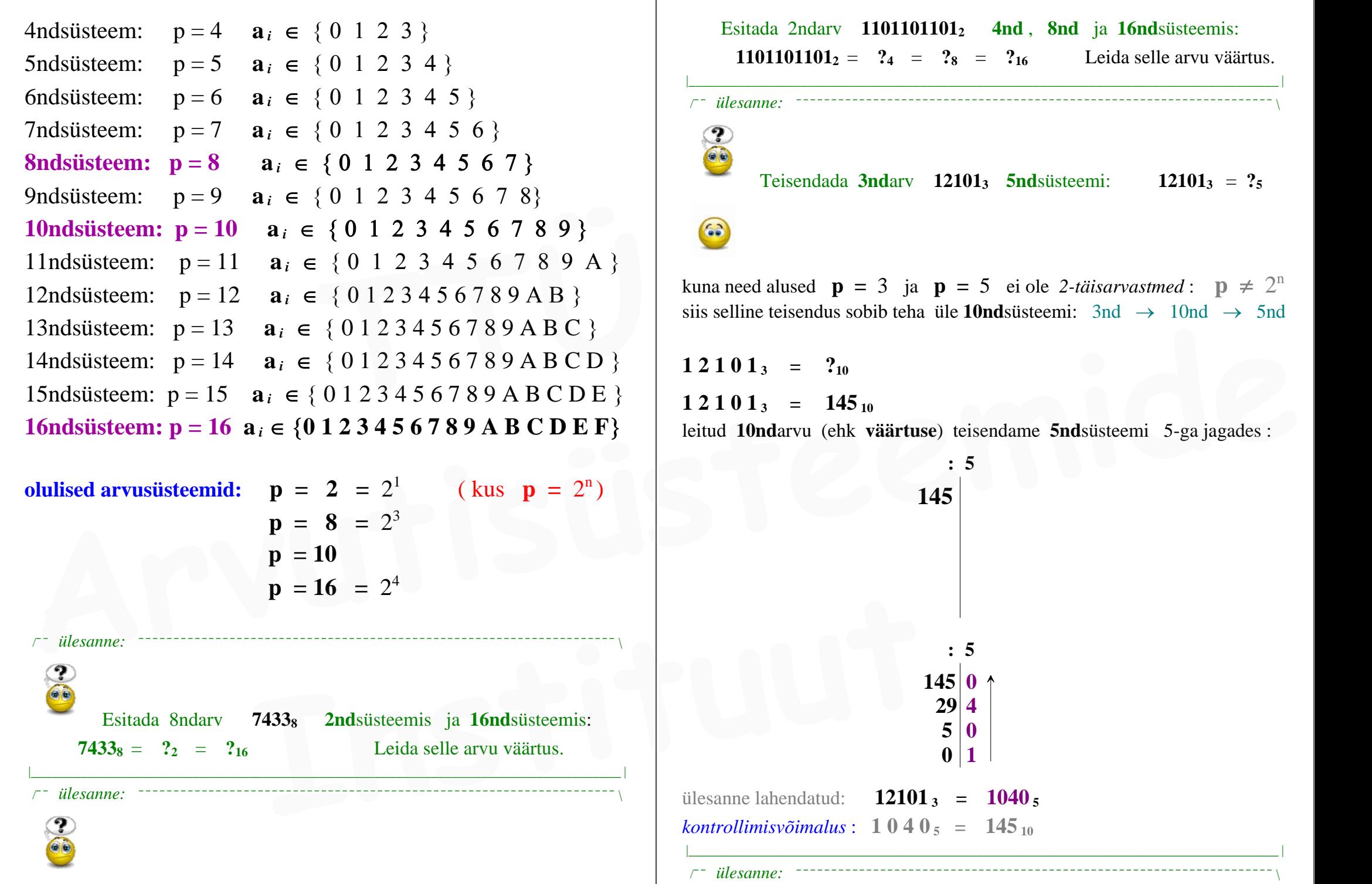

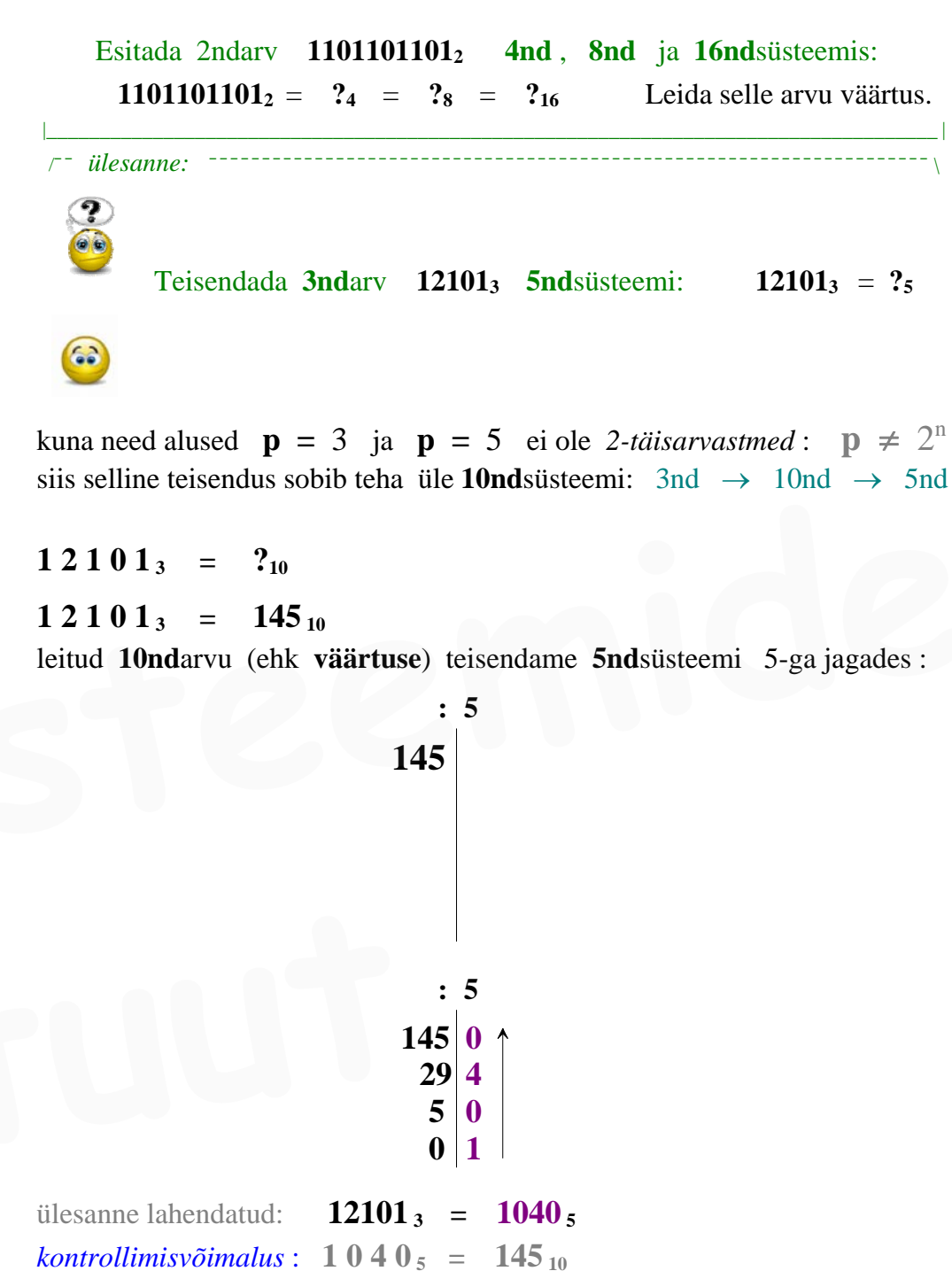

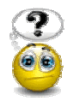

 Koostada **6ndsüsteemi korrutustabel** ja teha selle abil **6ndsüsteemis** korrutamistehe **4410** \* **11310**

Kontrollida leitud **6ndkujulist tulemust** väärtuste võrdlemise kaudu.

**6nd**numbrid on  $\{0\ 1\ 2\ 3\ 4\ 5\}$ 

6ndsüsteemi korrutustabel on maksimaalselt **6** x **6** suurusega tabel, mis tasub vähendada 5 x 5 tabeliks (sest **0**-ga pole mõtet tabelis korrutada) : **6nd**numbrid on  $\{0\ 1\ 2\ 3\ 4\ 5\}$ <br>
6ndsüsteemi korrutustabel on maksimaalselt **6** x **6** suurusega tabel, mis<br>
tasub vähendada 5 x 5 tabeliks (sest 0-ga pole mõtet tabelis korrutada):<br>  $\begin{array}{|c|c|c|c|c|}\n\hline\n1 & 2 & 3 &$ 

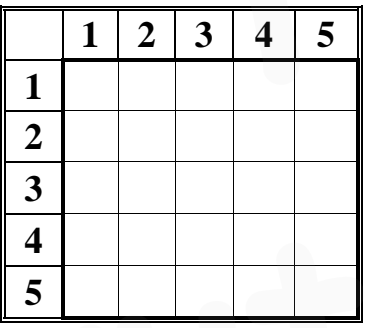

tabeli igasse lahtrisse märgime kahe **6nd**numbri korrutise — **6nd**arvuna

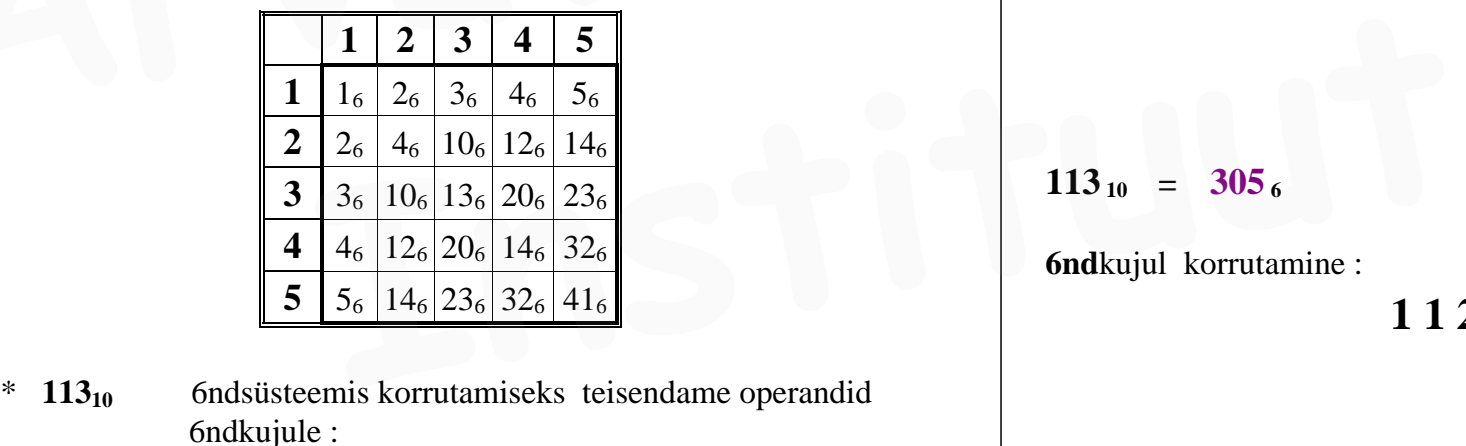

**4410** \* **11310** 6ndsüsteemis korrutamiseks teisendame operandid 6ndkujule :

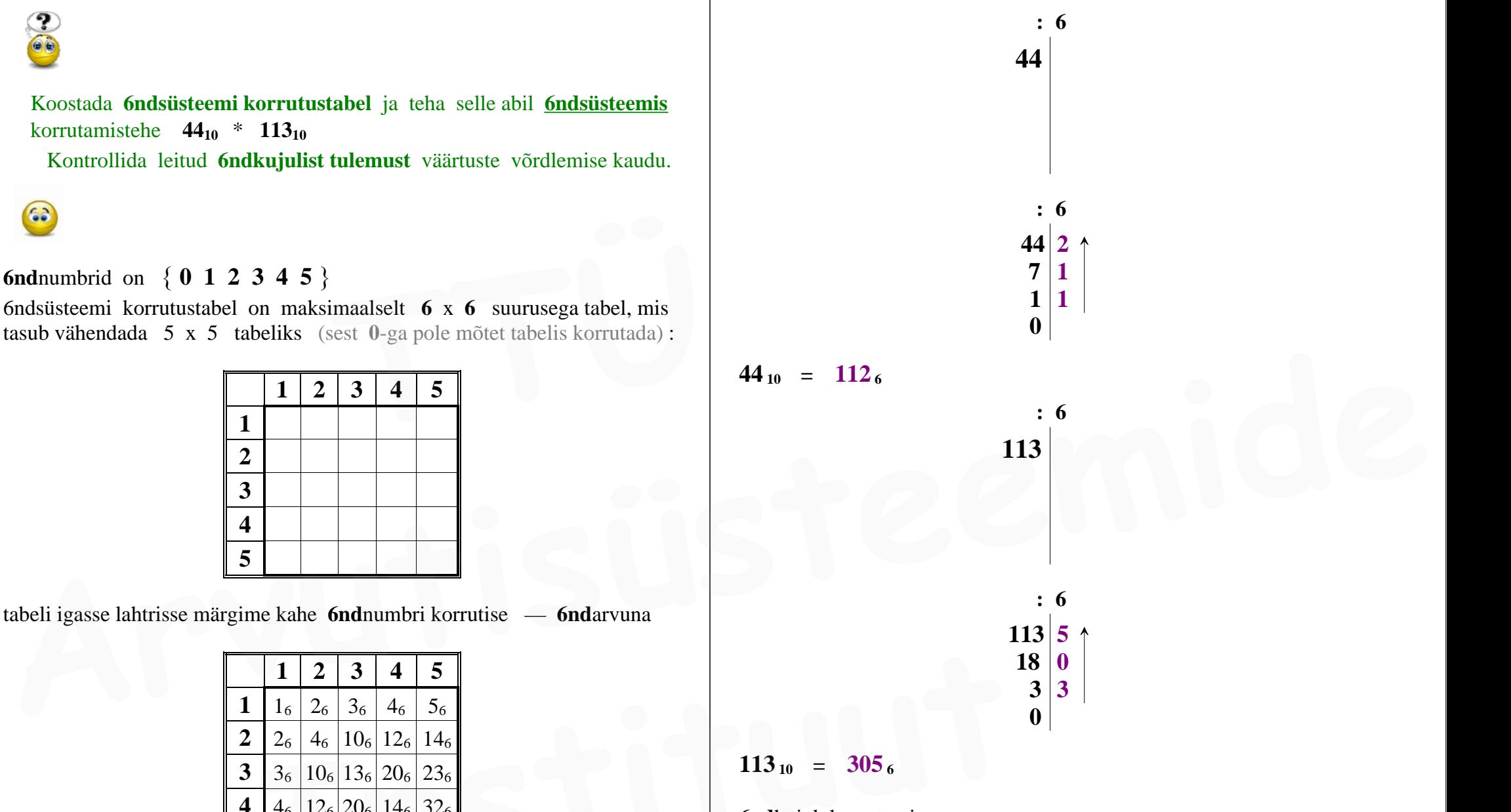

**6nd**kujul korrutamine :

**1 1 2 6** \* **3 0 5 6**

*kontroll:* **6nd***süsteemi järgukaalude abil arvutame väärtuse ehk* **10nd***kuju* :

 **3** \* **1296 + 5** \* **216 + 4 <sup>=</sup> 4972 10**  $44_{10}$  \*  $113_{10}$  =  $4972_{10}$ **Example 100** is a set of the set of the set of the set of the set of the set of the set of the set of the set of the set of the set of the set of the set of the set of the set of the set of the set of the set of the set

|\_\_\_\_\_\_\_\_\_\_\_\_\_\_\_\_\_\_\_\_\_\_\_\_\_\_\_\_\_\_\_\_\_\_\_\_\_\_\_\_\_\_\_\_\_\_\_\_\_\_\_\_\_\_\_\_\_\_\_\_\_\_\_\_\_\_\_\_\_\_\_\_\_\_\_\_\_\_\_\_\_\_\_\_ |

/¯¯ *ülesanne:* ¯¯¯¯¯¯¯¯¯¯¯¯¯¯¯¯¯¯¯¯¯¯¯¯¯¯¯¯¯¯¯¯¯¯¯¯¯¯¯¯¯¯¯¯¯¯¯¯¯¯¯¯¯¯¯¯¯¯¯¯¯¯¯¯¯¯¯¯ \

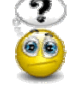

Korrutada **8ndkujul** 8ndarvud **248** \* **378** ( 8ndsüsteemi korrutustabelit ei pea eelnevalt koostama ) Kontrollida tulemust **väärtuste** kaudu: **—** leides mõlema teguri **väärtuse**; **—** korrutades need väärtused omavahel (kalkulaatoriga); **Arvutisme:**<br> **Arvutisme:**<br> **Arvutisme:**<br> **Arvutisme:**<br> **Arvutisme:**<br> **Arvutisme:**<br> **Arvutisme:**<br> **Arvutisme:**<br> **Arvutisme:**<br> **Arvutisme:**<br> **Arvutisme:**<br> **Arvutisme:**<br> **Arvutisme:**<br> **Arvutisme:**<br> **Arvutisme:**<br> **Arvutisme:** 

- leides saadud **8ndkujulise korrutise** väärtuse;
- võrdleme kas väärtused (ehk 10ndkujud) võrduvad;

62

. . . . kuigi 6ndsüsteemi jaoks koostasime eespool ka "korrutustabeli" ei ole selline korrutustabel mitte ilmtingimata vajalik:

vajalike 8ndnumbrite 0 . . . 7 omavahelised korrutised saame leida ka tegeliku korrutamise käigus (*osakorrutiste* leidmise käigus)

 $\mathcal{L}_\mathcal{A}$  , and the contribution of the contribution of the contribution of the contribution of the contribution of the contribution of the contribution of the contribution of the contribution of the contribution of

#### **KAHENDARITMEETIKA**

#### **LIITMINE 2ndsüsteemis**

lihtsaim liitmistehe:

 $1_{10} + 1_{10} = 2_{10}$  (**10nd** süsteemis)

...... ......

**0**

...... ......

**2**

**2**

**1 1**

 $+$   $\cdots$   $1^{2}$   $2^{2}$ 

...... ......

veidi "keerulisem" liitmistehe:

 $12 + 12 = 10$  2 (sama liitmine 2nd suisteemis)  $\mathbf{1}_2 + \mathbf{1}_2 = \mathbf{10}_2$  **2nd** 2 **2nd** itemise järgud:

> **jooksva summajärgu** ja **ülekande** tekkimine

 $1_{10} + 1_{10} + 1_{10} = 3_{10}$  (**10nd** süsteemis)  $1_2 + 1_2 + 1_2 = 11_2$  (sama liitmine 2nd süsteemis)

 $1_2 + 1_2 + 1_2 = 11_2$  (summajärk ja ülekanne)

**jooksva summajärgu** ja **ülekande** tekkimine

veel "keerulisem" liitmistehe:  $1_{10} + 1_{10} + 1_{10} + 1_{10} = 4_{10}$  (**10nd**süsteemis)  $1_2 + 1_2 + 1_2 + 1_2 = 100_2$  (sama liitmine 2nd süsteemis) **1** leides saadud **8ndkujulise korrutise** väärtuse;<br> **1** võrdleme kas väärtused (ehk 10ndkujud) võrduvad;<br> **1** veel "keerulisem" liitmistehe:<br> **1** veel "keerulisem" liitmistehe:<br> **1** in + 1<sub>10</sub> + 1<sub>2</sub> + 1<sub>2</sub> + 1<sup>1<sub>10</sub> + 1</sup>

**1** ........... **2**

...... 1 …… <sub>2</sub>

+ …… 1 …… <sub>2</sub> ...... 1 …… <sub>2</sub>

**1**

 $\mathbf{1}_2 + \mathbf{1}_2 + \mathbf{1}_2 + \mathbf{1}_2 = \mathbf{1} \mathbf{0} \mathbf{0}_2$  (summajärk ja ülekanded)

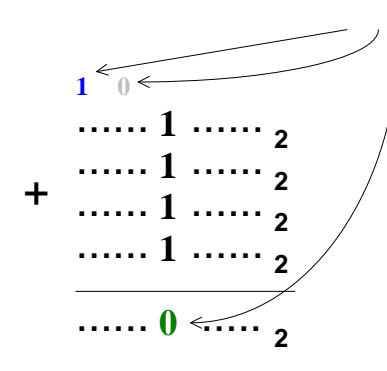

#### **LAHUTAMINE 2ndsüsteemis**

 $1_2$   $-1_2$  **= 0** 2  $1_2 \quad - \quad 0_2 \quad = \quad 1_2$ 

meenutame, et **10nd**süsteemi numbrid (ehk "**10nd**numbrid") on :  $\ldots$  0 1 2 3 4 5 6 7 8 9 0 1 2 3 4 5 6 7 8 9 0 1 2 3 4 5 6 7 8 9 0 1 2 3 4 5  $\ldots$ eelneval real on neid korduvana nii palju selleks, et rõhutada : **LAHUTAMINE 2ndsüsteemis**<br>  $1_2 - 1_2 = 0_2$ <br>  $1_2 - 0_2 = 1_2$ <br>
meenutame, et 10ndsüsteemi numbrid (ehk "10ndnumbrid") on :<br>
......012345678901234567890123456789012345...<br>
eelneval real on neid korduvana nii palju selleks, e

**9**-le järgneb **0** ja **0**-le eelneb **9** ( **10nd**süsteemis )

võrdlus 10ndsüsteemi lahutamisega:

**9 2** 0-le **eelnev** number **10nd**süsteemis **3 0 10**  $1_{10}$ järguväärtus väheneb ühevõrra ("laenamine") 3-le **eelnev** number **10nd**süsteemis **.**

**jooksva summajärgu**

ja

**ülekande** tekkimine

**99 2** 0-le **eelnev** number **10nd**süsteemis **3 0 0 10 1 10** 3-le **eelnev** number **10nd**süsteemis **..** järguväärtus väheneb ühevõrra ("laenamine") sama põhimõte rakendatuna **2nd**süsteemis ( kus **2nd**numbrid on . . . . . **0 1 0 1 0 1 0 1 0** . . . . . ehk **0**-le **järgneb 1** ja **0**-le **eelneb 1** ) : **1 0 2** ...... ...... 0-le **eelnev** number **2nd**süsteemis (toimub: 0 - 1) ....... 1 0 ....... <sub>2</sub> ...... 0 1 ...... <sub>2</sub> selles järgus toimub lahutamistehe: 0 - 0 **.** järguväärtus väheneb ühevõrra (saab 0-ks) **1 1 0 2** ...... ...... 0-le **eelnev** number **2nd**süsteemis ....... 100 ....... <sub>2</sub> ....... 001 .......<sub>2</sub> selles järgus toimub: 1 - 0 selles järgus toimub: 0 - 0 **..** järguväärtus väheneb ühevõrra (saab 1-ks)  $\sim$ iärguväärtus väheneb ühevõrra (saab 0-ks) meenutame, et **10nd**süsteemi numbrid (ehk "**10nd**numbrid") on :<br>
.......012345678901234567890123456789012345...<br>
P-le järgneb 0 ja 0-le eelhev number 10ndsüsteemis)<br>
võrdlus 10ndsüsteemi lahutamisega:<br>  $\frac{30}{10}$  järguvä 0-le eelnev number 10ndsüsteemis<br>3-le eelnev number 10ndsüsteemis<br>3-le eelnev number 10ndsüsteemis<br>3-le eelnev number 10ndsüsteemis<br>3-le eelnev number 10ndsüsteemis<br>3-le eelnev number 10ndsüsteemis<br>3-le eelnev number 10nds

**ÜMARDAMINE erinevates arvusüsteemides**

**(** *NB! alati ümardatakse MURDOSA, mitte täisosa* **)**

**ümardamine kui p on paarisarv** ?

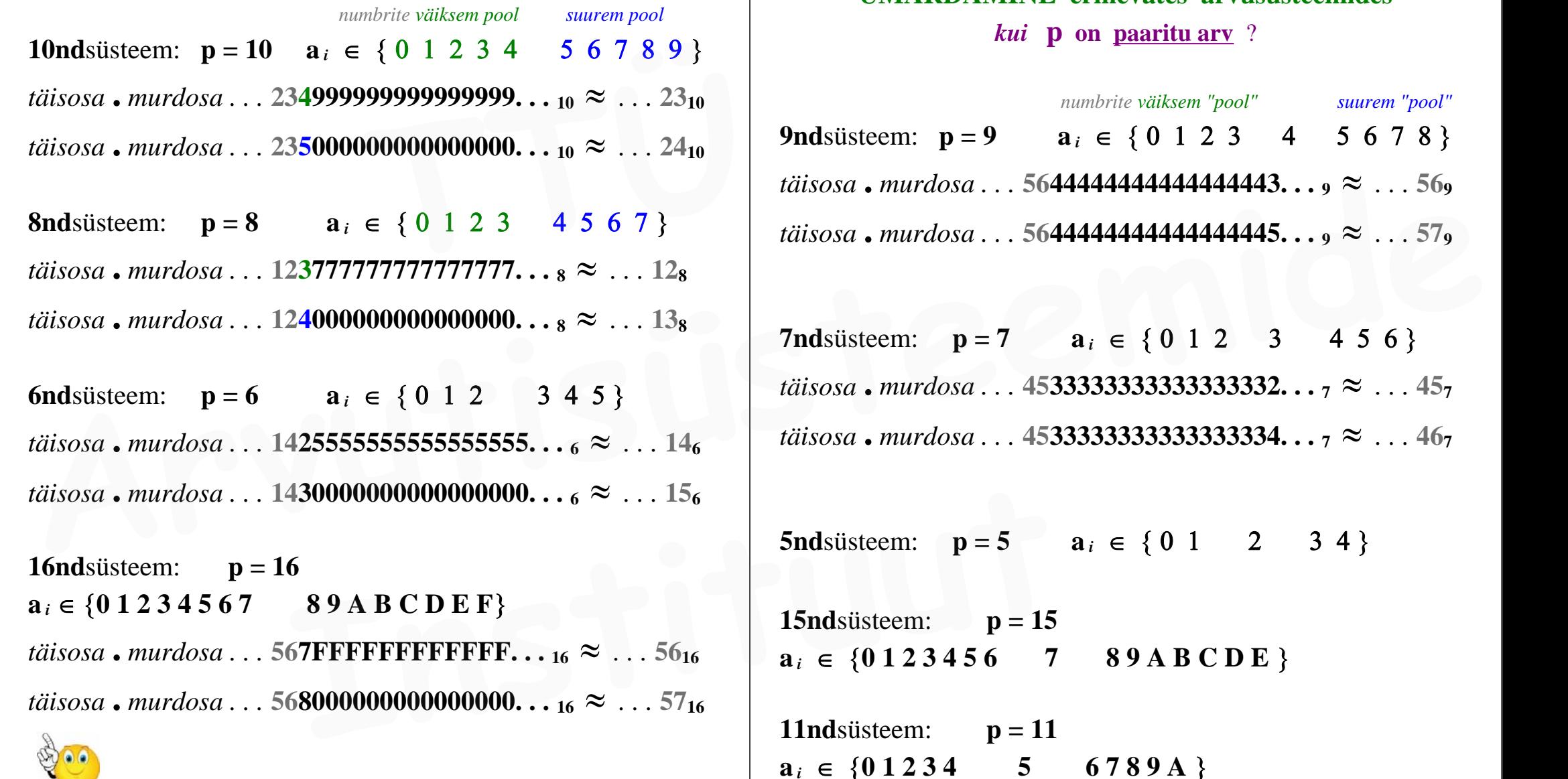

kui **p =** *paarisarv* , siis ümardamiseks on alati piisav arvestada ainuüksi **ESIMEST mittemahtuvat** / ärajäävat järku ehk ümardamine toimub alati **üheainsa** (ehk "esimese ärajääva") järgu alusel

# **ÜMARDAMINE erinevates arvusüsteemides**

*kui* **p on paaritu arv** ?

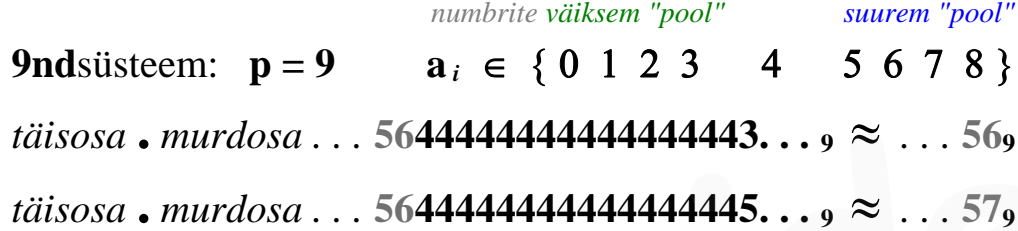

**7nd**süsteem:  $p = 7$   $a_i \in \{0, 1, 2, 3, 4, 5, 6\}$ *täisosa* **.** *murdosa . . .* **4533333333333333332. . . 7**  *. . .* **457** *täisosa* **.** *murdosa . . .* **4533333333333333334. . . 7**  *. . .* **467**

**5nd**süsteem:  $p = 5$  **a**  $i \in \{0, 1, 2, 3, 4\}$ 

**15nd**süsteem: **p = 15**   $a_i \in \{0.123456 \quad 7 \quad 89A\,B\,C\,D\,E\}$ 

**11nd**süsteem: **p = 11**   $a_i \in \{0.1234 \}$  5 6 7 8 9 A }

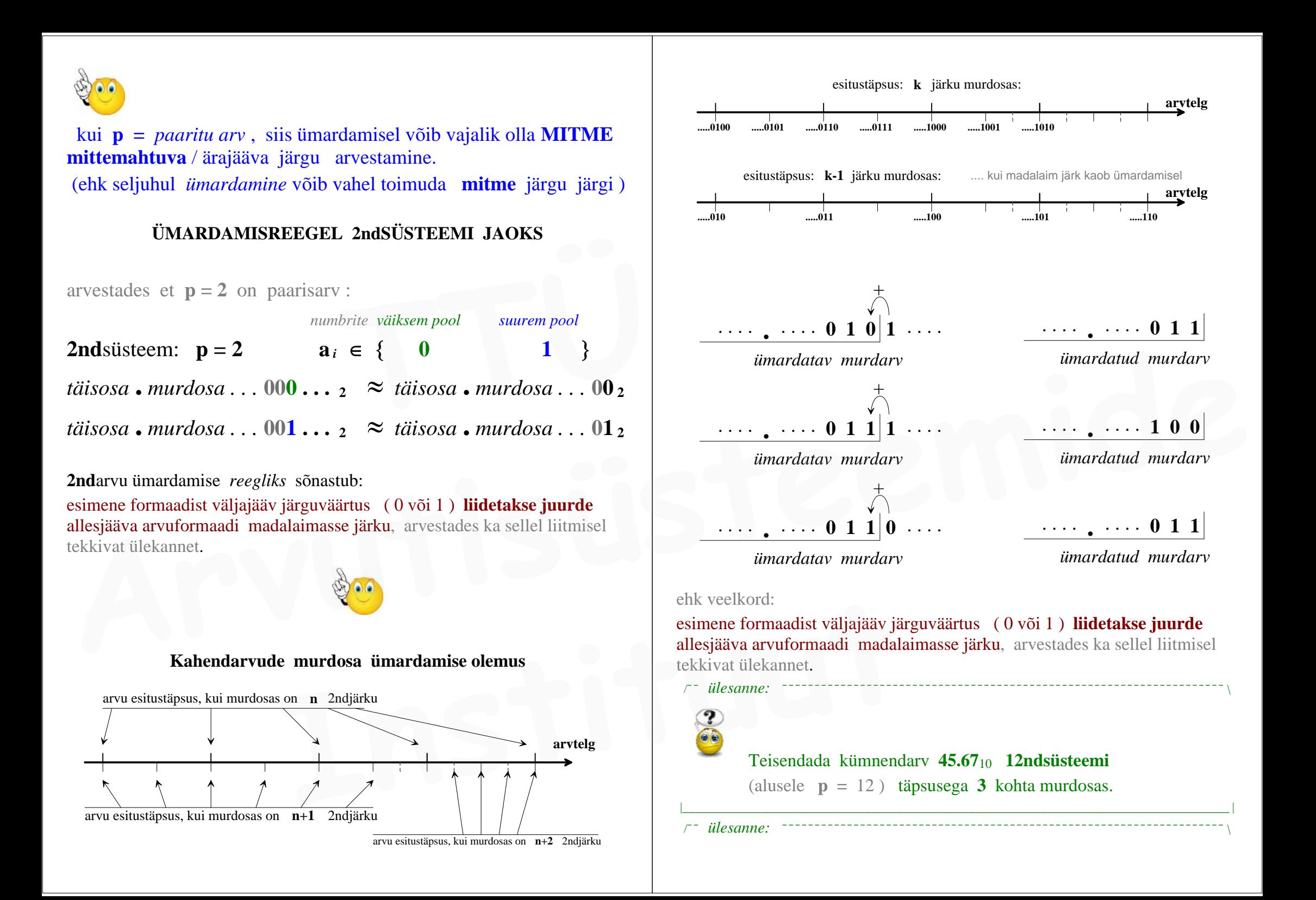

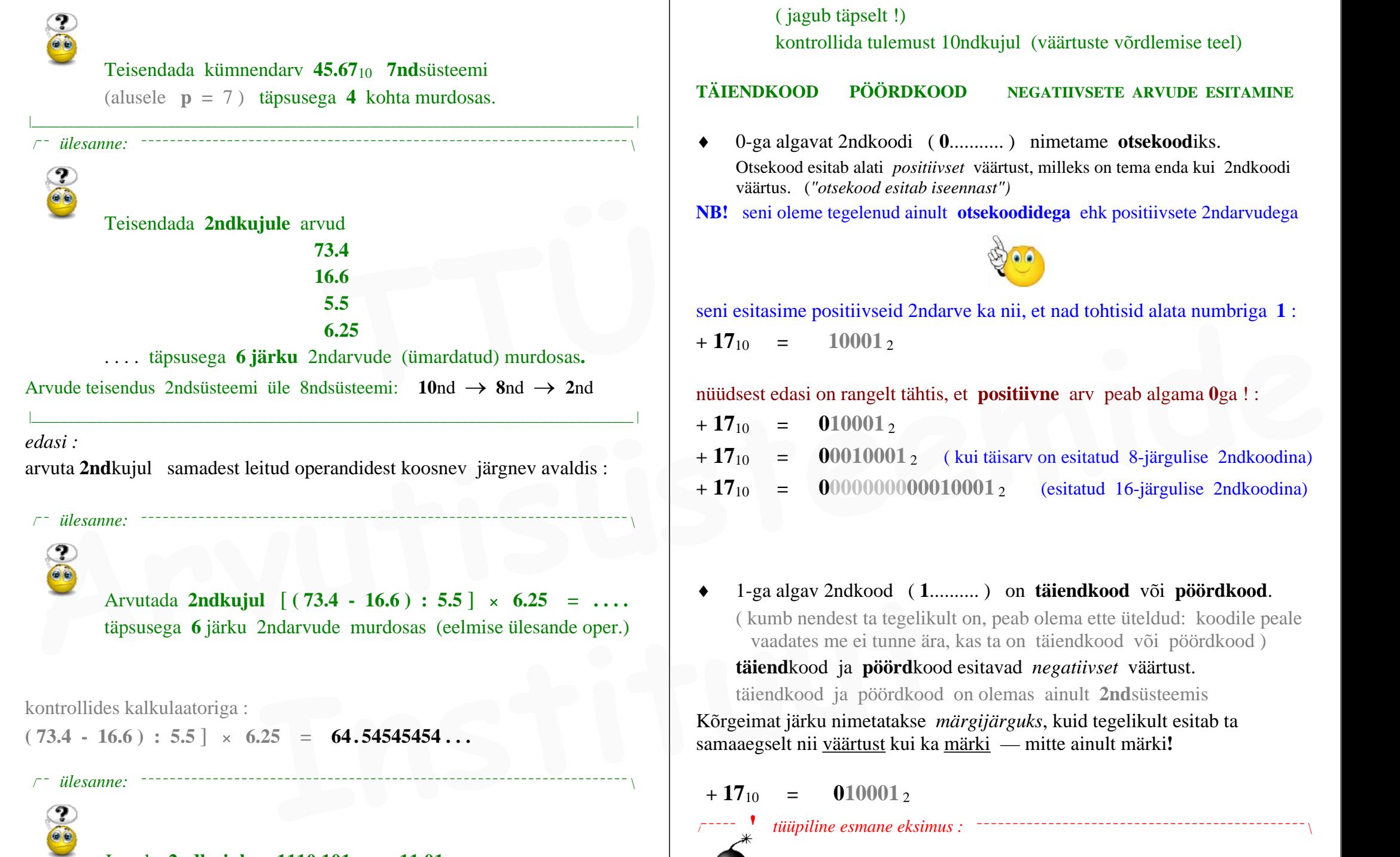

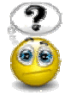

**Jagada 2ndkujul 1110.101**<sub>2</sub> **:** 11.01<sub>2</sub>

( jagub täpselt !) kontrollida tulemust 10ndkujul (väärtuste võrdlemise teel)

# **TÄIENDKOOD PÖÖRDKOOD NEGATIIVSETE ARVUDE ESITAMINE**

- 0-ga algavat 2ndkoodi ( **0**........... ) nimetame **otsekood**iks. Otsekood esitab alati *positiivset* väärtust, milleks on tema enda kui 2ndkoodi väärtus. (*"otsekood esitab iseennast")*
- **NB!** seni oleme tegelenud ainult **otsekoodidega** ehk positiivsete 2ndarvudega

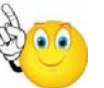

seni esitasime positiivseid 2ndarve ka nii, et nad tohtisid alata numbriga **1** :  $+ 17_{10} = 10001_2$ 

nüüdsest edasi on rangelt tähtis, et **positiivne** arv peab algama **0**ga ! :

- $+ 17_{10} = 010001$  $+ 17_{10} = 00010001$  2 ( kui täisarv on esitatud 8-järgulise 2ndkoodina) **+ 17**<sup>10</sup> **= 0000000000010001** <sup>2</sup> (esitatud 16-järgulise 2ndkoodina)
- 1-ga algav 2ndkood ( **1**.......... ) on **täiendkood** või **pöördkood**. ( kumb nendest ta tegelikult on, peab olema ette üteldud: koodile peale vaadates me ei tunne ära, kas ta on täiendkood või pöördkood ) **täiend**kood ja **pöörd**kood esitavad *negatiivset* väärtust. täiendkood ja pöördkood on olemas ainult **2nd**süsteemis Kõrgeimat järku nimetatakse *märgijärguks*, kuid tegelikult esitab ta samaaegselt nii väärtust kui ka märki — mitte ainult märki**!**

# $+17_{10} = 010001_2$

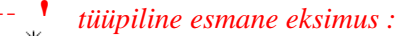

Kuigi kõrgeimat järku nimetatakse **märgijärguks** ja märgijärk **1** on **negatiivse** arvu tunnuseks, siis negatiivset 2ndarvu ei saada positiivsest 2ndarvust tema märgijärgu 0 lihtsa asendamisega 1-ks:

kuigi:

```
+ 17_{10} = 010001
```
siis:

 $-17_{10} \neq 110001_2$ 

Negatiivset arvu esitatakse *pöördkoodina* või *täiendkoodina*. Nendest tuleb kumbki esitusviis valida — ja kui valik on tehtud siis teist koodi samas arvutiarhitektuuris enam kasutada ei saa / ei tohi. **Exercise Exercise Exercise Solution**<br> **Negatiivset arvu esitatakse** *pöördkoodina* **või** *täiendkoodina***.<br>
<b>Nendest tuleb kumbki esitusviis valida** — ja kui valik on tehtud siis teist<br>
koodi samas arvutiarhitektuuris enam

|\_\_\_\_\_\_\_\_\_\_\_\_\_\_\_\_\_\_\_\_\_\_\_\_\_\_\_\_\_\_\_\_\_\_\_\_\_\_\_\_\_\_\_\_\_\_\_\_\_\_\_\_\_\_\_\_\_\_\_\_\_\_\_\_\_\_\_\_\_\_\_\_\_\_\_\_\_\_\_\_\_\_\_\_ |

otsekoodist saame **pöördkoodi**, kui inverteerime kõik järgud vastupidiseks

 $+ 17_{10} = 010001_2$ Kui kasutada **-17** esitamiseks **pöördkoodi**, siis  $-17_{10} = 101110_{\text{pk}}$ 

#### **täiendkoodi** saamise 2 võimalust :

otsekoodist saame **täiendkoodi**, kui liidame ta *pöördkoodile* **+ 1**

 otsekoodist saame **täiendkoodi**, kui kirjutame otsekoodi madalamad järgud ümber kuni esimese **1**-ni (kaasaarvatud) ja ülejäänud kõrgemad järgud inverteerime

 $+ 17_{10} = 010001_2$ Kui kasutada **-17** esitamiseks **täiendkoodi**, siis  $-17_{10} = 101111_{\text{tk}}$ 

- täiendkoodi täiendkood on **otsekood**
- pöördkoodi pöördkood on **otsekood**

 Pöörates mingi 2ndkoodi täiendkoodi (või pöördkoodi) saame tema vastandarvu esitava 2ndkoodi.

meenutame:

otsekoodi ette tohib kirjutada **0**-le ilma otsekoodi väärtust sellega muutmata järelikult :

 täiendkoodi ja pöördkoodi ette tohib kirjutada **1**-sid (ilma et koodi poolt esitatav arvväärtus seeläbi muutuks)

 $-17_{10}$  = 101110<sub>pk</sub> = 11101110<sub>pk</sub> = 11111111111111110<sub>pk</sub>  $-17_{10} = 101111_{tk}$  **— 17**<sup>10</sup> **= 11101111** tk ( neg. täisarv esitatud 8-järgulisena) **— 17**<sup>10</sup> **= 1111111111101111** tk ( neg. täisarv esitatud 16-järgulisena)

Kuigi negatiivsete arvude esitamiseks arvutis sobib valida nii **täiendkood** kui ka **pöördkood**, siis kõikides arvutiarhitektuurides on valitud selleks **täiendkood** kuna täiendkoodi aritmeetikareeglid on veidi lihtsamad.

**Windows Calculator** abil saab vaadata arvutimälus salvestatud negatiivse täisarvu kahendkuju, kus ilmneb et arvuti hoiab negatiivseid arve just **täiendkoodis** :

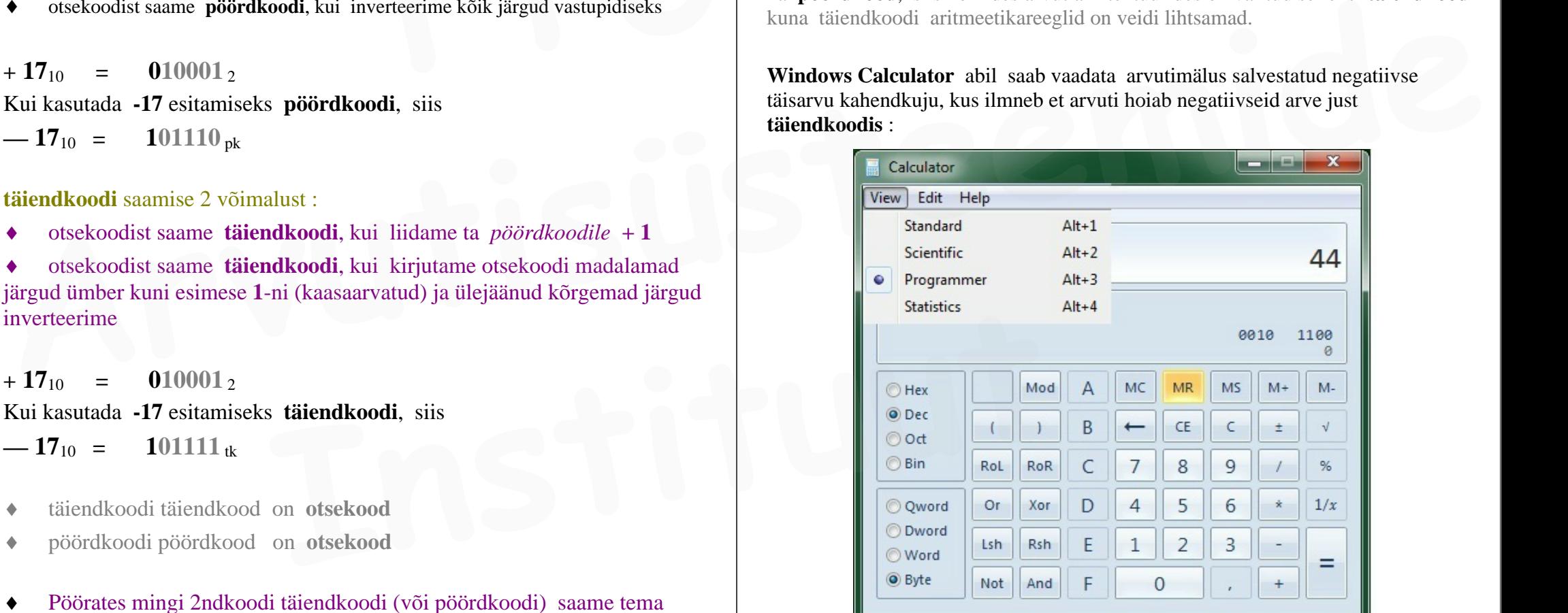

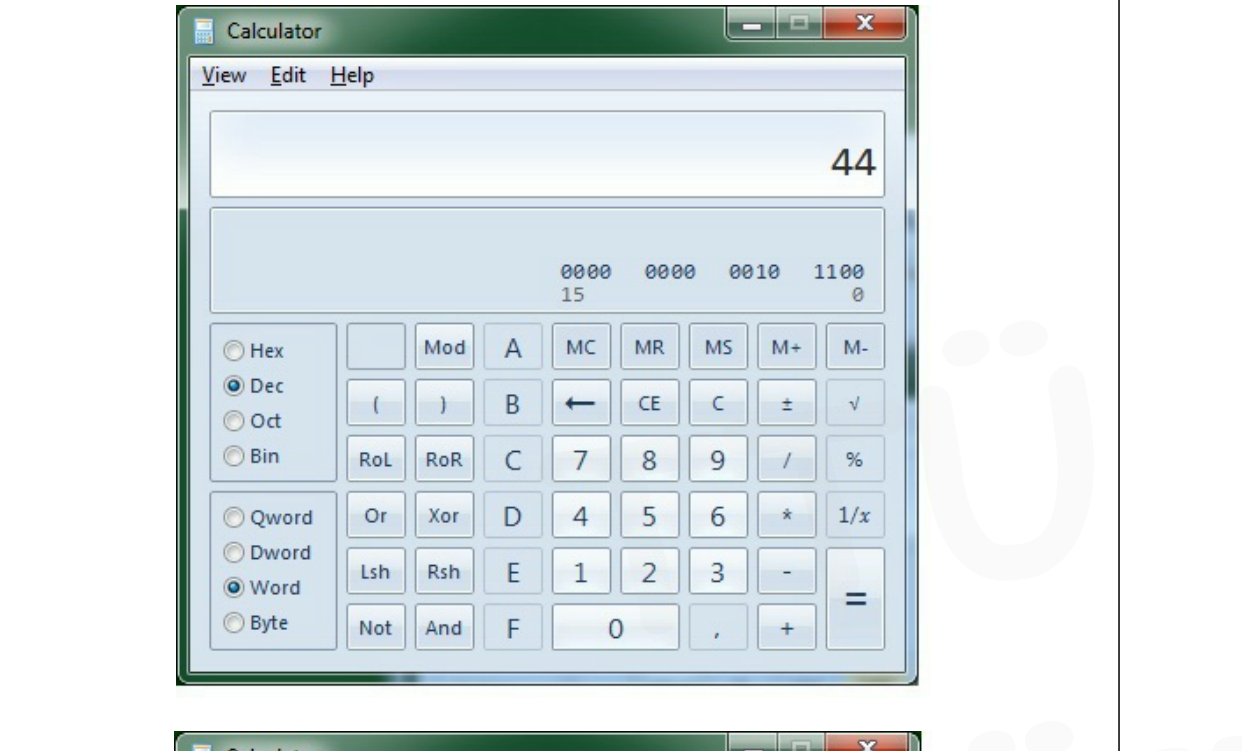

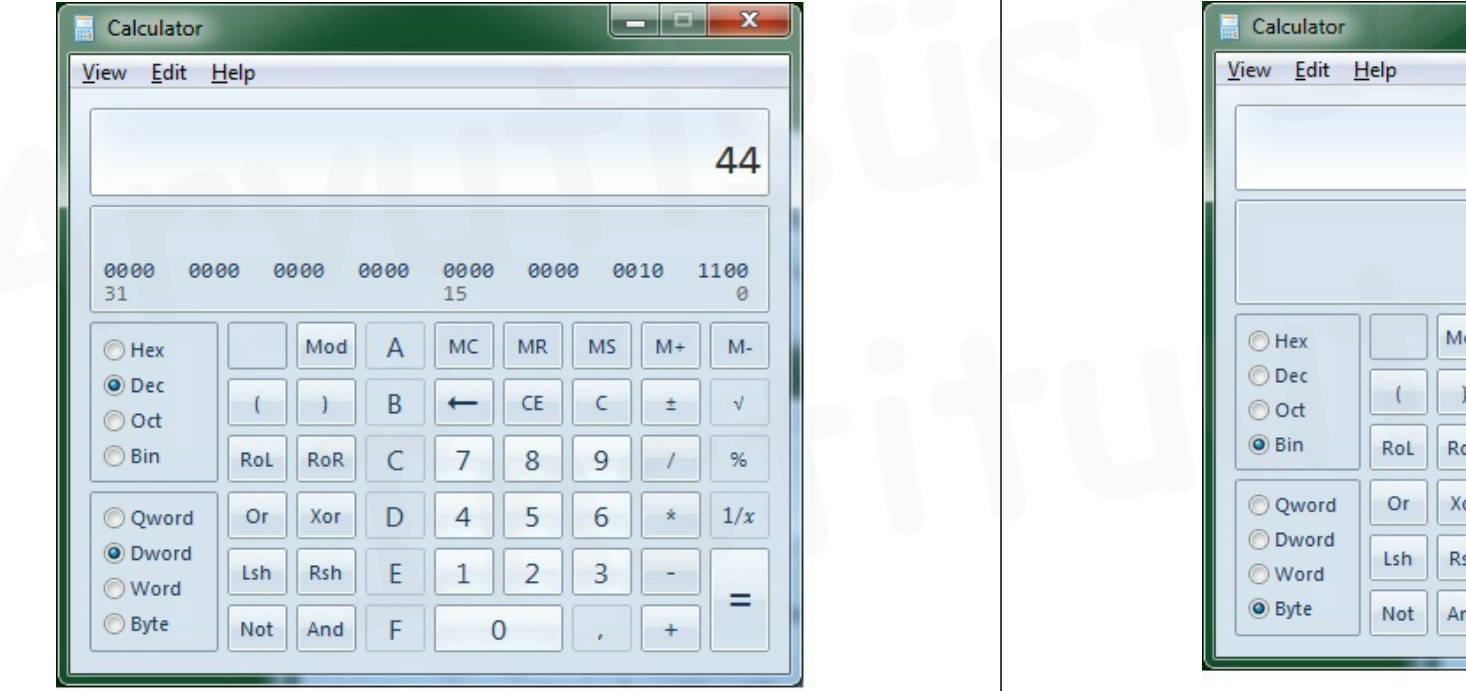

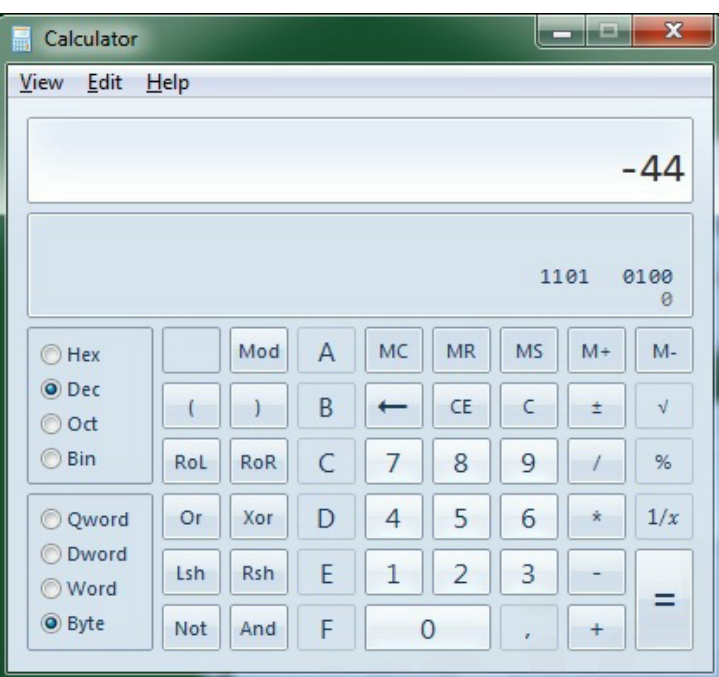

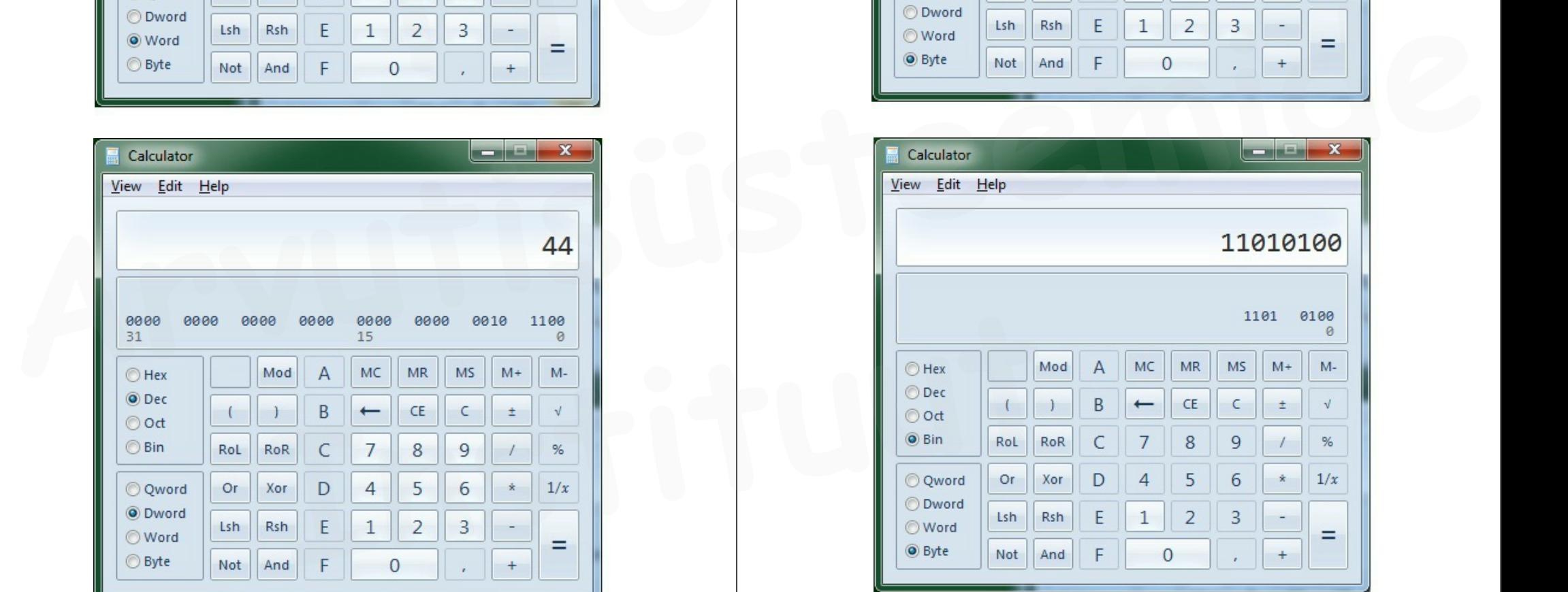

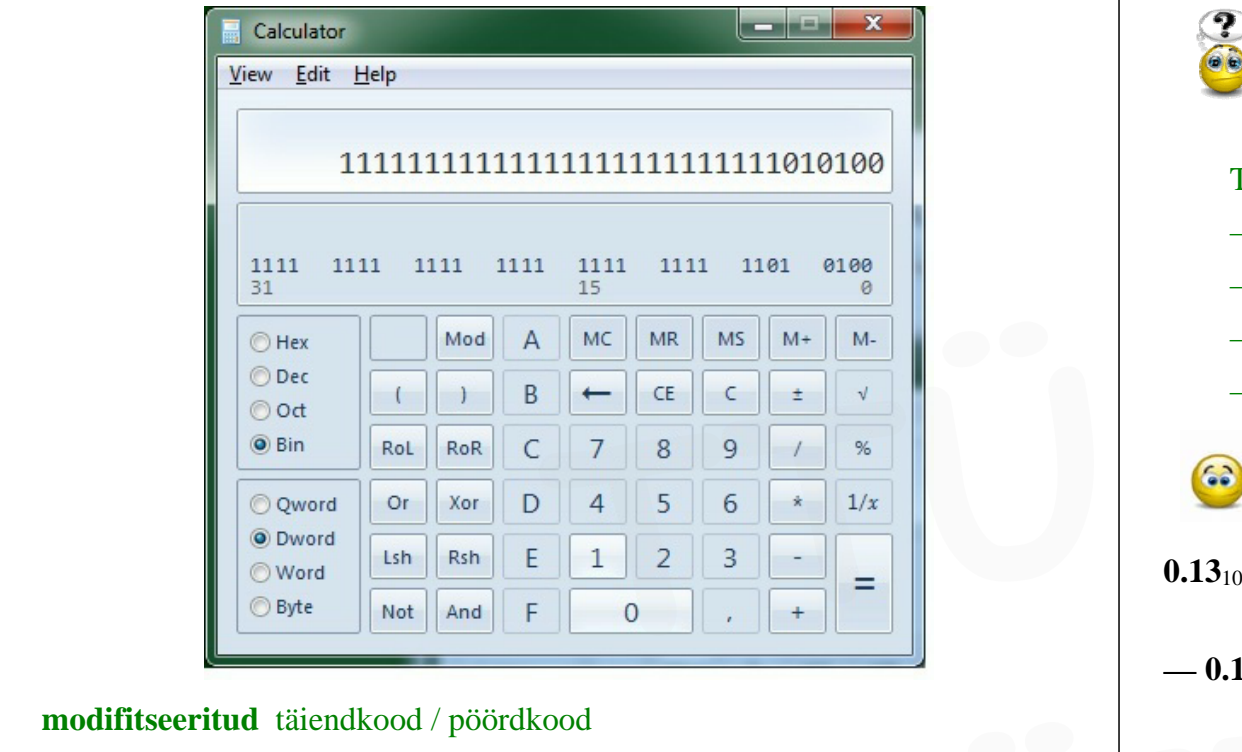

**modifitseeritud** täiendkood / pöördkood

kaitseb *mitteavastatava* ületäitumise vastu

 **modifitseeritud** täiendkoodi või **modifitseeritud** pöördkoodi kahes kõrgemas järgus peab olema sama järguväärtus:

 **11**........... : *negatiivne arv*

**00**........... : *positiivne arv* (ehk esitub otsekoodina )

modifitseeritud koodi kasutamine välistab tehte tulemuse mitteavastatava ületäitumise:

 **10**........... : *"ületäitunud" negatiivne arv* (modif. koodi kasutamisel) **01**........... : *"ületäitunud" positiivne arv* (modif. koodi kasutamisel) Sellist "ületäitunud" resultaati ei tohi enam kasutada järgmise tehte operandiks, kuid *ületäitunud modifitseeritud* koodi väärtus (ehk tehte tulemus) on välja loetav õigesti — ehk tegelikult ületäitumist pole. **10...........** : "illetäitunud" negatiivne arv (modif. koodi kasutamise:<br> **10...........** : "illetäitunud" negatiivne arv (modif. koodi kasutamisel)<br>
"illetäitunud" resultaati ei tohi enam kasutada järgmise tehte operand

# **ARITMEETIKA TÄIENDKOODiga ja PÖÖRDKOODiga**

/¯¯ *ülesanne:* ¯¯¯¯¯¯¯¯¯¯¯¯¯¯¯¯¯¯¯¯¯¯¯¯¯¯¯¯¯¯¯¯¯¯¯¯¯¯¯¯¯¯¯¯¯¯¯¯¯¯¯¯¯¯¯¯¯¯¯¯¯¯¯¯¯¯¯¯ \

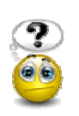

# **PUHTMURDARVUD**

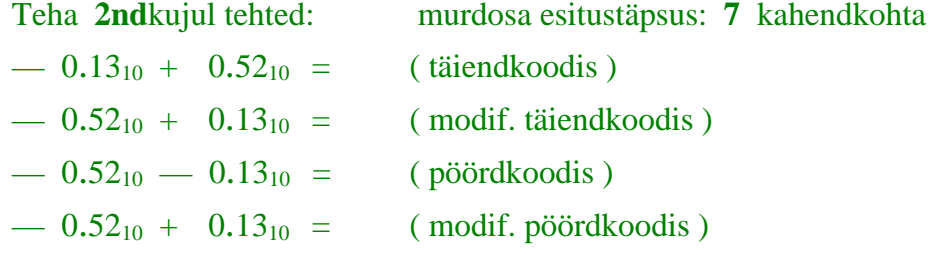

**0.13**<sub>10</sub>  $\approx$  0.102<sub>8</sub>  $\approx$  0.0010001<sub>2</sub> **0.52**<sub>10</sub>  $\approx$  0.412<sub>8</sub>  $\approx$  0.1000011<sub>2</sub>

**— 0.13**10 = **—** 0.00100012 = 1.11011112 ( tk ) **— 0.13**10 = 1.11011102 ( pk ) **— 0.52**10 = **—** 0.10000112 = 1.01111012 ( tk ) **— 0.52**10 = 11.01111012 ( mtk ) **— 0.52**10 = 1.01111002 ( pk ) **— 0.52**10 = 11.01111002 ( mpk ) **Arvutisüsteemide** 

 $-$ **0.13**<sub>10</sub> + (+**0.52**<sub>10</sub>) = 0.0110010<sub>2</sub> = 0.31<sub>8</sub> = 0.39<sub>10</sub>  $-$ **0.52**<sub>10</sub> + (+**0.13**<sub>10</sub>) = 11.1001110<sub>mtk</sub> = - 00.0110010<sub>2</sub> = -0.31<sub>8</sub>  $-$ **0.13**<sub>10</sub> + (**—0.52**<sub>10</sub>) = 1.0101011<sub>pk</sub> = **—**0.52<sub>8</sub> = **—**0.65<sub>10</sub>

 $-$ **0.52**<sub>10</sub> + (+**0.13**<sub>10</sub>) = 11.1001101<sub>mpk</sub> = -0.0.0110010<sub>2</sub> = -0.31<sub>8</sub>

/¯¯ *ülesanne:* ¯¯¯¯¯¯¯¯¯¯¯¯¯¯¯¯¯¯¯¯¯¯¯¯¯¯¯¯¯¯¯¯¯¯¯¯¯¯¯¯¯¯¯¯¯¯¯¯¯¯¯¯¯¯¯¯¯¯¯¯¯¯¯¯¯¯¯¯ \

# TÄISARVUD

Teha **2nd**kujul tehted:

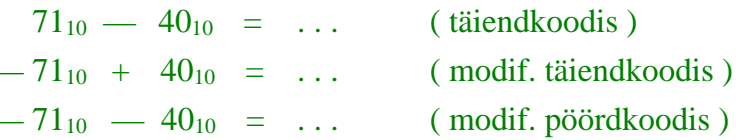

**71**<sub>10</sub> = 107<sub>8</sub> = 001000111<sub>2</sub> - **71**<sub>10</sub> = 110111001<sub>mtk</sub>  $40_{10} = 0101000_2$   $-40_{10} = 1011000_{tk}$ 

 $-40_{10} = 11011000_{\text{mtk}}$  $-40_{10} = 11010111_{\text{mpk}}$  $-71_{10} = 110111000_{\text{mpk}}$  $-71_{10} + 40_{10} = ...$  (modif. täiendkoodis)<br>  $-71_{10} - 40_{10} = ...$  (modif. pöördkoodis)<br> **11**<sub>10</sub> = 107<sub>8</sub> = 001000111<sub>2</sub><br>  $-71_{10} = 110111001_{\text{m}k}$ <br>  $-40_{10} = 0101000_2$ <br>  $-40_{10} = 11011000_{\text{m}k}$ <br>  $-40_{10} = 11011000_{\text$ 

```
+71_{10} + (-40_{10}) = 000011111_2 = +37_8 = +31_{10}
```

```
— 7110 + 4010 = 111100001mtk = — 0000111112 = — 3110
```
**— 71**10 + (**— 40**10) = 110010000mpk = **—** 0011011112 = **—** 11110 **10** + (-40<sub>10</sub>) = 110010000<sub>mpk</sub> = -001101111<sub>2</sub> = -111<sub>10</sub><br>
<br> **IESAMNE:** Teha 2ndkujul liitmistehe<br> **IESAMNE:** Teha 2ndkujul liitmistehe<br> **IESAMNE:** Teha 2ndkujul lehted, esitades negatiivsed arvud **täiendkoodis**:<br> **IES** 

/¯¯ *ülesanne:* ¯¯¯¯¯¯¯¯¯¯¯¯¯¯¯¯¯¯¯¯¯¯¯¯¯¯¯¯¯¯¯¯¯¯¯¯¯¯¯¯¯¯¯¯¯¯¯¯¯¯¯¯¯¯¯¯¯¯¯¯¯¯¯¯¯¯¯¯ \

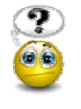

### MURDARVUD

Teha **2nd**kujul tehted, esitades negatiivsed arvud **täiendkoodis** :

 $\Box$  . The contract of the contract of the contract of the contract of the contract of the contract of the contract of the contract of the contract of the contract of the contract of the contract of the contract of the co

 $17.625_{10} + (-25.75_{10}) =$ 

 $36.25_{10}$  +  $(-25.75_{10})$  =

ümardamist pole siin vaja kuna need operandid esituvad 2ndkujul **täpselt**

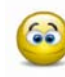

```
17.625<sub>10</sub> = 010001.101<sub>2</sub> 36.25<sub>10</sub> = 0100100.01<sub>2</sub>
    -25.75_{10} = -011001.11_2 = 100110.01_217.62510 — 25.7510 = 110111.1112 = — 001000.0012 = — 
8.12510
36.25_{10} - 25.75_{10} = 001010.100<sub>2</sub> = 10.5<sub>10</sub>
|____________________________________________________________________________________ |
```
/¯¯ *ülesanne:* ¯¯¯¯¯¯¯¯¯¯¯¯¯¯¯¯¯¯¯¯¯¯¯¯¯¯¯¯¯¯¯¯¯¯¯¯¯¯¯¯¯¯¯¯¯¯¯¯¯¯¯¯¯¯¯¯¯¯¯¯¯¯¯¯¯¯¯¯ \

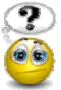

Teha **2nd**kujul tehted, esitades negatiivsed arvud **täiendkoodis** :  $13.57_{10} + (-28.26_{10}) =$  $28.26_{10} + (-13.57_{10}) =$ **71**<sub>10</sub> = 107<sub>8</sub> = 001000111<sub>2</sub> - **40**<sub>10</sub> = 110111000<sub>1mk</sub><br>  $\bf{-71}_{10}$  = 1010100<sub>2</sub> - **40**<sub>10</sub> = 110111000<sub>0<sub>mk</sub><br>  $\bf{-71}_{10}$  + (**-40**<sub>10</sub>) = 000011111<sub>2</sub> = +37<sub>8</sub> = +31<sub>10</sub><br>  $\bf{-71}_{10}$  + (**-40**<sub>10</sub>) = 11010000<sub>1mk</sub><br>
</sub>

 . . . . murdosad teisendada läbi **8nd**süsteemi, täpsusega 8 järku **2nd**arvu murdosas

 $\mathcal{L}_{\mathcal{L}}$  , and the set of the set of the set of the set of the set of the set of the set of the set of the set of the set of the set of the set of the set of the set of the set of the set of the set of the set of th

/¯¯ *iseseisvaks lahendamiseks:* ¯¯¯¯¯¯¯¯¯¯¯¯¯¯¯¯¯¯¯¯¯¯¯¯¯¯¯¯¯¯¯¯¯¯¯¯¯¯¯¯¯¯¯¯¯¯¯¯¯¯¯¯\ Teha **2nd**kujul liitmistehe, esitades negatiivset operandi **täiendkoodis** :  $34_{10} + (-57_{10}) =$ 

Teha **2nd**kujul liitmistehe, esitades negatiivset operandi **pöördkoodis** :  $34_{10} + (-57_{10}) =$ 

|\_\_\_\_\_\_\_\_\_\_\_\_\_\_\_\_\_\_\_\_\_\_\_\_\_\_\_\_\_\_\_\_\_\_\_\_\_\_\_\_\_\_\_\_\_\_\_\_\_\_\_\_\_\_\_\_\_\_\_\_\_\_\_\_\_\_\_\_\_\_\_\_\_\_\_\_\_\_\_\_\_\_\_\_ |

/¯¯ *ülesanne:* ¯¯¯¯¯¯¯¯¯¯¯¯¯¯¯¯¯¯¯¯¯¯¯¯¯¯¯¯¯¯¯¯¯¯¯¯¯¯¯¯¯¯¯¯¯¯¯¯¯¯¯¯¯¯¯¯¯¯¯¯¯¯¯¯¯¯¯¯ \

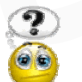

Leida järgnevate baidipikkuste 2ndarvude **väärtused**  (teades et negatiivsete väärtuste esitamiseks kasutatakse **täiendkoodi** ) :

> $00000000_2 = \ldots \ldots 10$  $00000001_2 = \ldots \ldots 10$

 $00000010_2 = \ldots \ldots 10$  $00000011_2 = \ldots \ldots 10$ 

> **. .**

- $01111110_2 = \ldots \ldots \ldots$  $01111111_2 = \ldots \ldots \ldots$  $10000000_2 = \ldots \ldots 10$  $10000001_2 = \ldots \ldots 10$  $10000010_2 = \ldots \ldots 10$ **100000001**<sub>2</sub> = .....10<br> **10000001**<sub>2</sub> = .....10<br> **10000010**<sub>2</sub> = .....10<br> **11111101**<sub>2</sub> = .....10<br> **11111110**<sub>2</sub> = .....10<br> **11111111**<sub>2</sub> = .....10<br> **11111111**<sub>2</sub> = .....10<br> **11111111**<sub>2</sub> = .....10
	- $11111101_2 = \ldots \ldots \ldots$  $111111102 = ...$  $11111111_2 = \ldots \ldots \ldots$

**. .**

Järelda eelnevast, milline on baidipikkuse täisarvuformaadi **esitusdiapasoon** ?

ehk millise väärtusega on *minimaalseim* ja *maksimaalseim* täisarv, mis "mahub" ühte baiti ehk on esitatav 8-järgulise 2ndarvuna ?

/¯¯ *ülesanne:* ¯¯¯¯¯¯¯¯¯¯¯¯¯¯¯¯¯¯¯¯¯¯¯¯¯¯¯¯¯¯¯¯¯¯¯¯¯¯¯¯¯¯¯¯¯¯¯¯¯¯¯¯¯¯¯¯¯¯¯¯¯¯¯¯¯¯¯¯ \

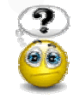

Leida **10**-järgulise 2ndarvu väärtuste diapasoon (positiivseim ja negatiivseim täisarv (väärtus), kui negat. arve esitatakse

- **<sup>O</sup>** täiendkoodis ?
- **2** modif. täiendkoodis?

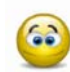

 $1000000000_{tk} \le N \le 011111111_{tk}$  $-512_{10} \leq N \leq +511_{10}$  $1100000000$ <sub>mtk</sub>  $\leq N \leq 0011111111$ <sub>mtk</sub>  $-256_{10} \leq N \leq +255_{10}$ |\_\_\_\_\_\_\_\_\_\_\_\_\_\_\_\_\_\_\_\_\_\_\_\_\_\_\_\_\_\_\_\_\_\_\_\_\_\_\_\_\_\_\_\_\_\_\_\_\_\_\_\_\_\_\_\_\_\_\_\_\_\_\_\_\_\_\_\_\_\_\_\_\_\_\_\_\_\_\_\_\_\_\_\_ |

#### **2ndkoodide NIHUTAMINE**

2ndkoodi **nihutamisel** iga tema järguväärtus **0** / **1** nihkub ehk "astub" tema naaberjärku. Nihutatav 2ndkood on kindla pikkusega ja asub teda hoidvas **registris**.

näiteks 8-järgulise 2ndkoodi (ehk 8-järgulise **registri**) korral : [**0**][**1**][**1**][**1**][**0**][**1**][**0**][**1**]

**järgud** ehk *ühtede-nullide* asukohad (ehk kogu *register* ) on "paigal"; *ühed-nullid* ehk **järguväärtused** nihkuvad **/** astuvad järgust (naaber)järku. nihe **vasakule** tähendab nihet **kõrgematesse** naaberjärkudesse; nihe **paremale** tähendab nihet **madalamatesse** naaberjärkudesse; **Archived Schwaring Community**<br> **Articular Schwaring Community**<br> **Articular community**<br> **Aristand Schwaring Community**<br> **Aristand Schwaring Community**<br> **Arisal Schwaring Community**<br> **Arisal Schwaring Community**<br> **Arrived S** 

on olemas 2 tüüpi nihet: **aritmeetiline** (ehk "tavaline") nihe ; *arithmetic shift*

**ring**nihe ; *circular shift*

**Ringnihe** seletab juba oma nimega, millega on tegemist: registrist väljanihkuv järguväärtus **0** / **1** (taas)siseneb registrisse selle "vabanevasse" järku*. Ringnihe* on vähemtähtis. **16 (VALUATER)**<br> **IEC 16 (VALUATER)**<br> **IEC 2018** (VALUATER)<br> **IEC 2018** (VALUATER)<br> **IEC 2018** (VALUATER)<br> **IEC 2018** (VALUATER)<br> **IEC 2018** (VALUATER)<br> **IEC 2018** (VALUATER)<br> **IEC 2018** (VALUATER)<br> **IEC 30** (VALUATER)<br> **I** 

# RINGnihe vasakule registri sisu  $\Omega$  $\Omega$  $\Omega$  $\mathbf{1}$ O  $\mathbf{1}$ 1 **ENNE ringnihet: PÄRAST nihet:**  $\Omega$ O  $\mathbf{1}$ **Example 18 Example 18 Example 18 Example 18 Example 18 Conditional Example 18 Conditional Conditional Example 18 Conditional Example 18 THUM**<br> **THEORE CONDITENT**<br> **THEORE CONDITENT**<br> **THEORE CONDIT aritmeetilise** nihke korral lähevad "formaadist" ehk registrist

väljanihkuvad järgud alati kaduma.

*meenutame:* **2nd**süsteemi *järgukaalud :* **....** 1024 512 256 128 64 32 16 8 4 2

#### ilmne, et

**2nd**koodi nihutamisel (**1** järgu võrra) **vasakule** sattuvad tema koosseisus olevad kõik **1**-d 2 korda **suurema** kaaluga järkudesse, misjuhul arvu väärtus muutub 2 korda suuremaks ( toimub arvu **korrutamine 2**ga ) ja

**2nd**koodi nihutamisel (**1** järgu võrra) **paremale** sattuvad tema koosseisus olevad kõik **1**-d 2 korda **väiksema** kaaluga järkudesse, misjuhul arvu väärtus muutub 2 korda väiksemaks ( arv **jagatakse** 2ga ehk korrutatakse **0.5-**ga ) **Arvutishing (Arvutisi 1999) Article See 1999 Arrutisi 1999 Arrutisi 1999 Arrutisi 1999 Arrutisi 1999 Arrutisi 1999 Arrutisi 1999 Arrutisi 1999 Arrutisi 1999 Arrutisi 1999 Arrutisi 1999 Arrutisi 199** 

#### *siit järeldub* **2nd***koodi nihutamise olemus* :

nihutamisel **<sup>n</sup>** järgu võrra **vasakule** peab 2ndkoodi poolt esitatav väärtus muutuma **2<sup>n</sup>** korda **suuremaks** (arv korrutub **<sup>2</sup><sup>n</sup>** -ga ) (ilma et arvu **märk** seejuures muutuks) **ISENTER EXECTED EXERCISE SURVEY SURVEY SURVEY SURVEY SURVEY SURVEY SURVEY SURVEY SURVEY SURVEY SURVEY SURVEY SURVEY SURVEY SURVEY SURVEY SURVEY SURVEY SURVEY SURVEY SURVEY SURVEY SURVEY SURVEY SURVEY SURVEY SURVEY SURVEY** 

nihutamisel **<sup>n</sup>** järgu võrra **paremale** peab 2ndkoodi poolt esitatav väärtus muutuma **2<sup>n</sup>** korda **väiksemaks** (arv jagub **<sup>2</sup><sup>n</sup>** -ga ) (ilma et arvu **märk** seejuures muutuks)

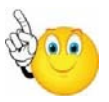

kuna selline nihutamine toob kaasa arvu väärtuse *korrutamise*, siis nimetatakse nihet *aritmeetiliseks* ( *arithmetic shift* )

#### *meenutame:*

**2nd**koode on olemas 3 "liiki" : **otsekood täiendkood pöördkood**

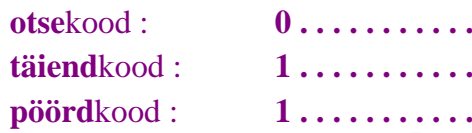

Seega leidub **6** võimalikku kombinatsiooni **aritmeetilist** nihet :

**otse**koodi nihe **vasakule** ; **otse**koodi nihe **paremale** ; **pöörd**koodi nihe **vasakule** ; **pöörd**koodi nihe **paremale** ; **täiend**koodi nihe **vasakule** ; **täiend**koodi nihe **paremale** ;

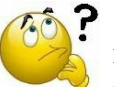

igal nihutamisel jääb registri "äärmine" järk "vabaks". Kas sellesse vabanevasse järku "siseneb" **1** või **0 ?**

Milline järguväärtus ( **0** / **1** ) siseneb nihkel registri vabanevasse järku igal konkr. juhul nendest kuuest **?**

> [ *otsekood* ] [ *pöördkood* ] [ *täiendkood* ]

selle äratundmisel / järeldamisel vaja arvestada, et arvu **märk** ( pos / neg ) ei tohi nihutamisel muutuda: muutub ainult arvu **väärtus**

kõik **6** võimalikku nihkejuhtumit *:*

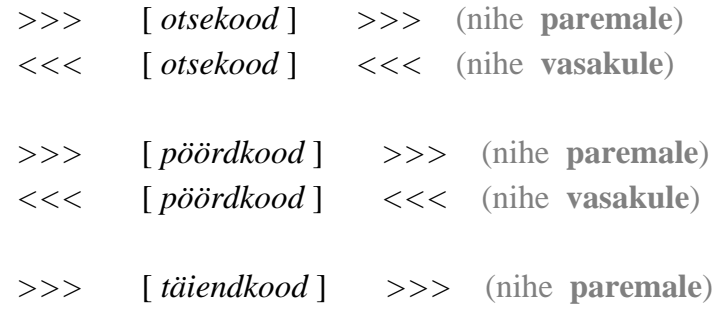

 *<<<* [ *täiendkood* ] *<<<* (nihe **vasakule**)

**sissenihkuvad järguväärtused** ( **0** või **1** ) igal konkr. nihkejuhtumil :

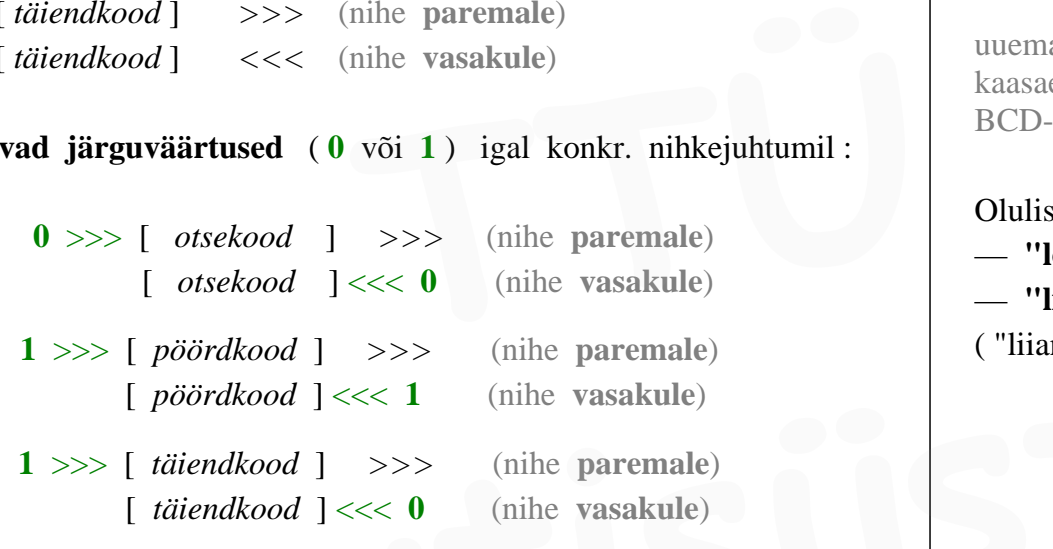

/¯¯ *ülesanne:* ¯¯¯¯¯¯¯¯¯¯¯¯¯¯¯¯¯¯¯¯¯¯¯¯¯¯¯¯¯¯¯¯¯¯¯¯¯¯¯¯¯¯¯¯¯¯¯¯¯¯¯¯¯¯¯¯¯¯¯¯¯¯¯¯¯¯¯¯ \

Arvuta aritmeetilise **nihutamise** kaasabil :

 $kui \quad A = -72 \quad B = 13$ 

 $A/4 + -(4*B)$ 

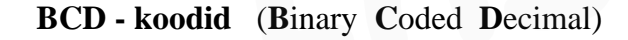

|\_\_\_\_\_\_\_\_\_\_\_\_\_\_\_\_\_\_\_\_\_\_\_\_\_\_\_\_\_\_\_\_\_\_\_\_\_\_\_\_\_\_\_\_\_\_\_\_\_\_\_\_\_\_\_\_\_\_\_\_\_\_\_\_\_\_\_\_\_\_\_\_\_\_\_\_\_\_\_\_\_\_\_\_ |

Arvude kodeerimisviis, kus iga 10ndnumber **0** .... **9** esitatakse 4-järgulise 2ndkoodiga ( *poolbaidiga* ehk *tetraadiga*).

( . . . . oli sobiv põhimõte arvude salvestamiseks ja aritmeetikateheteks **varajastes arvutiarhitektuurides** . . . . )

# **1971**: **4**bitine esimene laiatarbe-mikroprotsessor **Intel 4004** BCD oli sobiv arvude andmeformaat just 4bitise andmesõnaga ( *4-bit word length* ) arvutiarhitektuurides; veelgi varasemad "suurarvutid" töötlesid samuti BCD-arve

uuemas tarkvaras ja riistvaras BCD-koode tavaliselt enam ei kasutata, kuigi kaasaegsed protsessorid endiselt omavad/toetavad BCD-käske ja BCD-arvuformaati

Olulisemad BCD-koodid:

- **"loomulike kaaludega" BCD-kood** (järgukaaludega 8421)
- **"liiase kolmega" BCD-kood** ( XS3 )

( "liiane 3": tetraadi väärtus on esitatavast numbrist 3 võrra suurem)

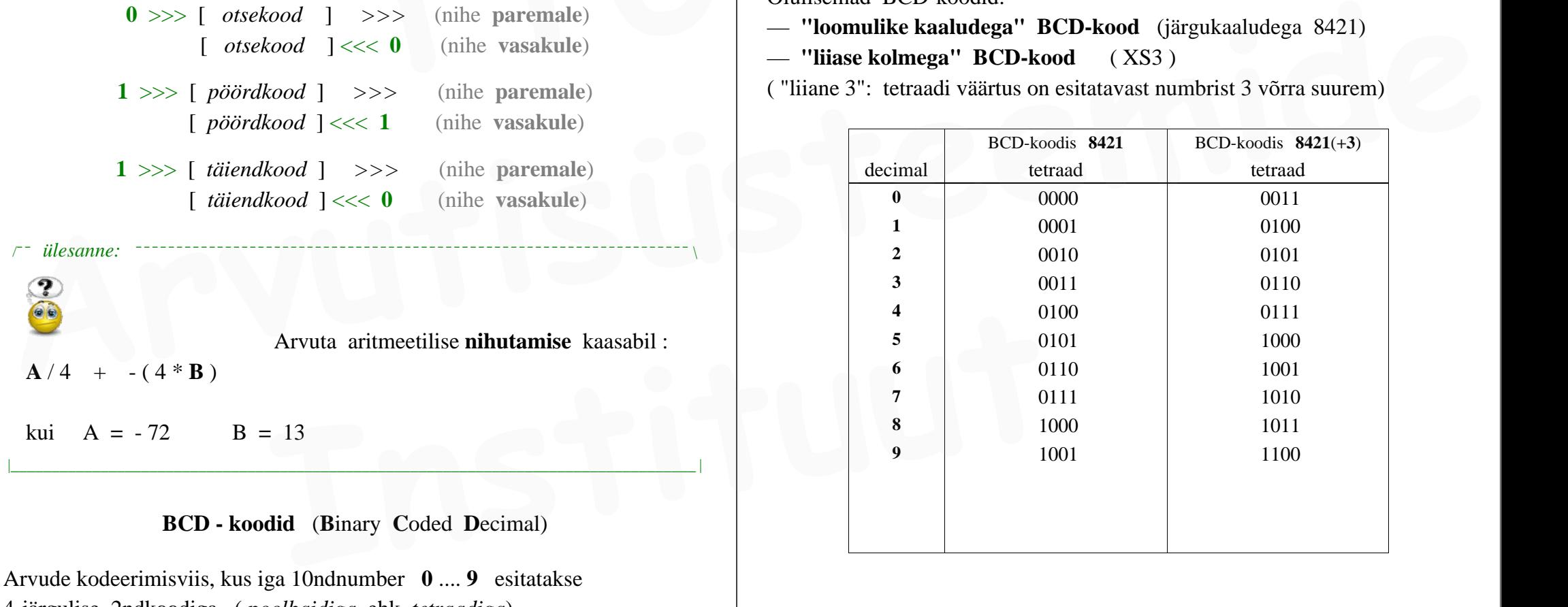

#### BCD-koodide aritmeetika : **PARANDUSLIIKMED liitmisel**

**parandusliige** loomulike kaaludega **BCD-koodis** (8421) :

jooksvale tetraadisummale liidetakse juurde parandusliige **+ 6 = 0110**<sup>2</sup> kahel juhul:

- kui jooksev tetraadisumma on *keelatud kood* ehk **1010** . . . **1111**
- kui tetraadide liitmisel tekkis *ülekanne* kõrgemasse tetraadi

(mõlemad eelnevad tingimused ei saa samaaegselt esineda **!**)

Kui kumbki tingimus pole täidetud, siis parandusliiget ei rakendu. Parandusliikmete liitmisel tekkivaid tetraadidevahelisi ülekandeid ei ignoreerita. (mõlemad eelnevad tingimused ei saa <u>samaaegselt</u> esineda!)<br> **Kui kumbki tingimus pole täidetud, siis parandusliiget ei rakendu.**<br> **Parandusliikmete liitmisel tekkivaid tetraadidevahelisi ülekandeid ei ignoreerita.**<br> **Par** 

**parandusliikmed** "liiase kolmega" **BCD-koodis** 8421(+3) :

— jooksvale tetraadisummale liidetakse juurde parandusliige **+ 3 = 0011**<sup>2</sup> kui tekkis ülekanne kõrgemasse tetraadi

 $\sim$  jooksvale tetraadisummale liidetakse juurde parandusliige  $-3 = 1101$ <sub>2</sub> kui ei tekkinud ülekannet kõrgemasse tetraadi

Parandusliikmete liitmisel tekkivaid tetraadidevahelisi ülekandeid ignoreeritakse. ——————————————————————————————

**negatiivse arvu leidmine** loomulike kaaludega **BCD-koodis** (8421) :

 $-1.$  *samm*: igale tetraadile liidetakse  $+6 = 0110$ <sub>2</sub>

— *2. samm*: BCD arvu kahendkood tervikuna pööratakse *täiendkoodi*

 **negatiivse arvu leidmine** "liiase kolmega" **BCD-koodis** 8421(+3) : dusliikmete liitmisel tekkivaid tetraadidevahelisi ülekandeid ignoreeritakse.<br> **Instituute arvulleidmine** loomulike kaaludega **BCD-koodis** (8421):<br> *Samm*: igale tetraadile liidetakse +6 = 0110<sub>2</sub><br> *Samm*: BCD arvu kahendk

— BCD arvu kahendkood tervikuna pööratakse *täiendkoodi*

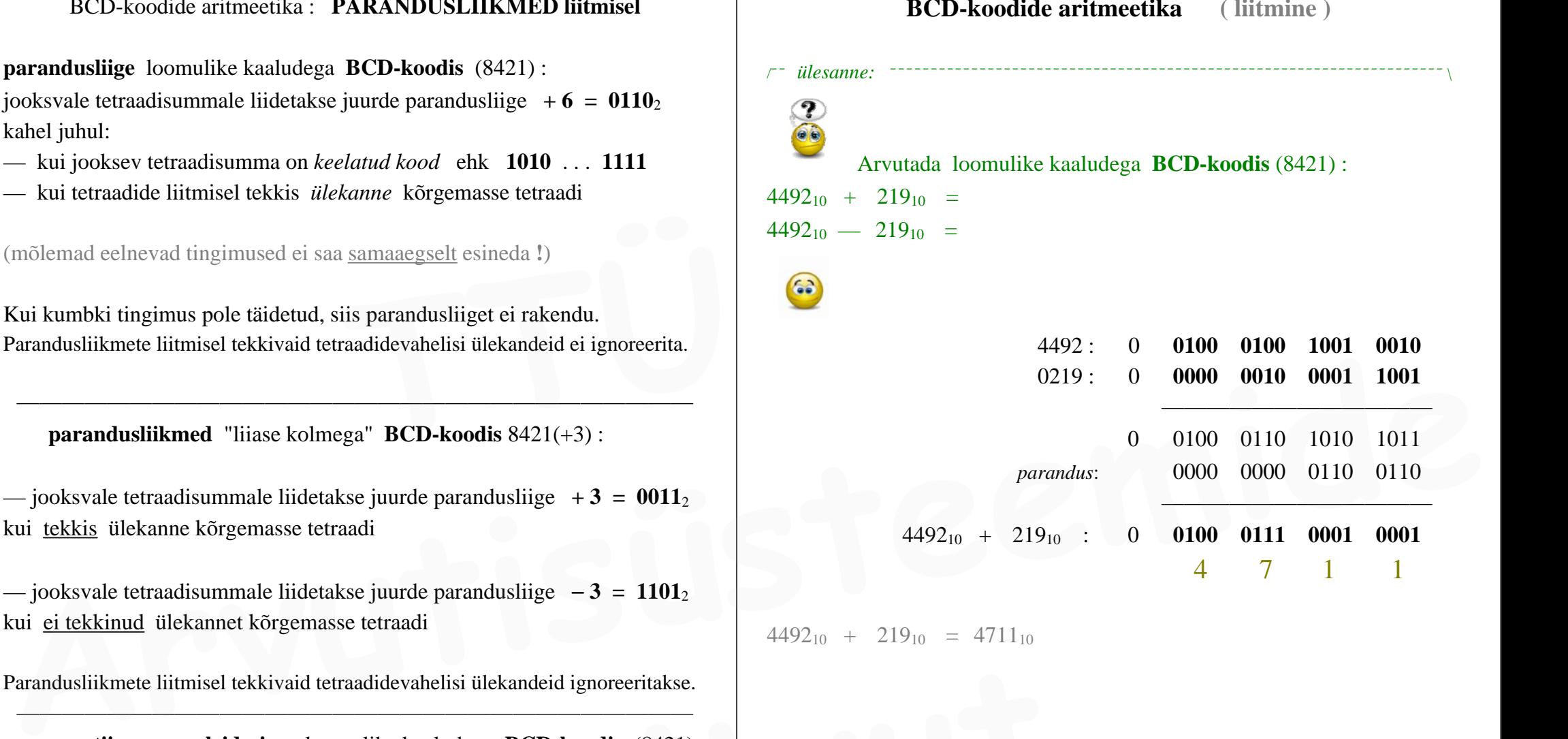

 $4492_{10} + 219_{10} = 4711_{10}$ 

0219 : 0 **0000 0010 0001 1001**  $(+ 6)$ : 0 0110 1000 0111 1111 — 0219 : 1 **1001 0111 1000 0001** 4492 : 0 **0100 0100 1001 0010** 1 1101 1100 0001 0011 *parandus*: 0 0110 0110 0110 0000 449210 — 21910 : 0 **0100 0010 0111 0011** 4 2 7 3  $4492_{10}$  —  $219_{10}$  =  $4273_{10}$ Arvutada "liiase 3-ga" **BCD-koodis** 8421(+3) ehk XS3 :  $9336_{10} + 726_{10} =$  $4492_{10}$  - 219<sub>10</sub> : 0 **0100 0010 0111 0011**<br> **4** 2 7 3<br> **1492**<sub>10</sub> - 219<sub>10</sub> = 4273<sub>10</sub><br> **14** 2 7 3<br> **1492**<sub>10</sub> - 219<sub>10</sub> = 4273<sub>10</sub><br> **14** 2 7 3<br> **1492**<sub>10</sub> - 219<sub>10</sub> = 4273<sub>10</sub><br> **14** 2 7 3<br> **1492**<sub>10</sub> - 726<sub>10</sub> = 83

 $9336_{10}$  —  $726_{10}$  =

liitmise ületäitumise vältimiseks tuleb operandid võtta 5-järgulised

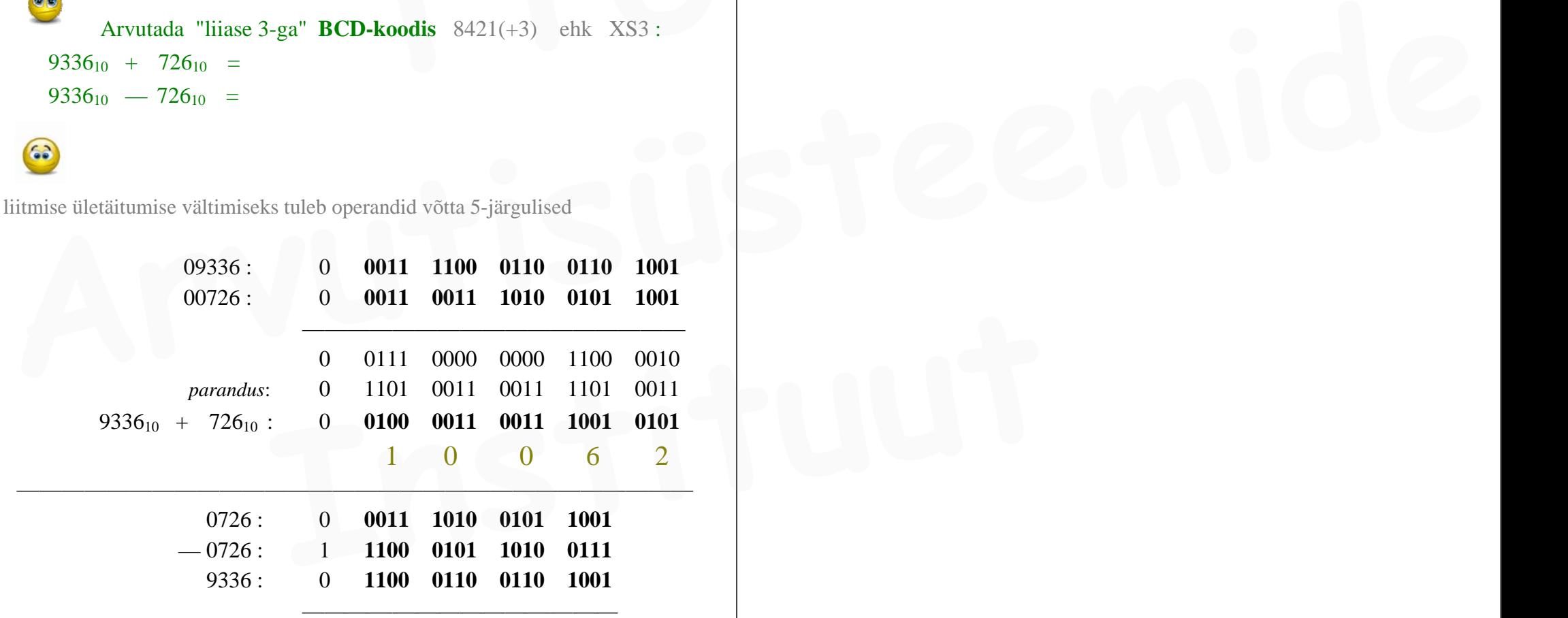

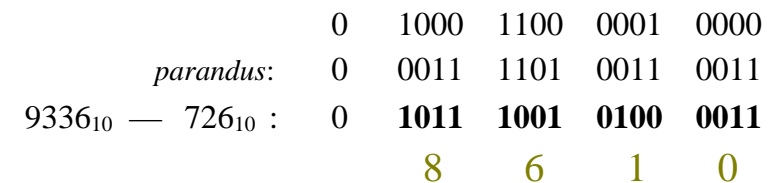

abstraktne arvusüsteem: **KAHENDSÜSTEEM alusega -2** ( **—2nd**süsteem )

 $p = -2$   $a_i \in \{0, 1\}$ 

**....**  $a_5$   $a_4$   $a_3$   $a_2$   $a_1$   $a_0$   $a_{-1}$   $a_{-2}$   $a_{-3}$   $a_{-4}$   $\dots$ 

kuna järgukaalud on *aluse astmed*, siis aluse **-2** korral osutuvad järgukaaludeks:

-2**<sup>5</sup>** -2**4** -2**<sup>3</sup>** -2**2** -2**<sup>1</sup>** -2**<sup>0</sup>** -2**-1** -2**-2** -2**-3** -2**-4 -32 16 -8 4 -2 1 -0.5 0.25 -0.125** 

Selles arvusüsteemis ei kasutata **täiendkoodi** negat. arvude esitamiseks. Selles arvusüsteemis ei ole olemas ei **täiendkoodi** ega **pöördkoodi**. kuna järgukaalud on *aluse astmed*, siis aluse -2 korral osutuvad järgukaaludeks:<br>  $-2^5 -2^4 -2^3 -2^2 -2^1 -2^0 -2^{-1} -2^2 -2^{-3} -2^{-4}$ <br>  $-32 - 16 -8 - 4 -2 -1 -1 -0.5 -0.25 -0.125$ <br>
Selles arvusüsteemis ei kasutata **täiendkoodi** negat.

Alusel **-2** on kasutusel ainult üksainus liik / tüüp koodi, mida nimetame *"miinuskahendkood"* : **-2ndkood**

Negatiivseid arve esitatakse **-2nd**süsteemis (ehk **-2nd**koodis) negatiivsete järgukaalude abil.

Ühejärguline **nihe** on siin samaväärne **—2**ga korrutamisega | jagamisega.

/¯¯ *ülesanne:* ¯¯¯¯¯¯¯¯¯¯¯¯¯¯¯¯¯¯¯¯¯¯¯¯¯¯¯¯¯¯¯¯¯¯¯¯¯¯¯¯¯¯¯¯¯¯¯¯¯¯¯¯¯¯¯¯¯¯¯¯¯¯¯¯¯¯¯¯ \

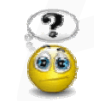

On 10-järguline täisarvuformaat -2ndsüsteemis  $p = -2$   $a_i \in \{0,1\}$ 

 **a9 a8 a7 a6 a5 a4 a3 a2 a1 a0**  Leida arvude **esitusdiapasoon**: negatiivseim ja positiivseim -2ndarv  **Instituut**

63

**1 0 1 0 1 0 1 0 1 0** -2 **A 0 1 0 1 0 1 0 1 0 1** -2  $(-512) + (-128) + (-32) + (-8) + (-2) \leq A \leq 1 + 4 + 16 + 64 + 256$ 

#### $-682 \leq A \leq 341$

 $\sum_{i=0}^{4} (-2)^{2i+1} \leq A \leq \sum_{i=0}^{4} (-2)^{2i}$ 

10 järgu korral on -2ndarvu diapasoon **negatiivsele poolele** väljavenitatud, sest formaadi kõrgeima järgu **a9** kaal on negatiivne (-512) :

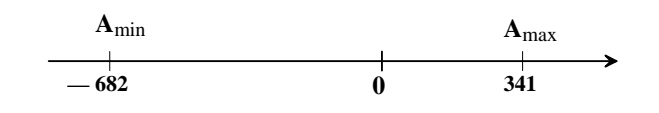

#### **—2ndARITMEETIKA**

|\_\_\_\_\_\_\_\_\_\_\_\_\_\_\_\_\_\_\_\_\_\_\_\_\_\_\_\_\_\_\_\_\_\_\_\_\_\_\_\_\_\_\_\_\_\_\_\_\_\_\_\_\_\_\_\_\_\_\_\_\_\_\_\_\_\_\_\_\_\_\_\_\_\_\_\_\_\_\_\_\_\_\_\_ |

#### **LIITMINE -2ndsüsteemis**

lihtsaim liitmistehe:

 $1_{10} + 1_{10} = 2_{10}$  (**10nd** süsteemis)  $1_{-2}$  **+ 1**<sub>-2</sub> **= 110** -2 (sama liitmine -**2nd** süsteemis)

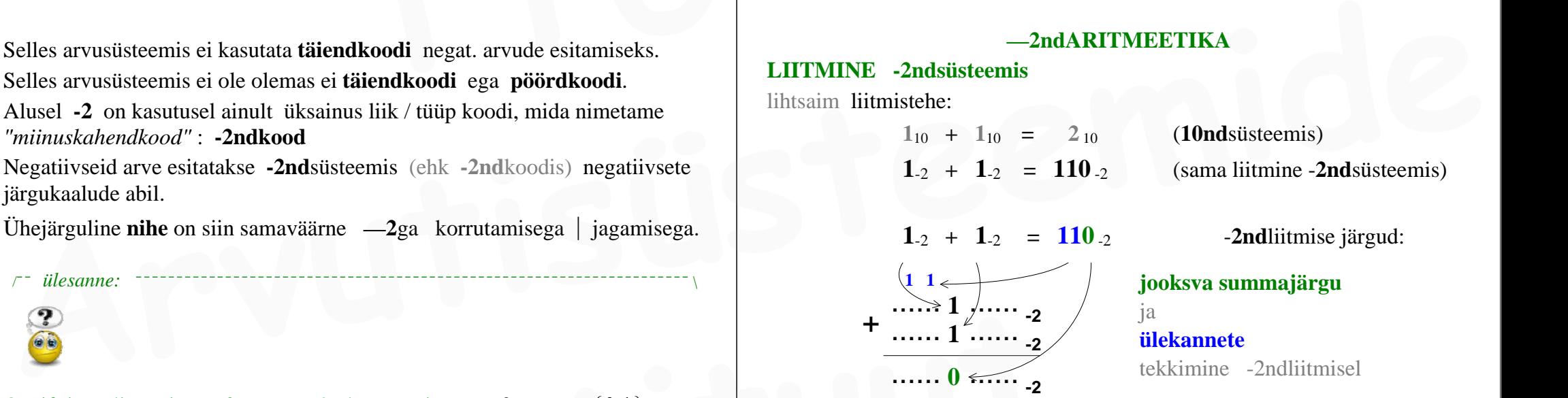

#### **jooksva summajärgu** ja

**ülekannete** tekkimine -2ndliitmisel

juba lihtsaimal liitmisel tekkib ülekandeid mitmesse kõrgemasse naaberjärku.

veidi "keerulisem" liitmistehe:

 $1_{10} + 1_{10} + 1_{10} = 3_{10}$  (**10nd** süsteemis)  $1_{-2}$  +  $1_{-2}$  +  $1_{-2}$  =  $111_{-2}$  (sama liitmine **-2nd** susteemis)

**-2nd**aritmeetika võimaldab grupeerida ja kasutada "*koonduvaid kolmikud* "

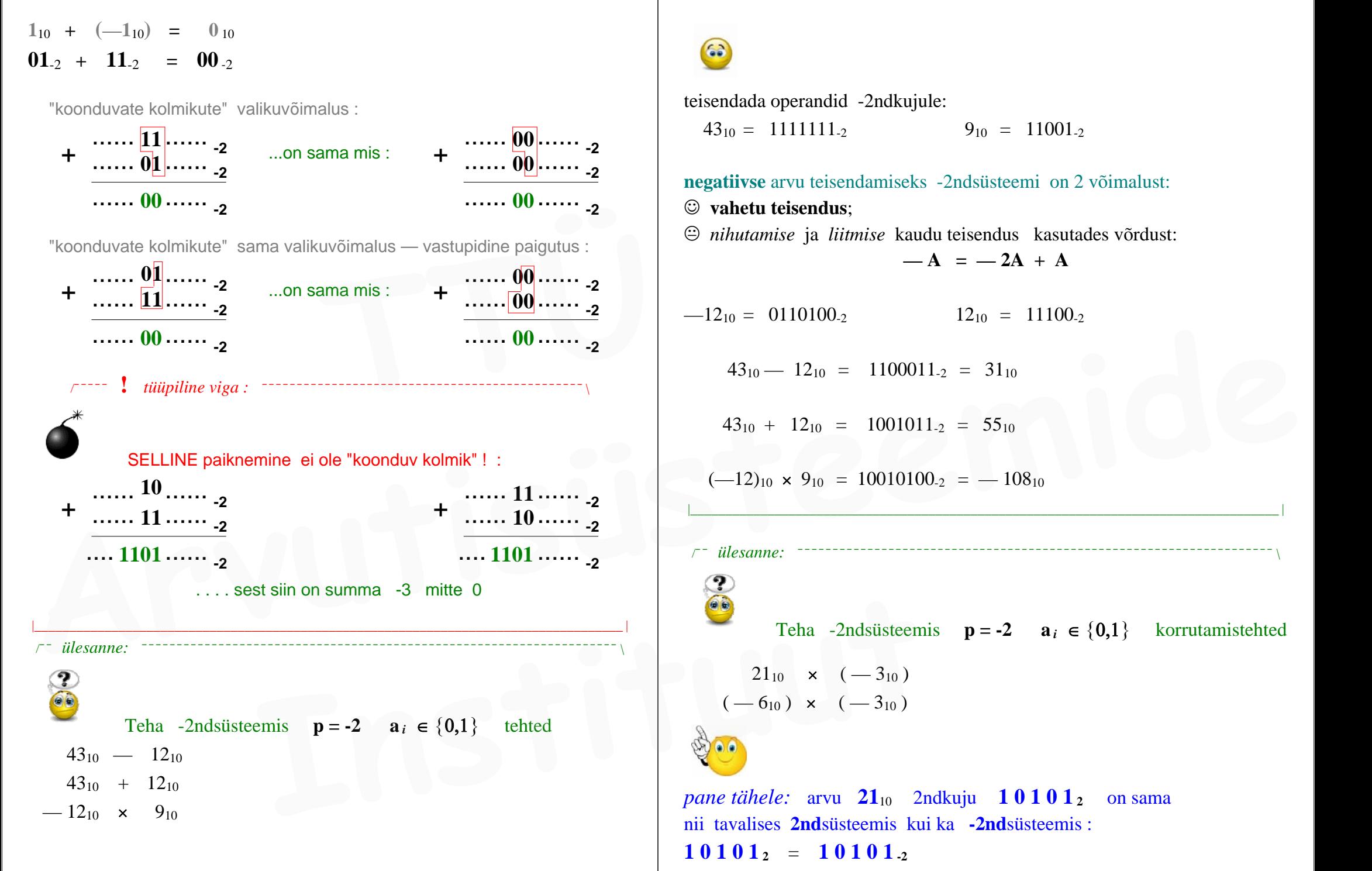

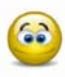

teisendada operandid -2ndkujule:  $43_{10} = 1111111_{2}$   $9_{10} = 11001_{2}$ 

**negatiivse** arvu teisendamiseks -2ndsüsteemi on 2 võimalust: **vahetu teisendus**;  *nihutamise* ja *liitmise* kaudu teisendus kasutades võrdust:  $-A = -2A + A$  $-12_{10} = 0110100_{2}$  12<sub>10</sub> = 11100<sub>-2</sub>  $43_{10} - 12_{10} = 1100011_{-2} = 31_{10}$  $43_{10} + 12_{10} = 1001011_{-2} = 55_{10}$  $(-12)_{10} \times 9_{10} = 10010100_{2} = -108_{10}$ |\_\_\_\_\_\_\_\_\_\_\_\_\_\_\_\_\_\_\_\_\_\_\_\_\_\_\_\_\_\_\_\_\_\_\_\_\_\_\_\_\_\_\_\_\_\_\_\_\_\_\_\_\_\_\_\_\_\_\_\_\_\_\_\_\_\_\_\_\_\_\_\_\_\_\_\_\_\_\_\_\_\_\_\_ | /¯¯ *ülesanne:* ¯¯¯¯¯¯¯¯¯¯¯¯¯¯¯¯¯¯¯¯¯¯¯¯¯¯¯¯¯¯¯¯¯¯¯¯¯¯¯¯¯¯¯¯¯¯¯¯¯¯¯¯¯¯¯¯¯¯¯¯¯¯¯¯¯¯¯¯ \ Teha -2ndsüsteemis  $p = -2$   $a_i \in \{0,1\}$  korrutamistehted  $21_{10} \times (-3_{10})$  $(-6_{10}) \times (-3_{10})$ *pane tähele:* arvu **21**<sup>10</sup> 2ndkuju **1 0 1 0 1 2** on sama nii tavalises **2nd**süsteemis kui ka **-2nd**süsteemis :

 $10101_2 = 10101_2$ 

|\_\_\_\_\_\_\_\_\_\_\_\_\_\_\_\_\_\_\_\_\_\_\_\_\_\_\_\_\_\_\_\_\_\_\_\_\_\_\_\_\_\_\_\_\_\_\_\_\_\_\_\_\_\_\_\_\_\_\_\_\_\_\_\_\_\_\_\_\_\_\_\_\_\_\_\_\_\_\_\_\_\_\_\_ | /¯¯ *iseseisvaks lahendamiseks:* ¯¯¯¯¯¯¯¯¯¯¯¯¯¯¯¯¯¯¯¯¯¯¯¯¯¯¯¯¯¯¯¯¯¯¯¯¯¯¯¯¯¯¯¯¯¯¯¯¯¯¯\ Esitada -2ndsüsteemis  $p = -2$   $a_i \in \{0,1\}$  arvud  $19_{10}$   $25_{10}$  $-19_{10}$   $-25_{10}$ ja teha tehted:  $19_{10} + 25_{10}$  $-19_{10} - 25_{10}$  $19_{10} = 10111_{2}$   $25_{10} = 1101001_{2}$  $-19_{10} = 111101_{2}$   $-25_{10} = 111011_{2}$  $19_{10} + 25_{10} = 1111100_{2} = 44_{10}$  $-19_{10} - 25_{10} = 11010100_{2} = -44_{10}$  $-19_{10}$   $-25_{10}$ <br>  $\frac{19_{10} + 25_{10}}{-19_{10} - 25_{10}}$ <br>  $\frac{19_{10} = 10111_{.2}}{-19_{10} = 111101_{.2}}$ <br>  $-25_{10} = 111011_{.2}$ <br>  $-25_{10} = 111101_{.2}$ <br>  $-25_{10} = 111101_{.2}$ <br>  $\frac{19_{10} + 25_{10}}{19_{10} + 25_{10}} = 1111100_{.2} = 44_{1$ 19<sub>10</sub> = 10111<sub>2</sub>  $25_{10} = 11101001_{2}$ <br>  $-19_{10} = 25_{10} = 111101_{2}$ <br>  $-25_{10} = 111100_{2} = 44_{10}$ <br>  $-19_{10} - 25_{10} = 11101000_{2} = -44_{10}$ <br>  $\frac{19_{10} + 25_{10} = 11101000_{2}}{11010100_{2}} = -44_{10}$ <br>  $\frac{3^{8} + 3^{1} + 3^{2} + 3^{3}$ **1...** saab esitada sellise 3ndsüsted<br>
diapasooni ka avaldise abil :<br> **1...**  $\frac{3^{10}-1}{2}$ <br> **2...**<br> **2...**<br> **2...**<br> **2...**<br> **1...**<br> **1...**<br> **1...**<br> **1...**<br> **1...**<br> **1...**<br> **1...**<br> **1...**<br> **1...**<br> **1...**<br> **1...**<br> **1...**<br>

**KOLMENDSÜSTEEM**  $p = 3$  järguväärtustega  $a_i \in \{1, 0, -1\}$ /¯¯ *ülesanne:* ¯¯¯¯¯¯¯¯¯¯¯¯¯¯¯¯¯¯¯¯¯¯¯¯¯¯¯¯¯¯¯¯¯¯¯¯¯¯¯¯¯¯¯¯¯¯¯¯¯¯¯¯¯¯¯¯¯¯¯¯¯¯¯¯¯¯¯¯ \ D On **3ndsüsteem**  $p = 3$  järguväärtustega  $a_i \in \{1, 0, -1\}$ 

abstraktne arvusüsteem:

Leida 10-järgulise täisarvuformaadi

**a9 a8 a7 a6 a5 a4 a3 a2 a1 a0 esitusdiapasoon**: negatiivseim ja positiivseim **3nd**arv

# **\_ \_ \_ \_ \_ \_ \_ \_ \_ \_**  $1 1 1 1 1 1 1 1 1 1_3 \leq A \leq 1 1 1 1 1 1 1 1 1_3$  $(-1 - 3 - 9 - 27 - 81 - ... - 3^9) \leq A \leq (1 + 3 + 9 + 27 + 81 + ... + 3^9)$

kasutades matemaatikavalemeid RIDADE kohta

 $(3^n \text{ astmete summa})$ :

 $3^{n+1} - 1$  $3^0 + 3^1 + 3^2 + 3^3 + \ldots + 3^n =$  **2**

. . . . saab esitada sellise 3ndsüsteemi 10-järgulise täisarvuformaadi diapasooni ka avaldise abil :

$$
-\frac{3^{10}-1}{2} \le A \le \frac{3^{10}-1}{2}
$$

**?** kuidas saab selles 3ndsüsteemis **vastandarvu** ehk vastupidise märgiga arvu ? selleks tuleb asendada arvu koosseisus:

|\_\_\_\_\_\_\_\_\_\_\_\_\_\_\_\_\_\_\_\_\_\_\_\_\_\_\_\_\_\_\_\_\_\_\_\_\_\_\_\_\_\_\_\_\_\_\_\_\_\_\_\_\_\_\_\_\_\_\_\_\_\_\_\_\_\_\_\_\_\_\_\_\_\_\_\_\_\_\_\_\_\_\_\_ |

kõik numbrid **1** tuleb asendada numbriga **-1** kõik numbrid **-1** tuleb asendada numbriga **1** (numbrid **0** jäävad muutumatuna alles)

negatiivsed arvud esituvad seega **negatiivse järguväärtuse -1** abil *meenutame:* **-2nd**süsteemis esitusid negatiivsed arvud **negatiivsete järgukaalude** kaudu / abil

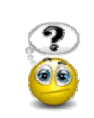

/¯¯ *ülesanne:* ¯¯¯¯¯¯¯¯¯¯¯¯¯¯¯¯¯¯¯¯¯¯¯¯¯¯¯¯¯¯¯¯¯¯¯¯¯¯¯¯¯¯¯¯¯¯¯¯¯¯¯¯¯¯¯¯¯¯¯¯¯¯¯¯¯¯¯¯ \

Teisendada arv  $0.7_{10}$  3ndsüsteemi järguväärtustega  $a_i \in \{1, 0, -1\}$ täpsusega **7** kohta murdosas. **1.**  $\overrightarrow{P}$  illesanne:  $\overrightarrow{P}$  teisen<br>
Teisendada arv  $\overrightarrow{0.7}_{10}$  3ndsüsteemi järguväärtustega  $\overrightarrow{a_i} \in \{1, 0, -1\}$   $-0.3$ <br>
Teisendada arv  $\overrightarrow{0.7}_{10}$  3ndsüsteemi järguväärtustega  $\overrightarrow{a_i} \in \{1, 0, -1\}$   $-0.3$ <br>
T

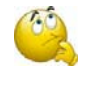

**?**

probleem: *selles arvusüsteemis ei saa mitte kõiki murdosaväärtusi esitada*. "vahetult" saab esitada murdosi väärtusega kuni **1/2** murdosad väärtusega üle **1/2** ei ole **vahetult** esitatavad **Arvutisüsteemide** 

murdosad väärtusega üle 1/2 esitatakse "täisosa kaasabil" :  $0.7_{10} = 1 - 0.3$ 

seega tuleb  $0.7_{10}$  esitamiseks leida kõigepealt — 0.3 selles 3ndsüsteemis

**teisendus "üle tavalise" 3ndsüsteemi**  $a_i \in \{0, 1, 2\}$ 

jõudmiseks süsteemi **{ 1**, **0**, **-1 }** tuleb "kaotada" numbrid **2** numbritest "2" vabanemiseks on asendusvõimalus :

 $\mathbf{0} \ \mathbf{2} \ \mathbf{3} \ = \ \mathbf{1} \ \mathbf{1} \ \mathbf{3}$ 

**\_**

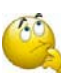

**?** kuidas selles 3ndsüsteemis **ümardatakse** ?

ümardamine toimub siin süsteemis alati "*allapoole*" ehk murdosa võib suvalise järgu juures lihtsalt "äralõigata" "*ülespoole*" ümardamist pole siin arvusüsteemis olemas

62

teisendame 0.310 esmalt "tavalisse" 3ndsüsteemi **{ 0**, **1**, **2 } \_ \_**

 $0.3_{10} = 0.0220022_3 = 0.1010101_3$  $-0.3_{10} = 0.\overline{1}010\overline{1}01_3$ **0.7**<sub>10</sub> = 1.1010101<sub>3</sub> |\_\_\_\_\_\_\_\_\_\_\_\_\_\_\_\_\_\_\_\_\_\_\_\_\_\_\_\_\_\_\_\_\_\_\_\_\_\_\_\_\_\_\_\_\_\_\_\_\_\_\_\_\_\_\_\_\_\_\_\_\_\_\_\_\_\_\_\_\_\_\_\_\_\_\_\_\_\_\_\_\_\_\_\_ |

/¯¯ *ülesanne:* ¯¯¯¯¯¯¯¯¯¯¯¯¯¯¯¯¯¯¯¯¯¯¯¯¯¯¯¯¯¯¯¯¯¯¯¯¯¯¯¯¯¯¯¯¯¯¯¯¯¯¯¯¯¯¯¯¯¯¯¯¯¯¯¯¯¯¯¯ \

Korrutada (-12<sub>10</sub>) × 14<sub>10</sub> **3ndsüsteemis** järguväärtustega  $a_i \in \{1, 0, -1\}$ 

teisendame operandid 3ndsüsteemi { 1, 0, -1 } **täisarvu** saab teisendada siia süsteemi ka "vahetult" ehk ilma "tavalist" 3ndsüsteemi { 0, 1, 2 } läbimata. Selleks tuleb valida teisendussammudel jäägi 2 asemel jääk **-1** tuleb 0.7<sub>10</sub> esitamiseks leida kõigepealt — 0.3 selles 3ndsüsteemis<br> **Instituute 1.0** and **Institute 1.0** and **Institute 1.0** and **Institute 1.1** and **Institute 1.1** and **Institute 1.1** and **I** and **I** and **I** and **I** an

$$
12_{10} = 110_3
$$
  
-12<sub>10</sub> =  $\overline{1}$   $\overline{1}$  0<sub>3</sub>  

$$
14_{10} = 1 \overline{1}
$$
  $\overline{1}$   $\overline{1}$   $\overline{1}$ 

 $(-12_{10}) \times 14_{10} = \overline{1} 1 0 \overline{1} 1 0_3$ 

**UJUPUNKTARVUD** — UPA (ujukomaarvud) ( *Floating Point Numbers* )

kõik senivaadeldud 2ndarvud on olnud **kinnispunktarvud** (KPA)

*kinnispunktarvud* ehk "tavalised murdarvud" eelnevates ülesannetes :

 $6.25_{10} = 0110.01_{2}$  $5.5<sub>10</sub> = 0101.1<sub>2</sub>$  $-25.75_{10} = 100110.01_2$ *kinnispunktarvud* ehk "tavalised murdarvud" eelnevates ülesannetes :<br>  $6.25_{10} = 0110.01_2$ <br>  $-25.75_{10} = 100110.01_2$ <br>  $\vdots$   $\vdots$   $\vdots$   $\vdots$   $\vdots$   $\vdots$   $\vdots$   $\vdots$   $\vdots$   $\vdots$   $\vdots$   $\vdots$   $\vdots$   $\vdots$   $\vdots$   $\vdots$   $\vdots$ 

 *. . . . . . . . . . .*

*kinnispunktarvud* on *ühekomponendilised* ja "esitavad iseennast".

terminit **kinnispunktarv** läheb vaja alles siis, kui tuleb kasutusse termin **ujupunktarv /** ujukomaarv: *floating point number*

"*kinnispunktarv*" vs. "*ujupunktarv*"

nimetus **kinnispunktarv** rõhutab, et see arv pole *ujupunktarv*

**UJUPUNKTARV** (UPA) on arvu kaheosaline esitus, mis koosneb kahest kinnispunktarvust: *mantissist* **<sup>m</sup>** ja *astendajast* **p** kusjuures UPA **väärtus** arvutub nendest avaldisega: **PUNKTARV** (UPA) on arvu kaheosaline esitus, mis koosneb<br> **I** kinnispunktarvust: *mantissist* **m** ja *astendajast* **p**<br>  $\cos a \times 2^{ \text{ exponent}}$  ehk **m** × 2 **<sup>p</sup>**<br>  $\sin a \times 2^{ \text{ exponent}}$  ehk **m** × 2 **<sup>p</sup>**<br>  $\sin a \times 2^{ \text{ exponent}}$  ehk **m** × 2 **<sup>p**</sup>

*mantissa*  $\times$  2<sup>*exponent* ehk **m**  $\times$  2<sup>**p**</sup></sup>

vaatleme võrdluseks: ujupunktarvu olemus **10nd**süsteemis :

arvu kaheosaline esitus kujul **m**  $\times$  10 **<sup>p</sup>** 

 $7250_{10} = 7250 \times 10^{0} =$ 

 $= 7.250 \times 10^{3} =$ 

 $= 0.7250 \times 10^{4}$ 

või samaväärne esitus (tekstireziimis) arvutiekraanil: **7.250E+3** (**10nd**eksponent)

ilmneb, et samale arvule leidub palju erinevaid ujupunkt-esituskujusid ehk palju erinevaid paare **[ mantiss astendaja ]**

. . . . või väikeste arvude korral ( **<sup>n</sup>** << **1** ) **0.000082663**<sub>10</sub> = 8.2663  $\times$  10<sup>-5</sup> = 0.82663  $\times$  10<sup>-4</sup> . . . mis esituks arvutiekraanil: **8.2663E**-**5** (**10nd**eksponent)

**0.00000000000000047098**<sup>10</sup> **<sup>=</sup> 4.7098E**-**16 47098000000000000**<sup>10</sup> **<sup>=</sup> 4.7098E+16**

näeme, et arvu esitus *ujupunktarvuna* ehk kahekomponendilisel kujul ("astendamise ja korrutamise kaudu") on seda õigustatum, mida **suurem** või **väiksem** on esitatav arv  $(n \ll 1 \quad n \gg 1)$ hiigelsuurte ja väga väikeste arvude esitamine "iseendana" ehk ühekomponendilistena ehk *kinnispunktarvudena* on ebamugav / mahukas. **Arithmispunktary** 1998 and interesting the state of a state of the state of the state of the state of the state of the state of the state of the state of the state of the state of the state of the state of the state of t

ujupunktkuju **mantissi** esitamiseks piisab selle arvu **tüvenumbritest**

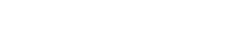

tagasi **2nd**süsteemi juurde :

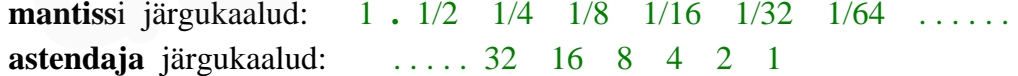

eelnäidatud järgukaaludest järeldub, et *ujupunktarvu* . . . **mantiss** on PUHTMURDARV ( **+**/- 0 **.** ???????. . . . ) **astendaja** on TÄISARV

/¯¯ *näide:* ¯¯¯¯¯¯¯¯¯¯¯¯¯¯¯¯¯¯¯¯¯¯¯¯¯¯¯¯¯¯¯¯¯¯¯¯¯¯¯¯¯¯¯¯¯¯¯¯¯¯¯¯¯¯¯¯¯¯¯¯¯¯¯¯¯¯¯¯¯¯¯¯ \

 $+6.25_{10} = 0110.01_{2}$ 

**10nd**arvu **6.25**10 jaoks:

kui *mantissiks* on **2nd**arv 0110.01 siis kaasnevaks *astendajaks* on 00000 kui *mantissiks* on **2nd**arv 011**.**001 siis kaasnevaks *astendajaks* on ...00001 kui *mantissiks* on **2nd**arv 01**.**1001 siis kaasnevaks *astendajaks* on ...00010 kui *mantissiks* on **2nd**arv 01100 **.**1 siis kaasnevaks *astendajaks* on ..11111 kui *mantissiks* on 011001 **.** 00.... siis kaasnevaks *astendajaks* on ...111110

kõik eelnevad paarid [ *mantiss — astendaja* ] on *ujupunktarvud*, mis sobivad esitama *kinnispunktarvu* 0110.012 ehk väärtust <sup>+</sup> **6.25**<sup>10</sup> kui mantissiks on 011001.00.... siis kaasnevaks astendajaks on ...111110 järeld<br> **ETU kõik eelnevad paarid** [mantiss — astendaja ] on ujupunktarvud,<br>
mis sobivad esitama kinnispunktarvu 0110.01<sub>2</sub> ehk väärtust + **6.25**<sub>10</sub>

*ujupunktarvu* tegelik väärtus saadakse **mantissi nihutamisel** astendaja poolt näidatud järkude võrra (ehk "*astendaja rakendamisega mantissile*")

|\_\_\_\_\_\_\_\_\_\_\_\_\_\_\_\_\_\_\_\_\_\_\_\_\_\_\_\_\_\_\_\_\_\_\_\_\_\_\_\_\_\_\_\_\_\_\_\_\_\_\_\_\_\_\_\_\_\_\_\_\_\_\_\_\_\_\_\_\_\_\_\_\_\_\_\_\_\_\_\_\_\_\_\_ |

*astendaja rakendamisega mantissile* saame **ujupunktarvust** jälle tagasi **kinnispunktarvu**

# **mida näitab astendaja p MÄRK** ( **+ / -** ) **?**

astendaja **p märk** (posit / negat ) näitab, kumbas suunas on vaja mantissi **m** nihutada (UPA tegeliku väärtuse saamiseks); astendaja **p väärtus** ( täisarv ) näitab, mitu järku on vaja mantissi **<sup>m</sup>** nihutada (UPA tegeliku väärtuse saamiseks);

teguriga **2** *astendaja* korrutatakse mantissi "0-llist kaugele" suureks või "0-llile lähedale" väikseks. Selliselt korrutatud (nihutatud) mantiss esitabki kogu ujupunktarvu väärtust.  **Instituut**

# **ujupunktarvu ESITUSTÄPSUS** ja **DIAPASOON**

**mantissi** järkude arv ("mantissi pikkus") määrab ujupunktarvu **esitustäpsuse** (ehk tüvenumbrite arvu mida mantissi sisse mahub salvestada);

**astendaja** järkude arv määrab ujupunktarvu **esitusdiapasooni** ;

suurema astendaja korral saab mantissi korrutada "0-llist kaugemale" suureks või "0-llile lähemale" väikseks. Sellest tuleneb ka tinglik nimetus "*ujukoma*" ehk koma justnagu liigub / "ujub" mantissi järkude suhtes.

UPA väärtust väljendavast avaldisest

 $\mathbf{m} \times 2^{\mathbf{p}}$ järeldub, et kui *astendaja* **p = 0**, siis mantissi väärtus ise ongi kogu UPA väärtuseks:  $\mathbf{m} \times 2^0$  =  $\mathbf{m} \times 1$  =  $\mathbf{m}$ 

### **ujupunktarvu MÄRK**

**mantissi märk** on samas kogu UPA märgiks.

**!** mistahes *murdarve* hoitakse arvutis ainult **ujupunktarvudena !** arvutis ei hoita murdarve "ühekomponendilistena" ehk *kinnispunktarvudena*

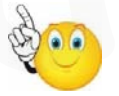

murdarvude hoidmist/salvestamist *kinnispunktarvudena* pole realiseeritud üheski arvutiarhitektuuris — olukorras kus murdarvude esitus UPA-na oli omal ajal niikuinii vajalik, ei ole enam mõtet selle kõrvale luua murdarvude veel ühte alternatiivset esitust — 1-komponendilist vahetut esitust "iseendana" ehk *kinnispunktarvuna*  arvutis ei hoita murdarvut egelik väärtus saadakse **mantissi nihutamisel** astendaja<br> **Arvutis ei hoita murdarve "ühekomponendilistena"** ehk kinnispunktarvudena<br> **Arvutis ei hoita murdarve "ühekomponendilistena"** ehk kinnis

Ujupunktarvu hoidmisel arvutis paigutatakse ta mõlemad komponendid ( mantiss **<sup>m</sup>** astendaja **p** ) kokku ühte füüsilisse registrisse. Register jaguneb mõtteliselt kaheks loogiliseks osaks ühes on *mantiss* **<sup>m</sup>** (enamus reg. järkudest) ja teises on *astendaja* **p [ . . . . . . . . . . m a n t i s s . . . . . . . . . . .][ . . astendaja . . ]** või olenevalt konkr. arvutiarhitektuurist võib paiknemine registris olla ka

vastupidi: **[.. astendaja..** ][......... m **a** n **t i s s**...........] (üleskirjutatuna ujupunktarve esitades näitame *mantissi* ja *astendaja* eraldi)

kaasaegsetes protsessorites hoitakse ujupunktarve 10-nes baidis

(mõlemale UPA komponendile kokku **80** kahendjärku).

#### **UPA** olemasolu põhjus ja **eelis KPA ees** :

väheste arvujärkude abil saab esitada **väga suuri** arve ja **väga väikseid** 0-llilähedasi arve — kuid seejuures kaotame **esitustäpsuses** !

**80**-järguline (10-baidine) standardne UPAformaat võimaldab esitada/salvestada väärtust, mille 10ndkujus on **18 tüvenumbrit**

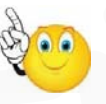

#### **NORMALISEERITUD MANTISS**

UPA **mantiss** salvestatakse alati **normaliseeritud** kujul. Kui tehte tulemusel tekkib *mittenormaliseeritud* mantiss, siis ta kohe *normaliseeritakse*. **EXERCISE EXECTIVE MANTISS**<br>
UPA **mantiss** salvestatakse alati **normaliseeritud** kujul.<br> **A**<br> **EXECTIVE MANTISS**<br>
EXERCISE EXERCISE MANTISS<br>
TO MANTISS<br>
IPA<br> **EXECTIVE MANTISS**<br> **EXECTIVE MANTISS**<br> **EXERCISE A**<br> **EXECTIVE** 

normaliseeritud mantissi **tunnus :**

**normaliseeritud mantissi** esimene murdosa järguväärtus peab erinema täisosa järguväärtustest

**positiivne** *normaliseeritud* **mantiss** saab olla vahemikus :

 $0.100000000...$   $\leq m \leq 0.11111111...$ 

järelikult asub **positiivse normaliseeritud** mantissi väärtus vahemikus:

 $0.5<sub>10</sub> \le m < 1<sub>10</sub>$ 

**negatiivne** *normaliseeritud* **mantiss** saab olla vahemikus :

 $11.000000000...$  tk  $\leq m \leq 11.01111111...$  tk

järelikult asub **negatiivse normaliseeritud** mantissi väärtus vahemikus:

 $-1_{10} \le m \le -0.5_{10}$ 

### **mantissi NORMALISEERIMINE** mantissi on alati võimalik **normaliseerida** , milleks tuleb

**1**. mantissi *nihutada* vajalik arv järke paremale või vasakule, nii et *normaliseeritud mantissi tunnus* saaks täidetuks;

**2**. korrigeerida astendaja väärtust suuremaks või väiksemaks niimitme võrra, mitu järku mantissi nihutati *normaliseerimisel* ;

#### seejuures :

*normaliseerimine* ei muuda ("ei riku") UPA väärtust ehk astendaja korrigeerimine kompenseerib mantissi nihutamist.

/¯¯ *ülesanne:* ¯¯¯¯¯¯¯¯¯¯¯¯¯¯¯¯¯¯¯¯¯¯¯¯¯¯¯¯¯¯¯¯¯¯¯¯¯¯¯¯¯¯¯¯¯¯¯¯¯¯¯¯¯¯¯¯¯¯¯¯¯¯¯¯¯¯¯¯ \

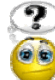

On antud UPA formaat alusel 2 ehk UPA väärtus arvutub :

 $A = m \times 2^p =$  *mantiss*  $\times 2^{a$ *stendaja* 

mõlemad **mtk**-s. *mantiss*: 10 kahendjärku *astendaja*: 7 kahendjärku. Esitada absoluutväärtuselt **suurima** ja **nullilähedaseima posit**. ja **negat**. UPA *mantiss* ja *astendaja*.

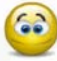

arvestades *mantissi* **normaliseerituse** nõuet on *maksimaalsed* ja *minimaalsed* etteantud formaadis ujupunktarvud:

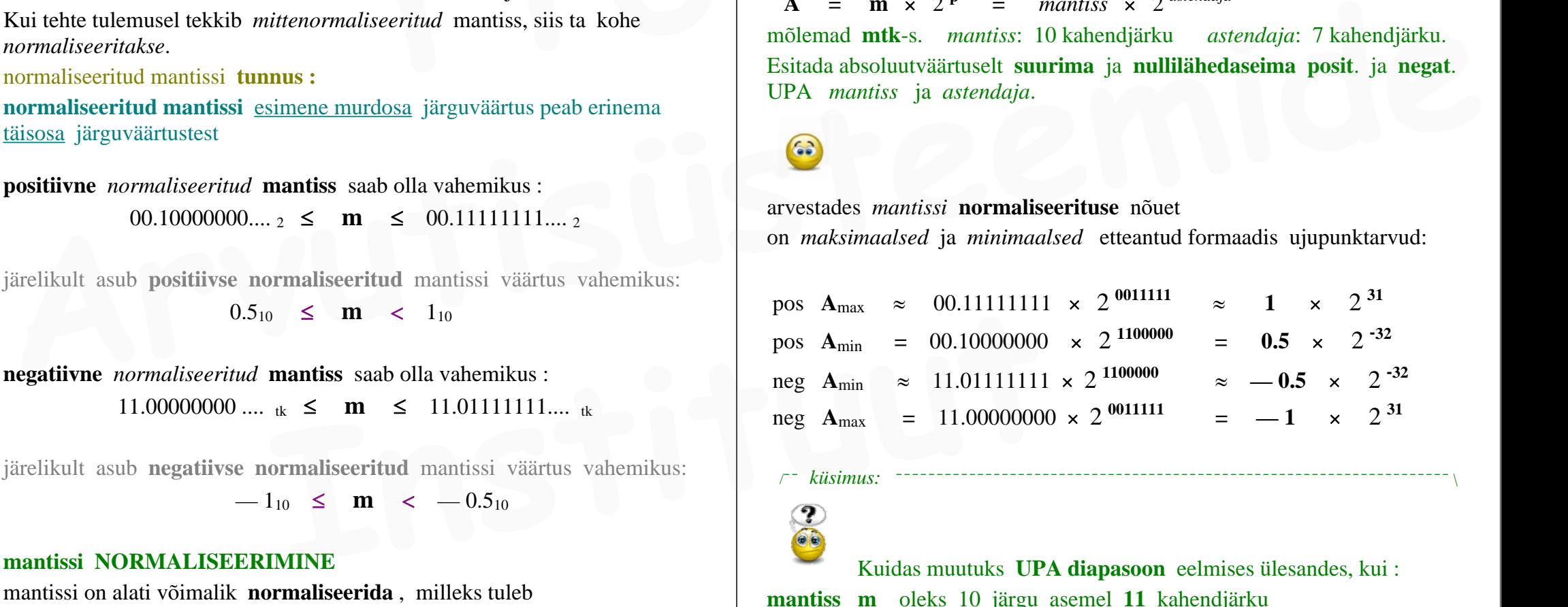

#### /¯¯ *küsimus:* ¯¯¯¯¯¯¯¯¯¯¯¯¯¯¯¯¯¯¯¯¯¯¯¯¯¯¯¯¯¯¯¯¯¯¯¯¯¯¯¯¯¯¯¯¯¯¯¯¯¯¯¯¯¯¯¯¯¯¯¯¯¯¯¯¯¯¯¯ \

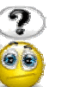

Kuidas muutuks **UPA diapasoon** eelmises ülesandes, kui : **mantiss m** oleks 10 järgu asemel **11** kahendjärku

ja

# astendaja **p** oleks 7 järgu asemel **8** kahendjärku ?

....ehk mis juhtub kui **m** või **p** esitamiseks lisandub veel üks **2nd**järk ? |\_\_\_\_\_\_\_\_\_\_\_\_\_\_\_\_\_\_\_\_\_\_\_\_\_\_\_\_\_\_\_\_\_\_\_\_\_\_\_\_\_\_\_\_\_\_\_\_\_\_\_\_\_\_\_\_\_\_\_\_\_\_\_\_\_\_\_\_\_\_\_\_\_\_\_\_\_\_\_\_\_\_\_\_ |

#### /¯¯ *ülesanne:* ¯¯¯¯¯¯¯¯¯¯¯¯¯¯¯¯¯¯¯¯¯¯¯¯¯¯¯¯¯¯¯¯¯¯¯¯¯¯¯¯¯¯¯¯¯¯¯¯¯¯¯¯¯¯¯¯¯¯¯¯¯¯¯¯¯¯¯¯ \

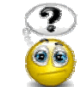

Esitada normaliseeritud UPA-na  $-0.125_{10}$  ja  $9.375_{10}$ negatiivsed: **mtk**-ga. Mantissi ja astendaja pikkused valida vabalt: vaja kasutada vähemalt niipalju järke, kui on vajalik väärtuse täpseks esitamiseks.

 $-0.125_{10} = -00.001_2 = 11.111_{\text{tk}}$  (*kinnispunktarvuna*)

saadud *kinnispunktarvu* kuulutame UPA *normaliseerimata mantissiks* ja "komplekteerime" talle juurde astendaja 0 : **Example 11.111 Example 12.125 IDA Example 12.125 IDA Example 12.125 IDA Example 12.125 IDA Example 12.125 IDA Example 12.125 IDA Example 12.125 IDA Example 12.125 IDA Example 12.125 ID** 

**m** = 11.111 tk **p** = 00000

lõpuks *normaliseerime* mantissi mille käigus korrigeerime ka astendajat

 $-$ **0.125**<sub>10</sub> : **m** = 11.000 tk **p** = 11101 tk

$$
\begin{pmatrix} \cdot \\ \cdot \end{pmatrix}
$$

 **9.375**10 = 001001.0112 ( *kinnispunktarvuna* )  $m = 001001.011_2$   $p = 00000_2$  (*normaliseerimata UPA-na*)

**9.375**<sup>10</sup> :**<sup>m</sup>** = 00 .10010112 **p <sup>=</sup>** 00100 (*UPA-na* )

/¯¯ *ülesanne:* ¯¯¯¯¯¯¯¯¯¯¯¯¯¯¯¯¯¯¯¯¯¯¯¯¯¯¯¯¯¯¯¯¯¯¯¯¯¯¯¯¯¯¯¯¯¯¯¯¯¯¯¯¯¯¯¯¯¯¯¯¯¯¯¯¯¯¯¯ \

Sama eespool olnud UPA formaat **mtk**-s: *mantiss*: 10 kahendjärku *astendaja*: 7 kahendjärku. Teisendada UPA-kujule ja **arvutada** sellises formaadis UPA-dega :  $A = -0.3_{10}$   $B = 2.7_{10}$ **10**  $\mathbf{m} = 001001.011_2$  **p** = 00000<sub>2</sub> (normaliseerimata UPA-na)<br>  $\mathbf{m}_A = 11.01100110 \text{ to } \mathbf{m}_B$ <br>  $\mathbf{m}_B = 00.1001011_2$  **p** = 00100 (UPA-na)<br>  $\mathbf{m}_B = 2.7 = \frac{2.7}{4} \times 2^2$ <br>
Sama eespool olnud UPA formaat mtk-s:

 **A** + **B**  $A - B$  $|\mathbf{A}| \times \mathbf{B}$  (*positiivsed operandid*) **| A | : B** ( *positiivsed operandid* )

62

leiame operandid ujupunktarvudena (ehk leiame nende **m** ja **p** ) UPA võib leida kahel viisil :

1. eelnäidatud teel :

*kinnispunktarv* >>> *normaliseerimata UPA* >>> *normaliseeritud UPA* või

2. eksponentkuju "matemaatilisel kaasabil", mis võimaldab kiiremini teadasaada *normaliseeritud UPA* **<sup>m</sup>** ja **p** väärtused :

 $A = -0.3 = -0.3 \times 2^{0} = -0.6 \times 2^{1}$ 

normaliseeritud **m** absoluutväärtus on teatavasti väärtusvahemikus

 $0.5_{10} \le m \le 1_{10}$ ilmneb, et arvu **- 0.3** normaliseeritud mantiss on väärtusega **- 0.6** ja tema astendaja on väärtusega **-1**

 $+ 0.6_{10} \approx 0.463_8 = 00.100110011_2 \approx 0.0011010_2$  (ümardatud)  $\mathbf{m}_A = 11.01100110$  tk  $\mathbf{p}_A = 1111111$  tk saadud *kinnispunktarvu* kuulutame UPA *normaliseerimata mantissiks* ja<br>
"komplekteerime" talle juurde astendaja 0:<br> **Arrubusheerime astendaja a** *Arrubusheerime in a b* vaatused:<br> **Arrubusheerime in a b vaatuse in a p va** 

analüüsides sama mõttekäiguga arvu  $B = 2.7$  leiame tema *normaliseeritud mantissiks* ja *astendajaks* :

 2.7 **B** = 2.7 =  $\longrightarrow$   $\times$  2<sup>2</sup> 4

 $\mathbf{0.7}_{10} \approx 0.546_8 = 00.101100110_2$ 

 $2.7_{10} \approx 0010.1011001_2$ ( ümardatud KPA, mille loeme *normaliseerimata mantissiks* ja normaliseerime ta )

$$
\mathbf{m}_{\text{B}} = \frac{2.7}{4} = 00.101011001 \approx 00.10101101 \qquad \mathbf{p}_{\text{B}} = 0000010
$$

#### **ARITMEETIKATEHTED UJUPUNKTARVUDEGA**

**UPA aritmeetikatehete emulatsioon kinnispunktarvude aritmeetika kaudu**

#### **liitmine**

#### ja

 $\vee$ 

 $\vee$ 

**lahutamine** (ehk negatiivse liidetava liitmine)

tähistame *summa* :  $C = A + B$ 

liidame A ja B väärtusi esitavad avaldised :

 $C = A + B = m_A \times 2^{P_A} + m_B \times 2^{P_B}$ **Isomordianus**<br> **Isomordianus** (ehk negatiivse liidetava liitmine)<br> **ISOM TETU EXECUTE A** TU BUSE ISOMORE ISOMORE ISOMORE ISOMORE ISOMORE ISOMORE ISOMORE ISOMORE ISOMORE ISOMORE ISOMORE ISOMORE ISOMORE ISOMORE ISOMORE ISO

ja teisendame saadud avaldist, tuues **kahe astme** sulgude ette:

$$
C = A + B = m_A \times 2^{p_A} + m_B \times 2^{p_B} =
$$
\n
$$
= 2^{p_A} (m_A + m_B \times 2^{p_B - p_A}) =
$$
\n
$$
= 2^{p_B} (m_A \times 2^{p_A - p_B} + m_B)
$$
\n
$$
= 2^{p_B} (m_A \times 2^{p_A - p_B} + m_B)
$$
\n
$$
= 2^{p_B} (m_A \times 2^{p_A - p_B} + m_B)
$$
\n
$$
= 2^{p_B} (m_A \times 2^{p_A - p_B} + m_B)
$$
\n
$$
= 2^{p_B} (m_A \times 2^{p_A - p_B} + m_B)
$$
\n
$$
= 2^{p_B} (m_A \times 2^{p_A - p_B} + m_B)
$$
\n
$$
= 2^{p_B} (m_A \times 2^{p_A - p_B} - m_B)
$$
\n
$$
= 2^{p_B} (m_A \times 2^{p_A - p_B} - m_B)
$$
\n
$$
= 2^{p_B} (m_A \times 2^{p_A - p_B} - m_B)
$$
\n
$$
= 2^{p_B} (m_A \times 2^{p_A - p_B} - m_B)
$$
\n
$$
= 2^{p_B} (m_A \times 2^{p_A - p_B} - m_B)
$$
\n
$$
= 2^{p_B} (m_A \times 2^{p_A - p_B} - m_B)
$$
\n
$$
= 2^{p_B} (m_A \times 2^{p_A - p_B} - m_B)
$$
\n
$$
= 2^{p_B} (m_A \times 2^{p_A - p_B} - m_B)
$$

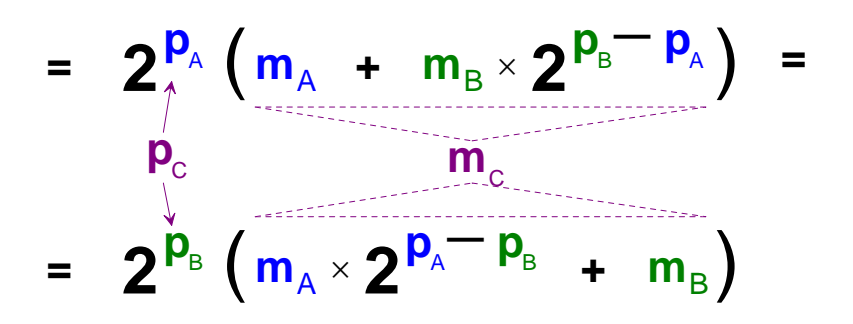

# operandide kahest astendajast **suurem** on summa astendajaks **p**<sub>C</sub> ; siin: **p**<sub>B</sub>

väiksema astendaja (siin: **p**A ) valik summa astendajaks annaks summa mantissi ületäitumise, kuna sulgudes olevat ühte mantissi tuleks seljuhul "korrutada suuremaks"

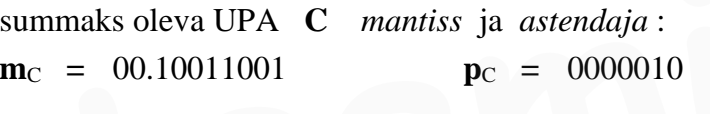

$$
\mathbf{A} + \mathbf{B} = 10.011001_2 \approx 2.4_{10}
$$

tähistame *vahe* :  $\mathbf{C} = \mathbf{A} - \mathbf{B}$ 

$$
c = A - B = m_A \times 2^{p_A} - m_B \times 2^{p_B} =
$$

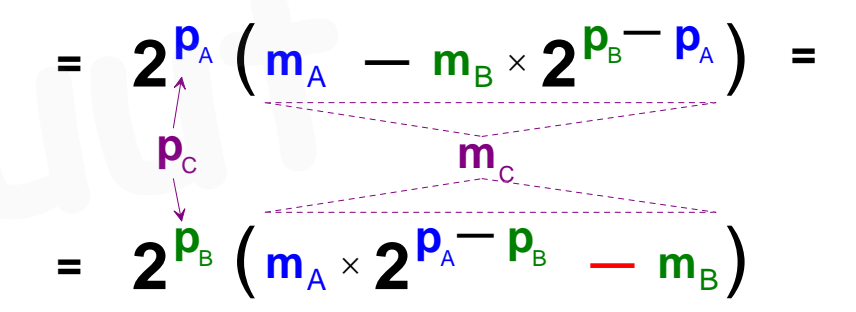

ilmneb, et UPA lahutamise ainus erinevus (liitmise suhtes) on : + **m**<sub>B</sub> asemel osaleb resultaadi mantissi arvutamisel - **m**<sub>B</sub> .... ehk **A** - **B** *mantissi* leidmisel (sulgudes) tuleb liita **m**<sub>B</sub> *täiendkood*   $\mathbf{A} \cdot \mathbf{B} = \mathbf{C}$  resultaadi **astendaja** on endiselt **p**<sub>C</sub> = **p**<sub>B</sub>

(korrektselt ümardatud operandidega) lahutamisel saame  $m_C = -0.75_{10}$  (täpselt!)  $\mathbf{A} - \mathbf{B} = -0.75_{10} \times 2^2 = -3$  (UPA väärtus **m** ja **p** kaudu)

#### **korrutamine**

tähistame *korrutise* :  $C = A \times B$ korrutame A ja B väärtusi esitavad eksponent-avaldised :

tähistame *korrutise* : 
$$
C = A \times B
$$
  
\nkorrutame A ja B väärtusi esitavad eksponent-avaldised :  
\n $C = A \times B = m_A \times 2^{p_A} \times m_B \times 2^{p_B} =$   
\nsee avaldis osutub *nelja teguri* korrutiseks ... järjestame tegurid ümber :  
\n $= m_A \times m_B \times 2^{p_A} \times 2^{p_B} =$   
\n...  $võrdsete alustega astmete korrutamisel astendajad liidetakse :$ 

see avaldis osutub *nelja teguri* korrutiseks . . . . järjestame tegurid ümber :

$$
= m_{\rm A} \times m_{\rm B} \times 2^{\rm P_{\rm A}} \times 2^{\rm P_{\rm B}} =
$$

*. . . võrdsete alustega astmete korrutamisel astendajad liidetakse* :

 $=$  **m**<sub>A</sub>  $\times$  **m**<sub>B</sub>  $\times$  **2**  $P_{\text{A}}$ <sup>+</sup>  $P_{\text{B}}$ 

**korrutise** mantiss ja astendaja arvutuvad seega operandide mantissidest ja astendajatest nii:

 $=$  **m**<sub>A</sub>  $\times$  **m**<sub>B</sub>  $\times$  **2**  $\frac{p_{A} + p_{B}}{p_{B}}$  $\mathbf{m}_\mathrm{c}$  **p** $\mathbf{p}_\mathrm{c}$ 

. . . . *osutub, et UPA* **korrutamine** *on lihtsam kui nende* liitmine . . . meie ülesandes seega vaja (positiivsed) mantissid korrutada korrutise *mantissi* **m**<sub>C</sub> saamiseks: **m**<sub>C</sub> = **m**<sub>A</sub>  $\times$  **m**<sub>B</sub> korrutise *astendaja* :  $\mathbf{p}_C = \mathbf{p}_A + \mathbf{p}_B$ **10**<br> **IDENTAL SERVIERENT CONTRESS**<br> **IDENTAL SERVIER SERVIER SERVIER SERVIER SERVIER SERVIER SERVIER SERVIER SERVIER SERVIER SERVIER SERVIER SERVIER SERVIER SERVIER SERVIER SERVIER SERVIER SERVIER SERVIER SERVIER SERVIER** 

korrutis *normaliseeritud* UPA-na :

 $\mathbf{m}_C = 00.11001100$   $\mathbf{p}_C = 0000000$ 

#### **jagamine**

tähistame *jagatise* :  $C = A : B$ jagame A ja B väärtusi esitavad eksponent-avaldised :

 $C = A : B = m_A \times 2^{p_A} : m_B \times 2^{p_B}$ 

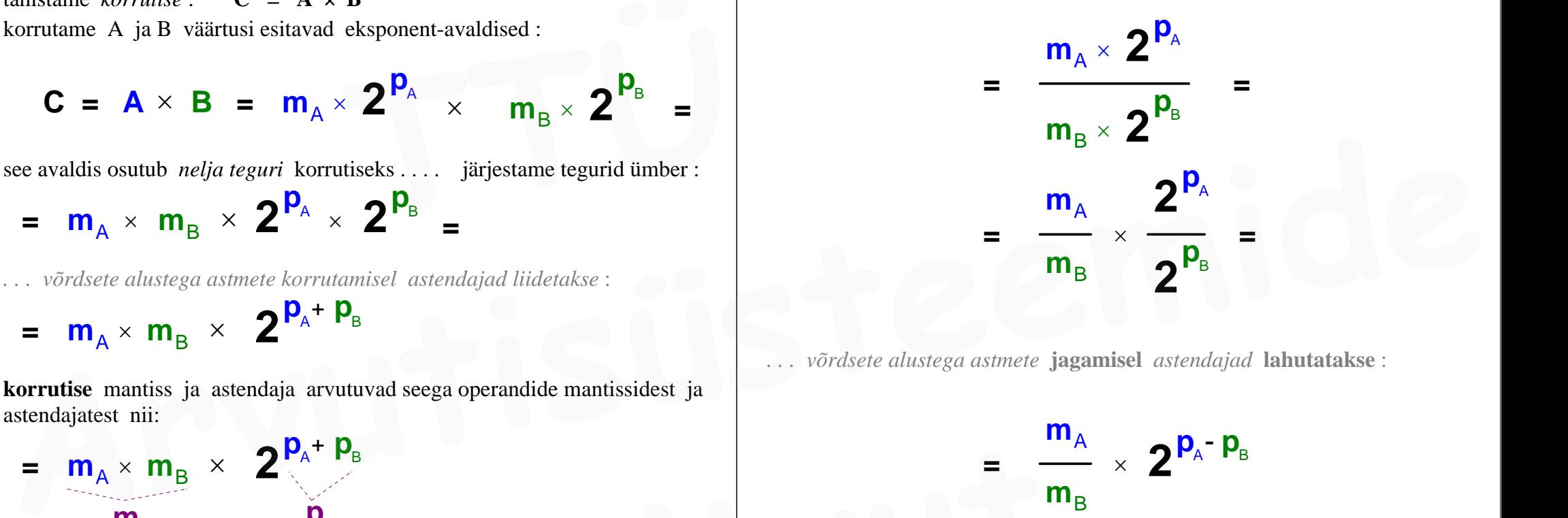

*. . . võrdsete alustega astmete* **jagamisel** *astendajad* **lahutatakse** :

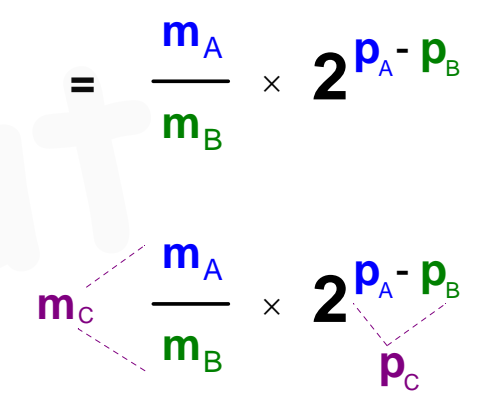

 $m_A = 11.01100110$  tk

 $|\mathbf{m}_A| = 00.10011010_2$ 

 $m_B = 00.10101101_2$ 

(positiivsete) mantisside **jagamine** ( jagatise mantissi **m**<sub>C</sub> saamiseks) :

```
|\mathbf{m}_A| : \mathbf{m}_B = 00.10011010 : 00.10101101
```
 $m_C = 00.11100011_2$ 

jagatise astendaja  $\mathbf{p}_C$ :  ${\bf p}_C$  **=** 1111111 t<sub>k</sub>  $\cdots$  0000010  $_2$  **=**  $\cdots$  1<sub>10</sub>  $\cdots$  2<sub>10</sub>  $\cdots$  3<sub>10</sub>  **tk Solution** in the set of the set of the set of the set of the set of the set of the set of the set of the set of the set of the set of the set of the set of the set of the set of the set of the set of the set of the set o

### jagatis **kinnispunktarvuna** :

 $C = A : B = 0.00011100011_2 = 0.1111111111...$  10

kaasaegsetes arvutites ei kasutata enam sellist *emulatsiooni* UPA-dega arvutamisel vaid UPA aritmeetikatehted teostatakse **matemaatika kaasprotsessori** poolt *riistvaras* : jagatis **kinnispunktarvuna**:<br>
C = **A** : **B** = 0.00011100011<sub>2</sub> = 0.1111111111.... 10<br>
kaasaegsetes arvutisee is kasutata enam sellist *emulatsiooni* UPA-dega<br>
arvutamisel vaid UPA aritmeetikatehted teostatakse matemaatika

suured *loogikaskeemid* arvutavad tehte tulemuseks oleva UPA kõik järgud

**JAGAMISALGORITMID** Jagamine **jäägi taastamisega** Jagamine **jäägi taastamiseta**

*peab kehtima: jagatav < jagaja. Jagatis on kahendpuhtmurdary:*  $\qquad 0 \leq jagatis_2 \leq 1$ 

Leida jagatise **9 : 13** kahendkuju, jagades **jäägi taastamisega**.  *ja järgnevalt ka :* **1 Instituute 1 Institute 1 Institute 1 Institute 1 Institute 1 Institute 1 Institute 1 Institute 1 Institute 1 Institute 1 Institute 1 Institute 1 Institute 1 Institute 1 Institute 1 Insti** 

Leida jagatise **9 : 13** kahendkuju, jagades **jäägi taastamiseta**.

need jagamisalgoritmid annavad tulemuse / jagatise **2nd**kujul

ehk tegemist on 2ndjagamise algoritmidega kuid algoritmi samme saab rakendada ka **10nd**kujul andmetele

(kus nii operandid kui ka vahetulemused on **10nd**kujul)

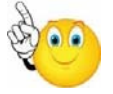

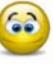

### $9: 13 = 0.1011000100111...$

*Jäägi TAASTAMISETA jagamisalgoritm sisaldab vähem samme ja seega ta teostab jagamise "kiiremini".*

|\_\_\_\_\_\_\_\_\_\_\_\_\_\_\_\_\_\_\_\_\_\_\_\_\_\_\_\_\_\_\_\_\_\_\_\_\_\_\_\_\_\_\_\_\_\_\_\_\_\_\_\_\_\_\_\_\_\_\_\_\_\_\_\_\_\_\_\_\_\_\_\_\_\_\_\_\_\_\_\_\_\_\_\_ |

——————————————————————————————

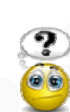

/¯¯ *ülesanne:* ¯¯¯¯¯¯¯¯¯¯¯¯¯¯¯¯¯¯¯¯¯¯¯¯¯¯¯¯¯¯¯¯¯¯¯¯¯¯¯¯¯¯¯¯¯¯¯¯¯¯¯¯¯¯¯¯¯¯¯¯¯¯¯¯¯¯¯¯ \

On **—2ndsummaator** , mis liidab **2** 2-järgulist **-2nd**arvu.

$$
\begin{array}{c}\n a_1 \rightarrow \\
 a_0 \rightarrow \\
 b_1 \rightarrow \n\end{array}\n\begin{array}{c}\n\rightarrow q_3 \\
\rightarrow q_2 \\
\rightarrow c_1 \\
\rightarrow c_0\n\end{array}
$$

$$
(a_1a_0)_{\text{-}2} + (b_1b_0)_{\text{-}2} = (q_3q_2c_1c_0)_{\text{-}2}
$$

Leida summa üksikuid järke arvutavad loogikafunktsioonid (MDNK):

$$
\begin{cases}\nq_3 = f(a_1 a_0 b_1 b_0) \\
q_2 = f(a_1 a_0 b_1 b_0) \\
c_1 = f(a_1 a_0 b_1 b_0) \\
c_0 = f(a_1 a_0 b_1 b_0)\n\end{cases}
$$

(mõnede) 2-järguliste **-2nd**arvude summad:  $01_{-2} + 01_{-2} = 0110_{-2} = 2_{10}$ 

 $01_{-2} + 10_{-2} = 0011_{-2} = -1_{10}$ 

 $01_{-2} + 11_{-2} = 0000_{-2} = 0_{10}$ 

 $10_{-2} + 10_{-2} = 1100_{-2} = -4_{10}$ 

( . . . . meile on vajalikud **kõik**võimalikud 2-järguliste **-2nd**arvude summad — osad puuduvad siin loetelus . . . . )

MDNK:  $c_1 = a_1b_1b_0$  v  $a_1\bar{a}_0b_1$  v  $\bar{a}_1a_0b_1b_0$  v

# **4 tõeväärtustabelit** samal kaardil:

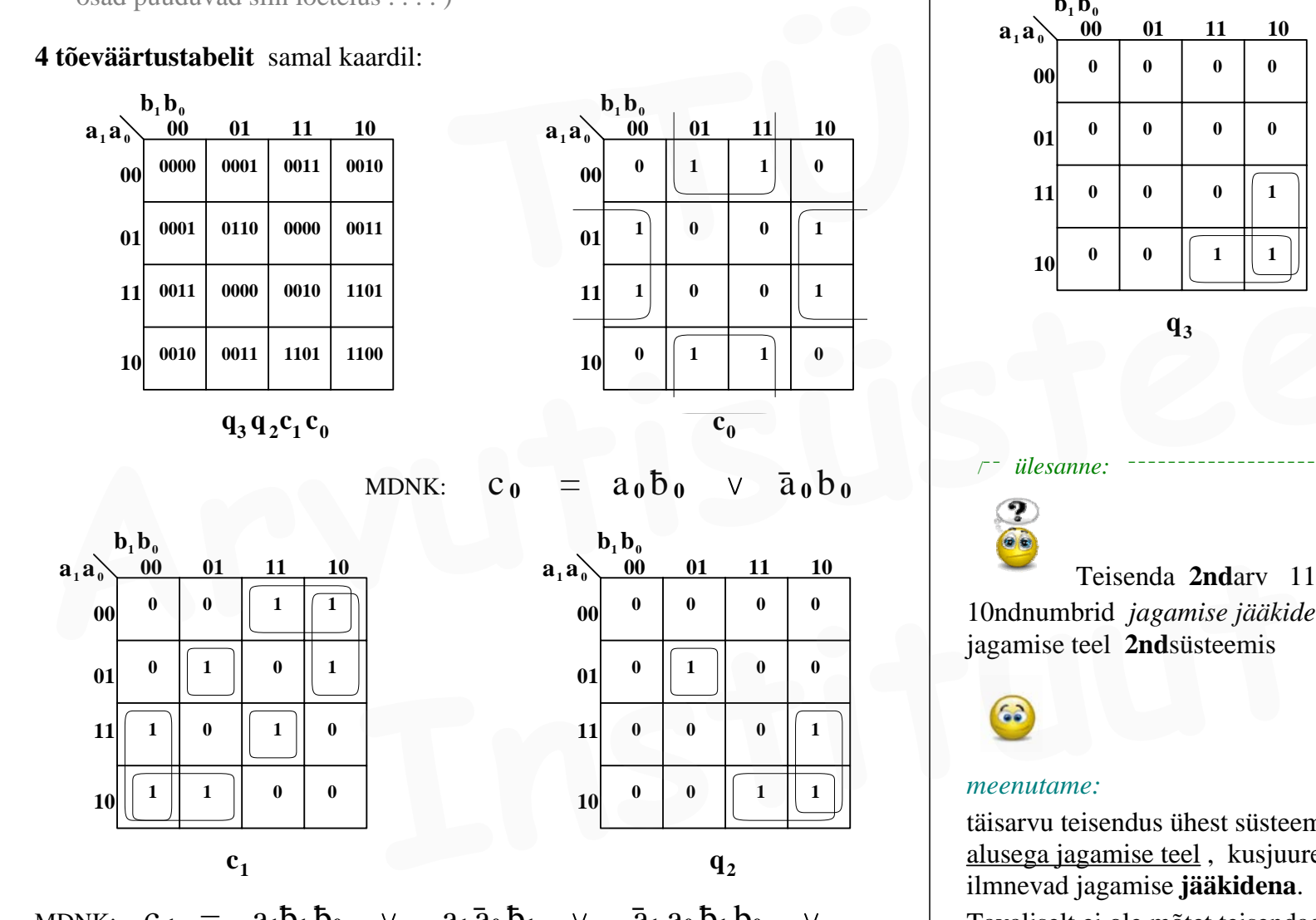

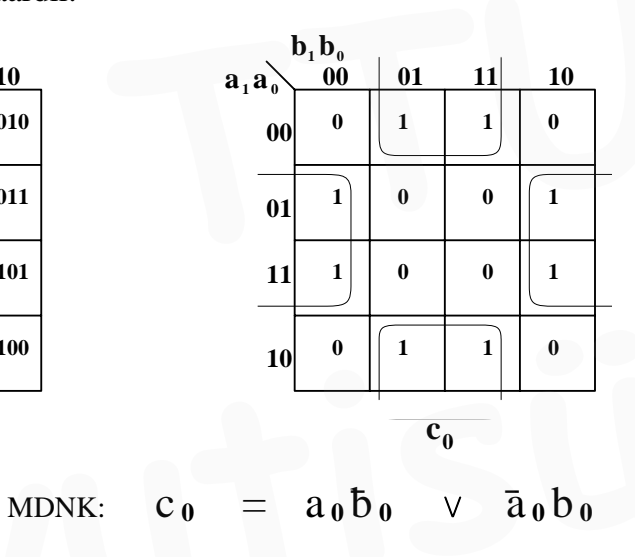

 $\sqrt{a}$   $\overline{a}$ <sub>1</sub>  $\overline{a}$ <sub>1</sub>  $\overline{b}$ <sub>1</sub>  $\overline{b}$ <sub>1</sub>  $\overline{b}$ <sub>0</sub>  $\sqrt{a}$   $a_1 a_0 b_1 b_0$ 

 $q_2 = \bar{a}_1 a_0 \bar{b}_1 b_0 \quad \vee \quad a_1 \bar{a}_0 b_1 \quad \vee \quad a_1 b_1 \bar{b}_0$ 

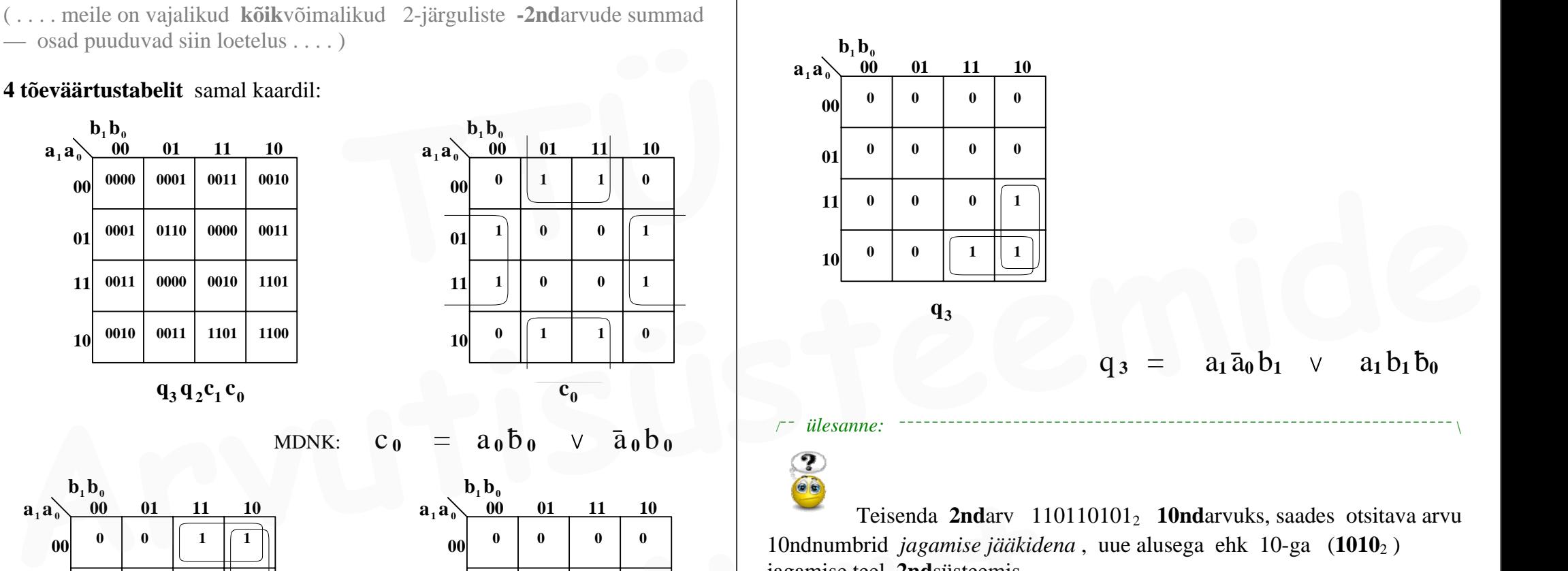

Teisenda **2nd**arv 110110101<sub>2</sub> **10nd**arvuks, saades otsitava arvu 10ndnumbrid *jagamise jääkidena* , uue alusega ehk 10-ga (**1010**2 ) jagamise teel **2nd**süsteemis

#### *meenutame:*

täisarvu teisendus ühest süsteemis teise saab toimuda uue arvusüsteemi alusega jagamise teel , kusjuures uue saadava arvu järgud ehk numbrid ilmnevad jagamise **jääkidena**.

Tavaliselt ei ole mõtet teisendada **2n**darvu **10nd**kujuks (ehk *väärtuseks* ) niimoodi *jagamise* teel, kuna leidub palju kiirem/mugavam tee — kuid

näitame, et ka niimoodi 2ndsüsteemis jagamise teel on teisendus **10nd**kujule võimalik

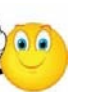

#### **ALGORITMIDE GRAAFSKEEMID** (AGS)

|\_\_\_\_\_\_\_\_\_\_\_\_\_\_\_\_\_\_\_\_\_\_\_\_\_\_\_\_\_\_\_\_\_\_\_\_\_\_\_\_\_\_\_\_\_\_\_\_\_\_\_\_\_\_\_\_\_\_\_\_\_\_\_\_\_\_\_\_\_\_\_\_\_\_\_\_\_\_\_\_\_\_\_\_ |

/¯¯ *ülesanne:* ¯¯¯¯¯¯¯¯¯¯¯¯¯¯¯¯¯¯¯¯¯¯¯¯¯¯¯¯¯¯¯¯¯¯¯¯¯¯¯¯¯¯¯¯¯¯¯¯¯¯¯¯¯¯¯¯¯¯¯¯¯¯¯¯¯¯¯¯ \

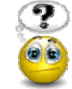

Koostada algoritm *Algoritmi Graafskeemina* ( **AGS** ) , mis **korrutab** registris A ( **RgA** ) sisalduva arvu **23**-ga,

kasutades **nihutamist** ja **summeerimist**.

Tulemus (korrutis) võib tekkida mujale registrisse, mitte samasse **RgA** Koostada ka seda algoritmi realiseeriva **Paulaine:**<br> **Example:**<br> **Example:**<br> **Example:**<br> **Example:**<br> **Example:**<br> **Example:**<br> **Example:**<br> **Example:**<br> **Example:**<br> **Example:**<br> **Example:**<br> **Example:**<br> **Example:**<br> **Example:**<br> **Example:**<br> **Example:**<br> **Example:**<br> **Exam** 

**operatsioonseadme struktuurskeem** 

koos *juhtsignaalidega* / *juhtkäskudega yi* .

Riistvara püüda kasutada mitte rohkem kui minimaalselt on vajalik.

*. . . . esitame 23 "kahe astmete" summana — see on alati võimalik :*

 $RgA \times 23 = RgA \times (16 + 4 + 2 + 1) =$ 

*. . . . korrutame sulud lahti :*

**= RgA 16 + RgA 4 + RgA 2 + RgA <sup>=</sup>**

. . . . arvestades tegevuste järjekorda tulevases algoritmis, soovime siin avaldises järjestada liidetavad ümber vastupidisesse järjekorda :  $\times$  **23** = **RgA**  $\times$  (16 + 4 + 2 + 1) =<br> **INSTIG 23** = **RgA**  $\times$  16 + **RgA**  $\times$  2 + **RgA** =<br> **INSTERD**  $\times$  16 + **RgA**  $\times$  4 + **RgA**  $\times$  2 + **RgA** =<br> **INSTERD**  $\times$  16 = **RgA**  $\times$  16 = **RgA**  $\times$  23<br> **INSTERD**  $\times$ 

 $=$  **RgA** + RgA  $\times$  2 + RgA  $\times$  4 + RgA  $\times$  16 = RgA  $\times$  23 selline avaldis ongi arvutatav **nihutamisega** ja **summeerimisega**

. . . AGS on siin slaidil puudu ja OPseadme struktuurskeem kah puudu . . . |\_\_\_\_\_\_\_\_\_\_\_\_\_\_\_\_\_\_\_\_\_\_\_\_\_\_\_\_\_\_\_\_\_\_\_\_\_\_\_\_\_\_\_\_\_\_\_\_\_\_\_\_\_\_\_\_\_\_\_\_\_\_\_\_\_\_\_\_\_\_\_\_\_\_\_\_\_\_\_\_\_\_\_\_ |

/¯¯ *ülesanne:* ¯¯¯¯¯¯¯¯¯¯¯¯¯¯¯¯¯¯¯¯¯¯¯¯¯¯¯¯¯¯¯¯¯¯¯¯¯¯¯¯¯¯¯¯¯¯¯¯¯¯¯¯¯¯¯¯¯¯¯¯¯¯¯¯¯¯¯¯ \

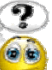

Koostada algoritm (AGS-ina), mis teisendaks loomulike kaaludega (8421) **BCD-koodis** positiivse arvu tavaliseks **2ndarvuks**.

*näide:* **0001 0011 0100**  $\rightarrow$  **10000110**<sub>2</sub>

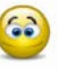

*pöörame tähelepanu* **10nd***arvu üksikutele järkudele :*

 $N = (a_n \ a_{n-1} \ \ldots \ a_2 \ a_1 \ a_0)_{10}$ selle **10nd**arvu **N** väärtus on avaldatav / arvutatav avaldisena :  $N = [(a_{n} \times 10 + a_{n-1}) \times 10 + a_{n-2}] \times 10 + \ldots + a_0$  $=$   $[$ **(**  $\mathbf{a}_{n} \times (8+2) + \mathbf{a}_{n-1} \times (8+2) + \mathbf{a}_{n-2} \times (8+2) + \ldots + \mathbf{a}_{0} =$ **Arrive Arrive Arrive Arrive Arrive Arrive Arrive Arrive Arrive Arrive Arrive Arrive Arrive Arrive Arrive Arrive Arrive Arrive Arrive Arrive Arrive Arrive Arrive Arrive Arrive Arrive Arrive Arrive Arrive Arrive Arrive Arr** 

kui selline avaldis....

- a) kujundada **algoritmiks** (AGS näiteks) ;
- b) **luua** seda algoritmi teostav **digitaalseade** ;
- c) seade "tööle panna" ehk lasta loodud seadmel see algoritm korra läbida ;

. . . . siis tema töötulemus ongi vajalik resultaat **2nd**kujul seadme mingis registris

algoritmi koostamise käigus selgub, et vaja on **3 registrit** :

- **Rg A** : algne **BCD** (teisendatav)
- **RgB** : **binary** (tulemus)
- **Rg C** : *abiregister*

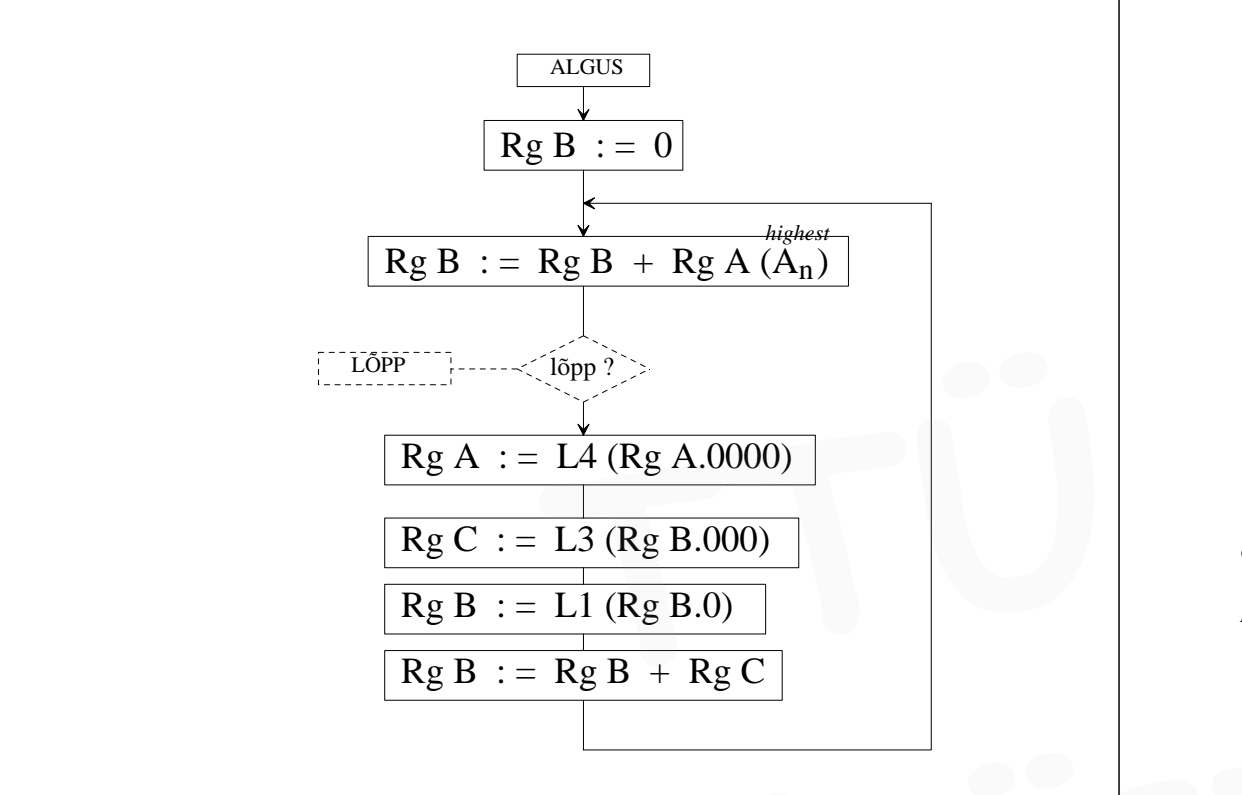

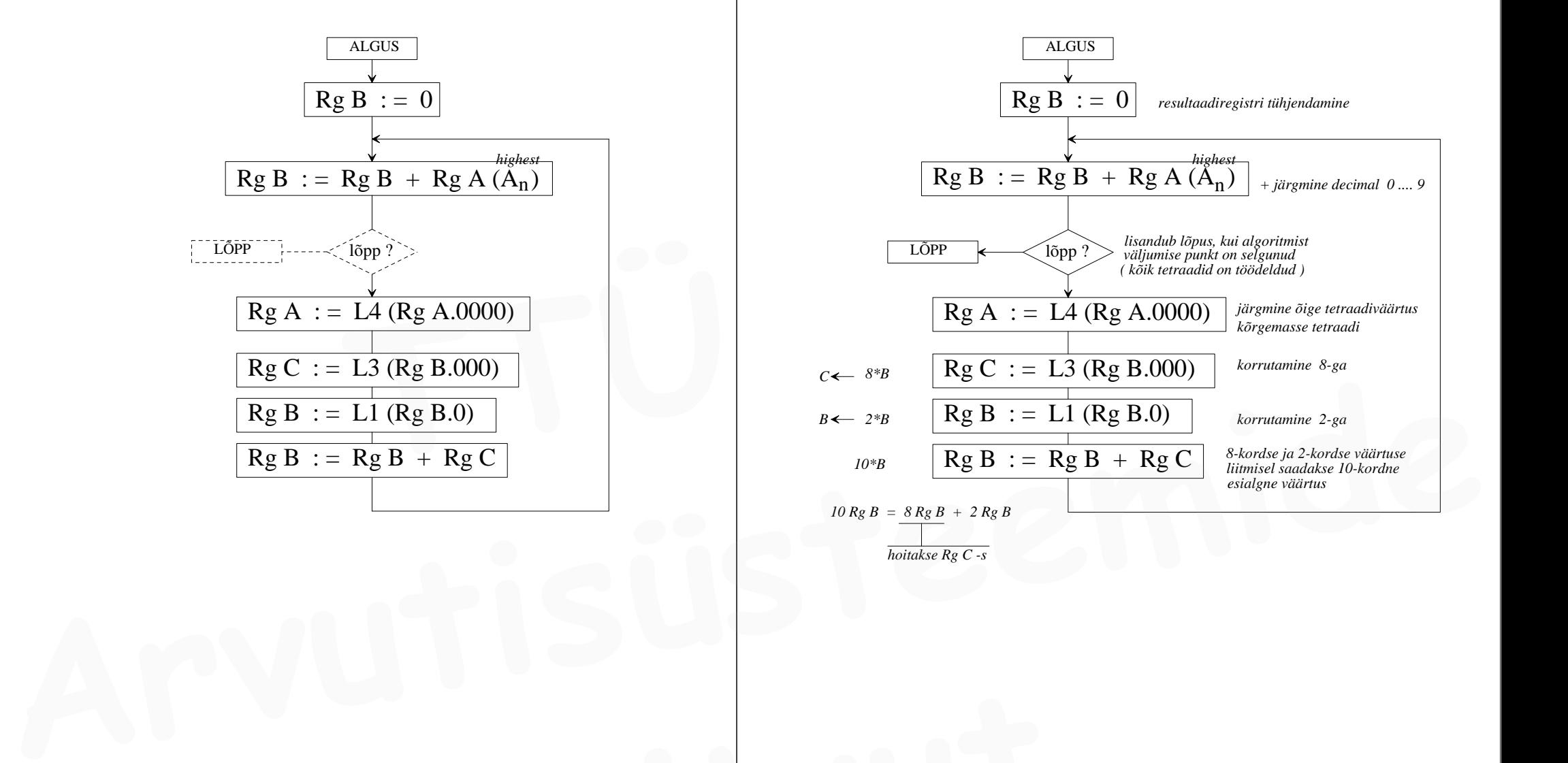

eelnev **AGS** korratud koos sammude selgitustega / kommentaaridega : **EXECUTE: INSTITUUT AND SECURE IN A CONSTRAINER AND SECURE 2014 OF SECURE 21 AND SECURE 21 AND SECURE 21 AND SECURE 21 AND SECURE 21 AND SECURE 21 AND SECURE 21 AND SECURE 21 AND SECURE 21 AND SECURE 21 AND SECURE 21 AND S**  /¯¯ *ülesanne:* ¯¯¯¯¯¯¯¯¯¯¯¯¯¯¯¯¯¯¯¯¯¯¯¯¯¯¯¯¯¯¯¯¯¯¯¯¯¯¯¯¯¯¯¯¯¯¯¯¯¯¯¯¯¯¯¯¯¯¯¯¯¯¯¯¯¯¯¯ \

Koostada ja esitada AGS-ina vastupidise teisenduse algoritm: Teisendada **2ndarv** liiase 3-ga **BCD koodi** : **binary**  $\rightarrow$  **BCD** 8421(+3) *näide:* **10000110**<sup>2</sup> **0100 0110 0111**

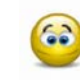

*koostatava algoritmi põhimõte :*

arvu **10nd**kuju üksikud numbrid saab **2nd**arvust genereerida tema (korduva) **jagamise teel 10**ga, kus nad tekkivad **jagamise jääkidena** : **a**<br> **a**<br> **Exercut a**<br> **Exercut a**<br> **Exercut a**<br> **IOTER EXERCISE AIDED AIDED AIDED AIDED AIDED AIDED AIDED AIR (korduva) <b>jagamise tel 10**ga, kus nad tekkivad **jagamise jääkidena** :<br> *TÜRERERERERERERERERERERERERERERERERERE* 

*näide arvu* **134** *teisenduse jaoks:*

134 : 10 **=** 13 ( jääk **4** ) 13 : 10 **=** 1 ( jääk **3** ) 1 : 10 **<sup>=</sup>** 0 ( jääk **1** )

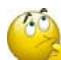

**?** kuidas algoritm jagab **10**ga ? — oletades, et meil pole kasutada spetsiaalset **jagajat** eraldi moodulina

**10**-ga **jagada** saab: **lahutades** korduvalt 10-t ja loendades lahutamise kordi, kuni lahutamise tulemus saab < 0

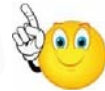

algoritmi koostamisel selgub, et vaja on **6 registrit** :

( *3 registrit nendest sisaldavad konstanti* )

- **Rg A** : algne **binary** (teisendatav)
- **Rg B** : jäägi akumulaator
- **Rg C** : *konstant*  $-10_{10} = ...$  .  $1110110_{tk}$
- **Rg D** : resultaat **BCD** (8421) + 3 ( XS3 )
- $$
- $$

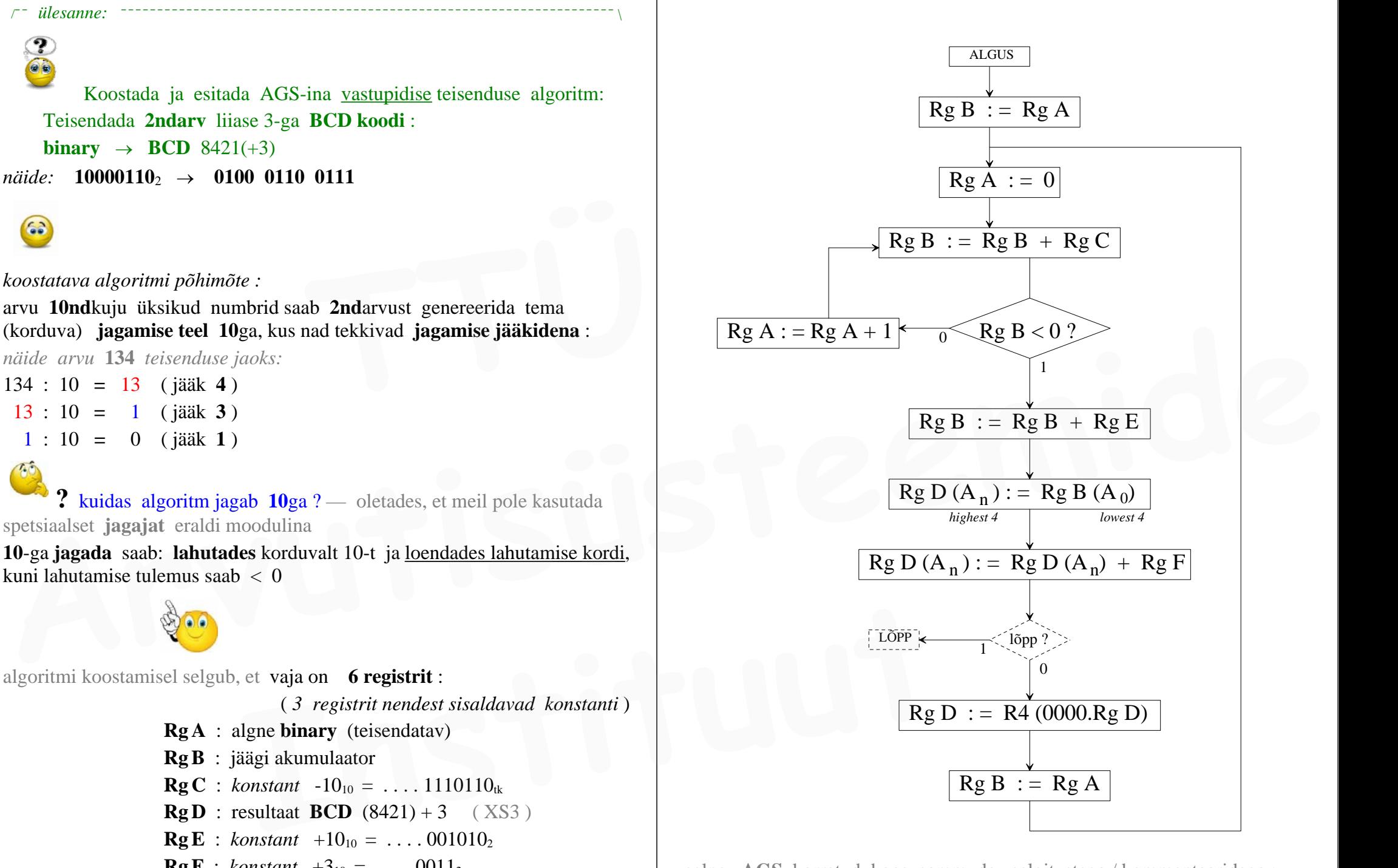

eelnev **AGS** korratud koos sammude selgitustega / kommentaaridega :

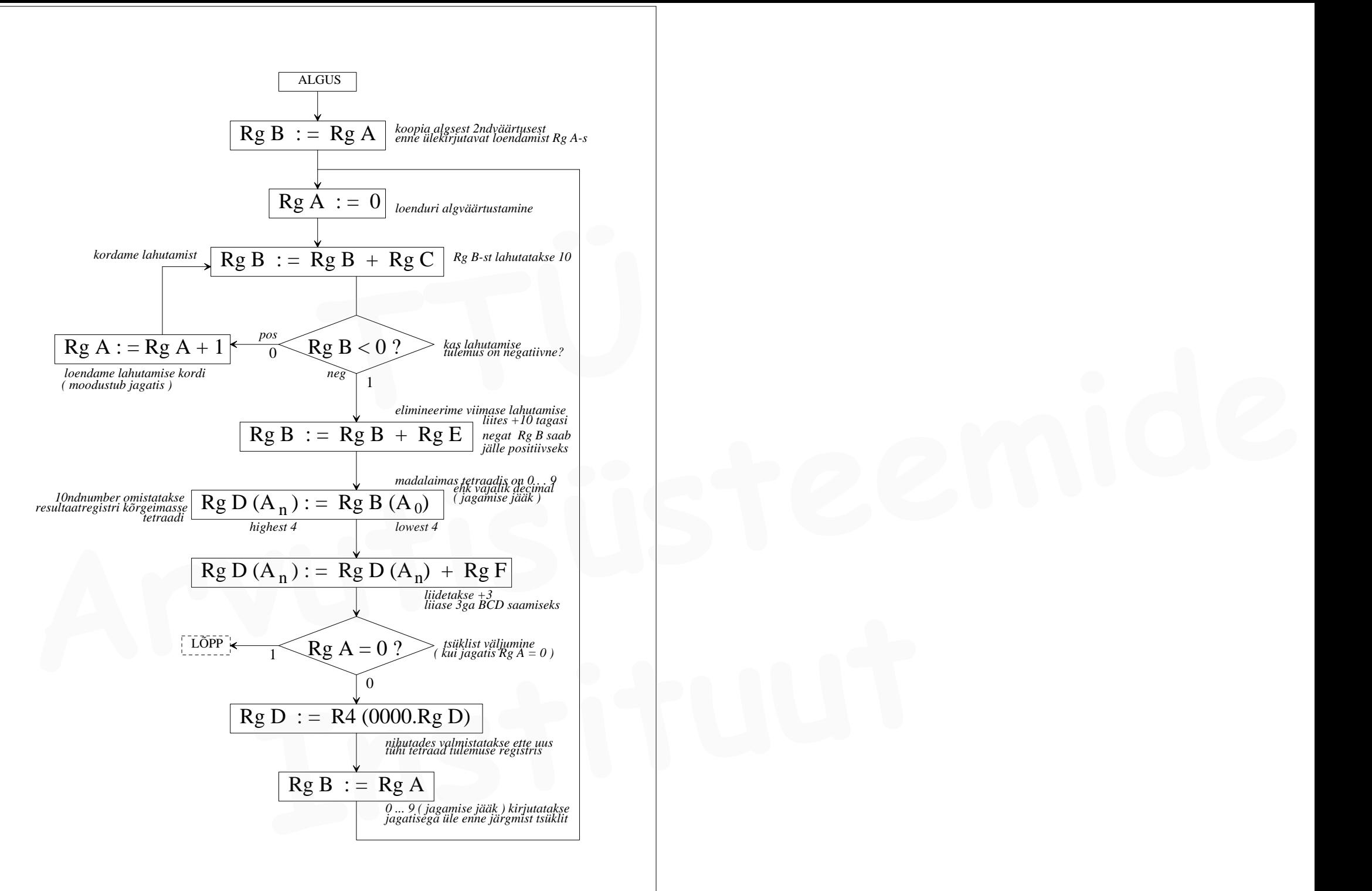